**US. DEPARTMENT OF COMMERCE National Technical Information Service**

**AD-A025 132**

**DEVELOPMENT OF COMPUTER PROGRAM TWTVA FOR CALCULATION OF 3-D ELECTRON TRAJECTORIES IN COUPLED-CAVITY TWTs**

**LITTON INDUSTRIES**

*r*

**PREPARED FOR NAVAL ELECTRONICS LABORATORY CENTER**

**10 MARCH 1976**

## CONTRACT N00123-76-C-0424

DEVELOPMENT OF COMPUTER PROGRAM TWTVA FOR CALCULATION OF 3-D ELECTRON TRAJECTORIES IN COUPLED-CAVITY TWTS

FINAL REPORT

REPORT #L-59333-2

Contract Item 0003 CDRL Item A004

Covering the Period 10 November 1975 through 10 March 1976

Prepared by:

LITTON INDUSTRIES Electron Tube Division 960 Industrial Road San Carlos, CA 94070

**» ^ > "T'** Vaughan

D D C *'{* MA» 88 1976 sEümaUJ **D Maan Ui**

Prepared for: Naval Electronic Laboratory Center 271 Catalina Boulevard San Diego, CA 92152 Code 2380

10 March 1976

DISTRIBUTION CTATEMENT A Approved foi public release; Distribution Unlimited

REPRODUCED BY NATIONAL TECHNICAL **INFORMATION SERVICE**<br>U. S. DEPARTMENT OF COMMERCE<br>SPRINGFIELD, VA. 22161

**0}** *CO if)* **©**

**.. ,.**

**160071**

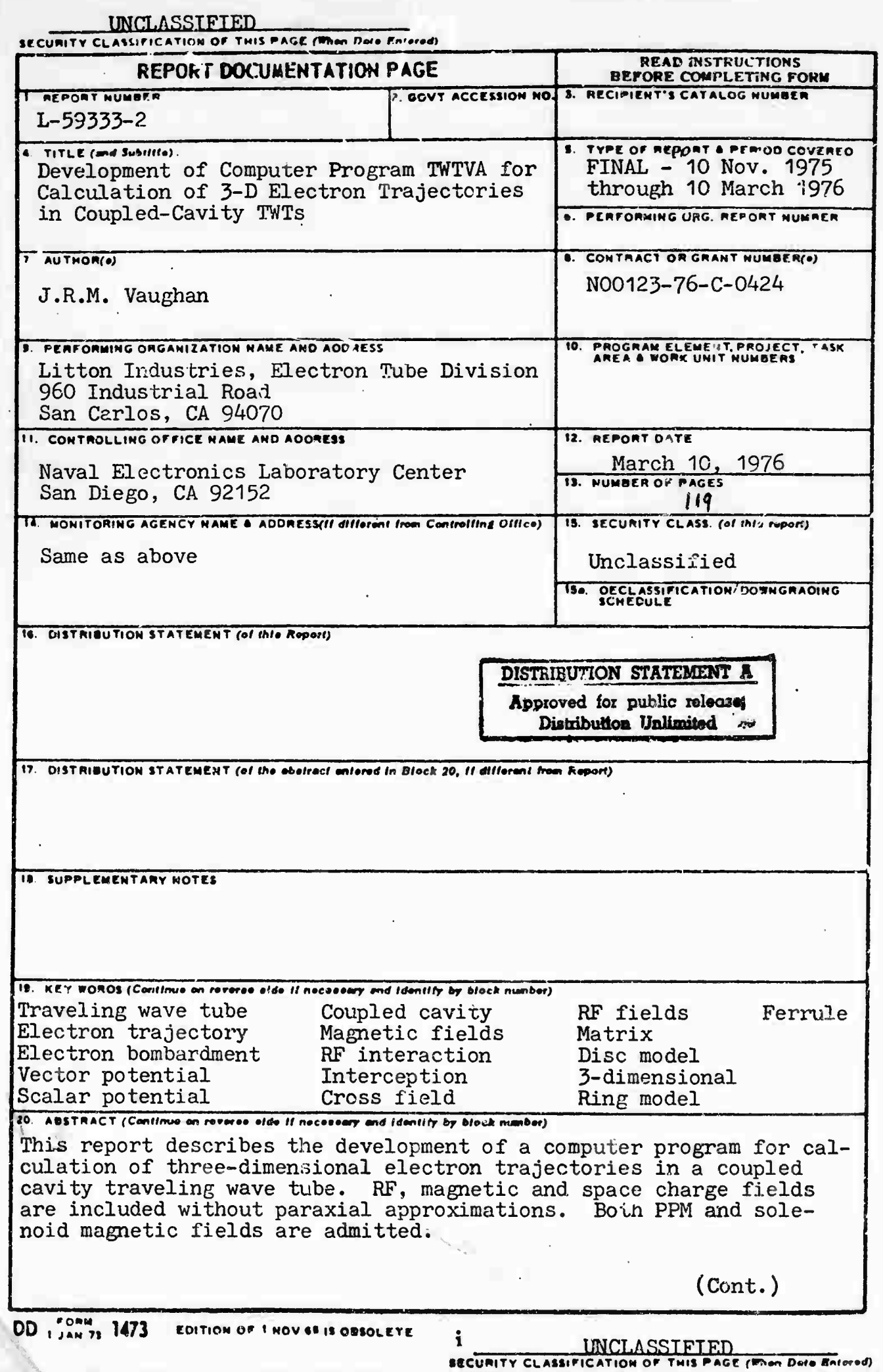

## 20. ABSTRACT (Cont.)

Each field is represented by a potential matrix. The rf vector potential matrix is computed from an integration of Kosmahl and Branch's field formulation. The magnetic vector potential matrix is derived from ideal current loops representing the field sources. The space charge potential matrix is obtained by an extension of Hockney and Buneman's Fourier Analysis Cyclic Reduction method to cylindrical coordinates.

The trajectory steps are then computed from analytic integrals of the general cross-field equations of motion, using a fast subroutine for simultaneous interpolation and differentiation of the potential matrices.

A comprehensive example.is given of output obtained from the program.

#### SUMMARY

This report describes the development of a computer program for calculation of three-dimensional electron trajectories in a coupled cavity traveling wave tube. RF, magnetic and space charge fields are included without paraxial approximations. Both PPM and solenoid magnetic fields are admitted.

Each field is represented by a potential matrix. The rf vector potential matrix is computed from an integration of Kosmahl and Branch's field formulation. The magnetic vector potential matrix is derived from ideal current loops representing the field sources. The space charge potential matrix is obtained by an extension of Hockney and Buneman's Fourier Analysis Cyclic Reduction method to cylindrical coordinates.

The trajectory steps are then computed from analytic integrals of the general cross-field equations of motion, using a fast subroutine for simultaneous interpolation and differentiation of the potential matrices.

A comprehensive example is given of output obtained from the program.

Documentation associated with this report available from NELC:

1. Users Manual for TWTVA Traveling Wave Tube Trajectory Computation

 $-1-(k)$ 

- $2.$ Source program listing
- $3.$ Computer card deck

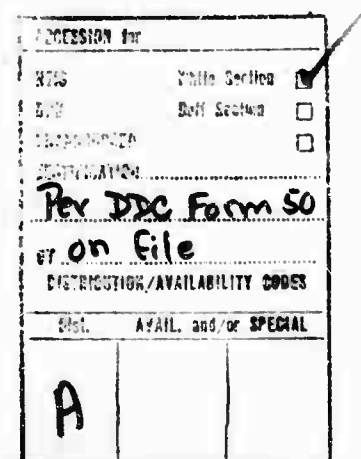

 $D$   $D$   $C$ MAY 28 1976 n

## TABLE OF CONTENTS

5

 $\bar{z}$  $\sim$ 

 $\overline{a}$ 

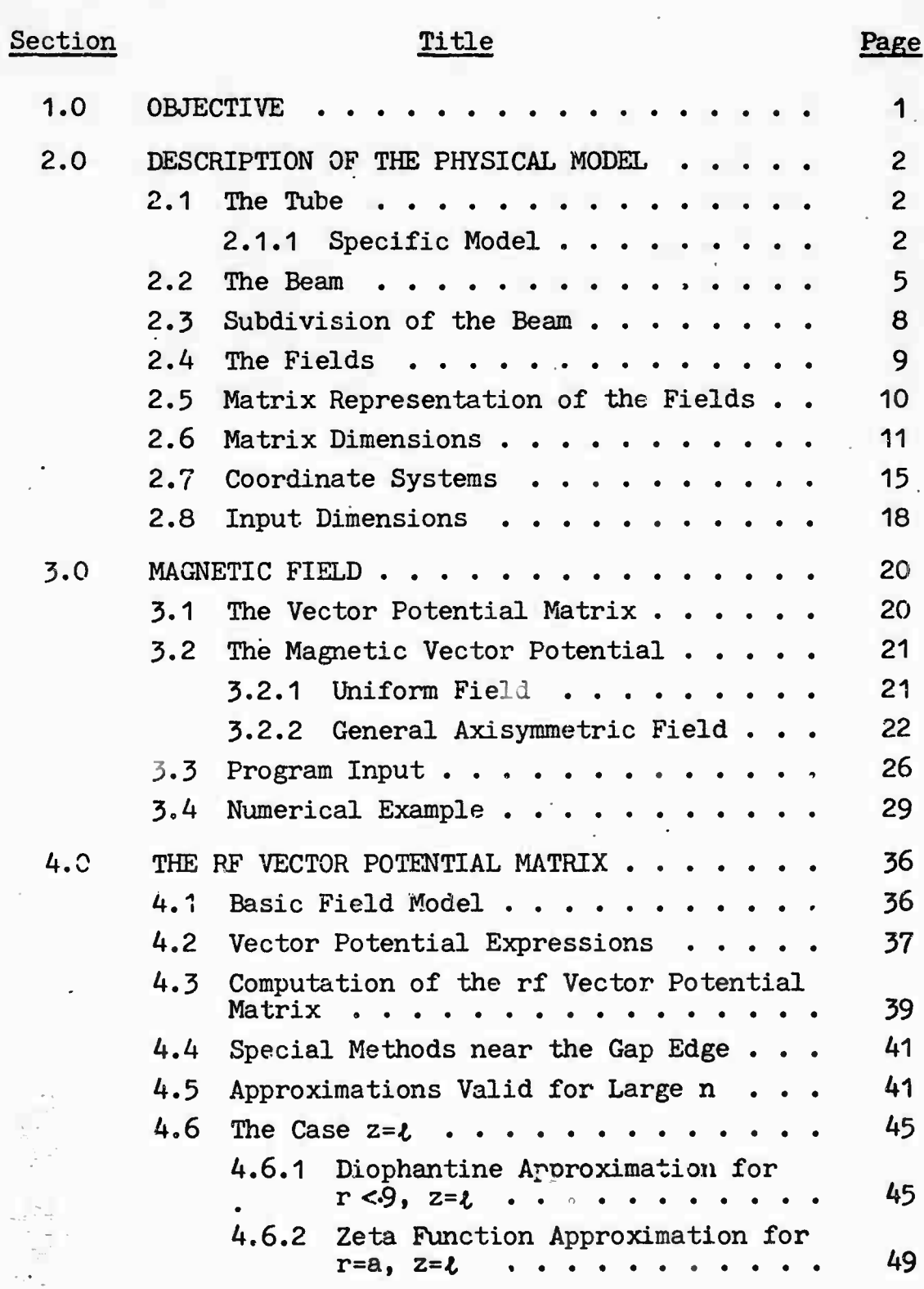

 $\ddot{\cdot}$ 

 $\mathbb{Z}$ 

 $\mathbb{Z}_{n}^{n+1}$ 

Ν. 

# TABLE OF CONTENTS (Cont.)

# Section Title Page

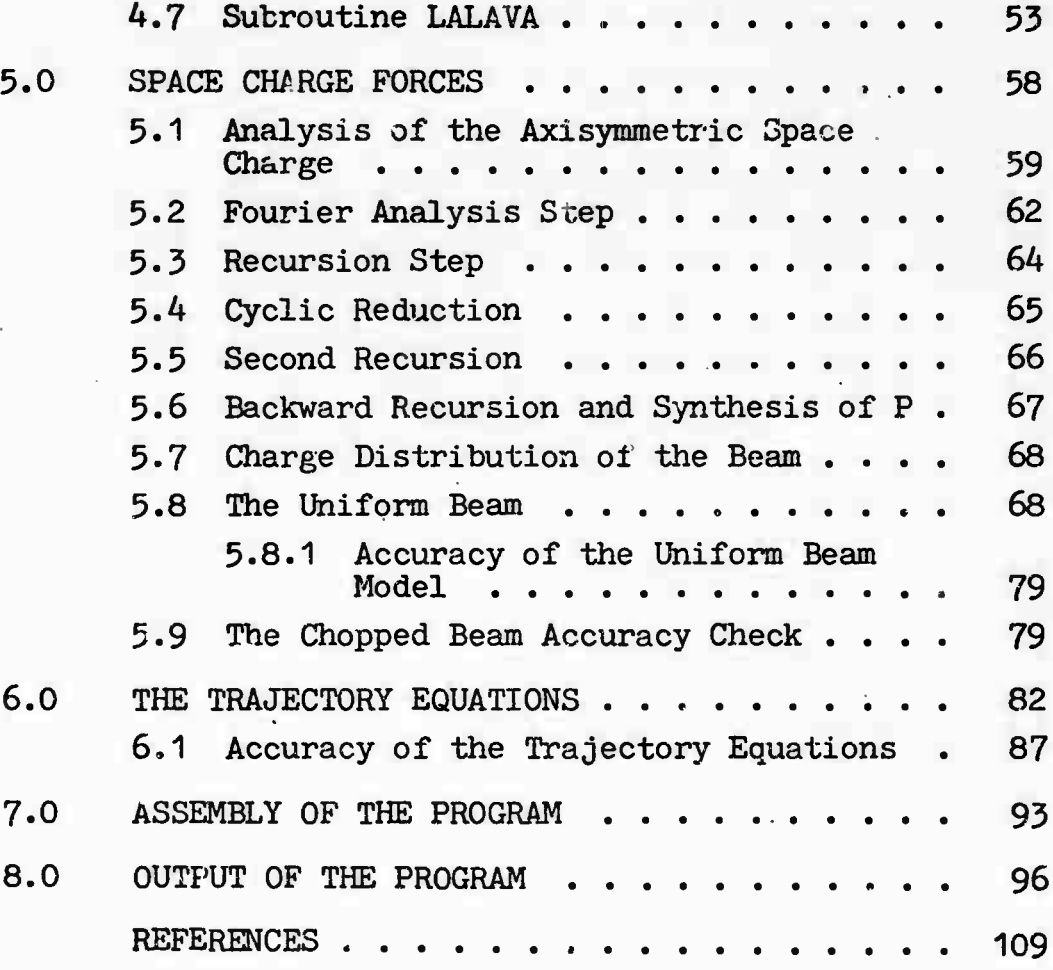

*'***—^-^-^ <sup>i</sup>** *mmmm t* **riniiiMMfÜ**

## LIST OF FIGURES

# Figure # Title Page

nw—

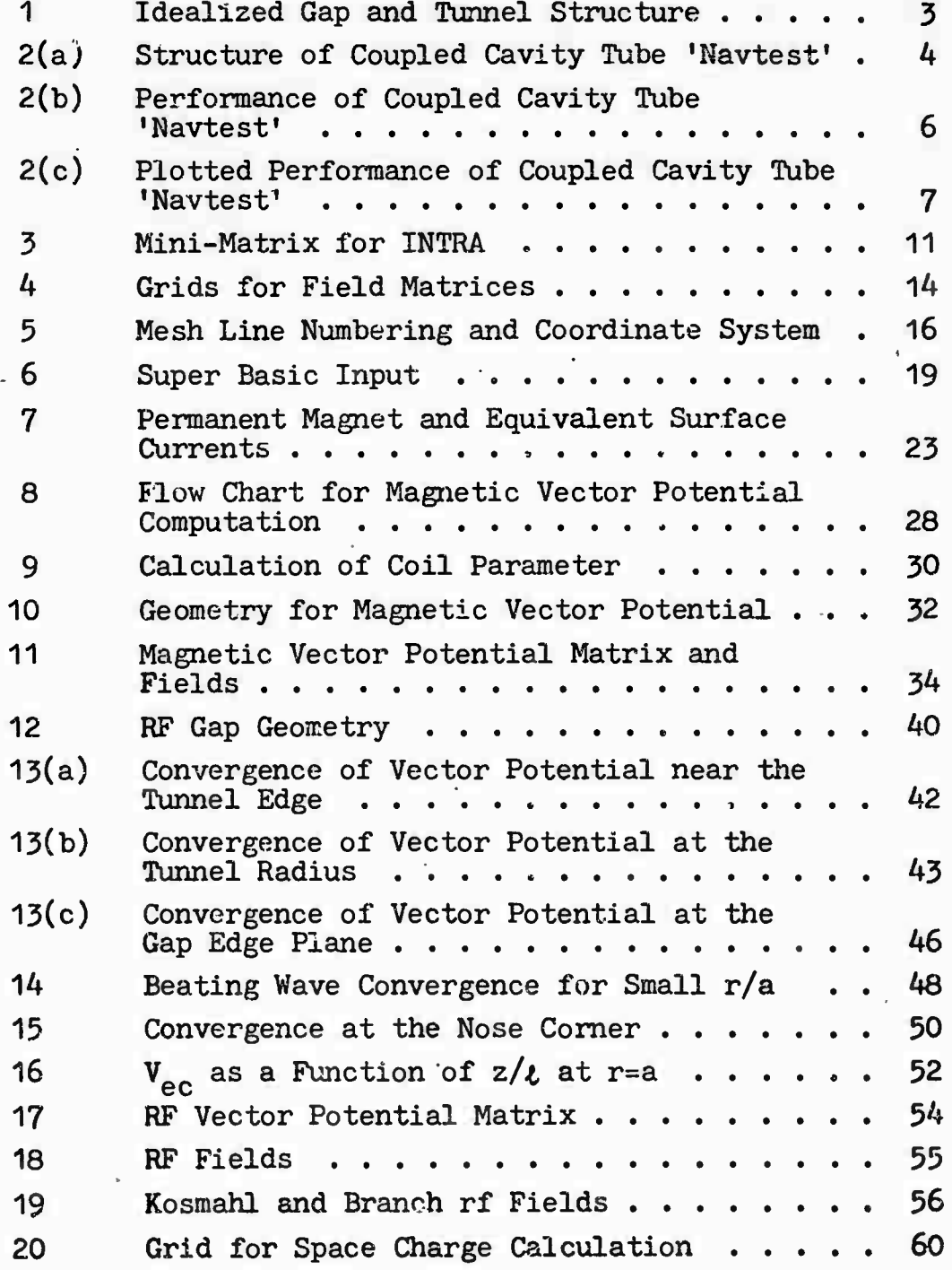

# LIST OF FIGURES (Cont.)

Figure # Title Page

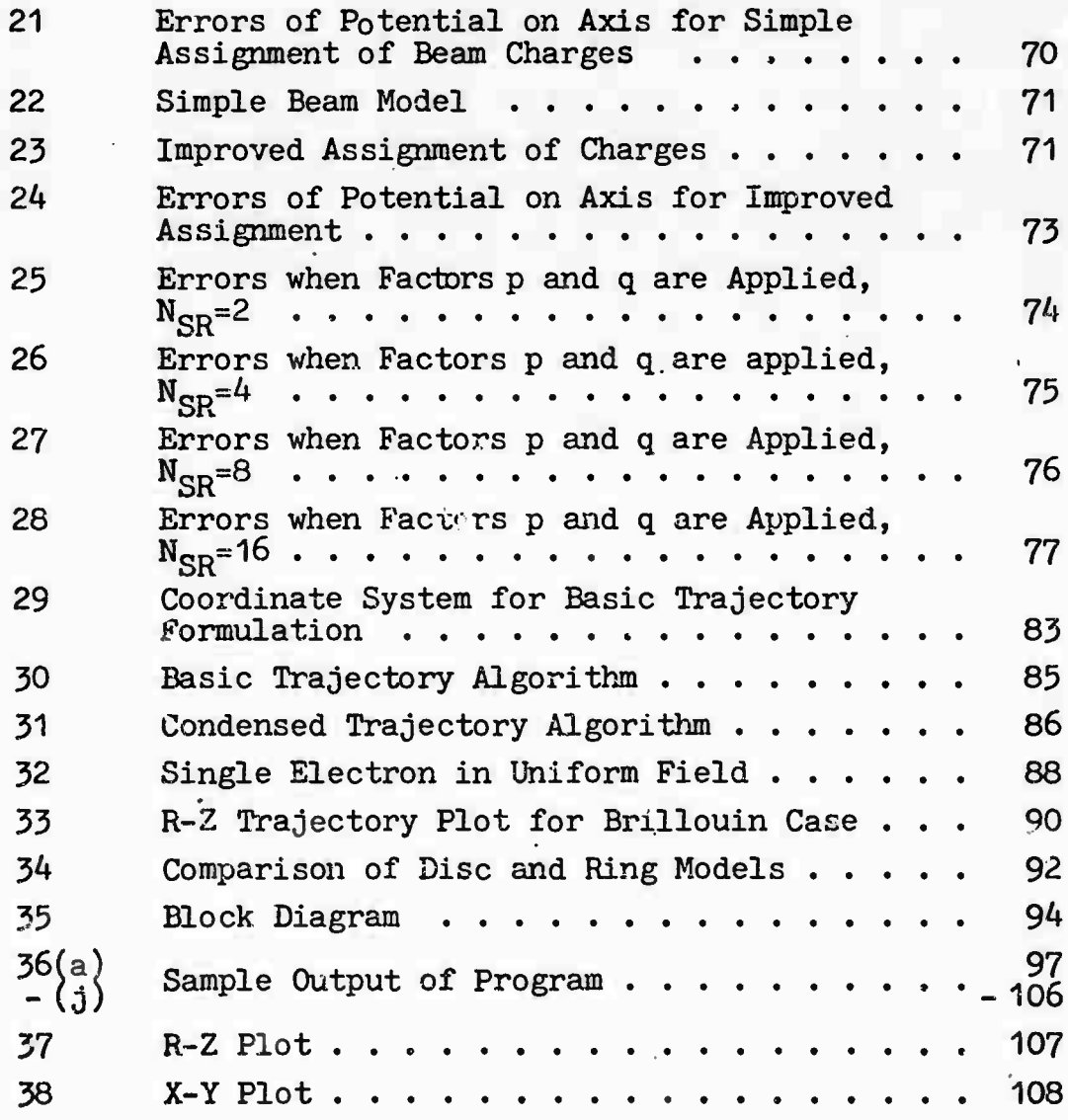

#### 1.0 OBJECTIVE

*}.*

The general objective of this contract is the development of a computer program for calculation of beam trajectories in coupled-cavity traveling wave tubes.

Specific objectives set out in the statement of work include the following:

- i) the program will be in FORTRAN IV level H.
- ii) the beam will be represented by a disc model up to the beginning of the saturation region.
- iii) the beam will be represented by a ring model of at least 96 rings per wavelength in the saturation region.
	- iv) the speed of the program shall allow the 96 ring calculation to be carried out in 5 minutes of CPU time, or less, per cavity, on an appropriate computer.
	- v) ehe program shall include a self-contained routine to generate an rf vector potential matrix, to avoid dependence on the Los Alamos program LALA.

Though not stated, it was understood that the program would include rf, magnetic and space charge fields, without paraxial approximations, and that the magnetic fields should include both uniform (solenoid) and nonuniform (PPM) cases. It was also understood that the interaction between the beam and the rf fields would be computed in both directions •— that is, the fields would be appropriately modified by the computed beam trajectories, not merely applied from external sources.

This report describes the analytical background to the development of the computer program. It is not necessary to read the report in order to use the program: a separate User's Manual gives all the instructions necessary for setting up a case and interpreting the results. But familiarity with this report is necessary for anyone intending to modify the program,

The analysis is specific to coupled-cavity TWT circuits at this stage, but much of it is sufficiently general for future application to other 0-type tubes.

*^^^^^^^^^i^— V^^:..\* aätMauatm* ^ *^* \_.. "^ ,\_ ^

#### 2.0 DESCRIPTION OF THE PHYSICAL MODEL

### 2.1 The Tube

The tube will be represented as a sequance of gaps and tunnels, as shown in Figure 1; there are rf voltages across the gaps, determined by the rf power flowing in each cavity, and the rf fields due to any one gap are taken to extend irto the tunnels on either side as far as the midplanes. Beyond these planes the fields due to the adjacent gaps take over. This assumption that the fields due to one gap become negligible beyond the midplanes is, of course, not exact; but for typical tube structures the fields at these planes are 25 to 30 dB below the gap fields, so that it is a reasonable simplifying assumption. A numerical example supporting this will be found at the end of Section 4.7.

#### 2.1.1 Specific Model

In order to have a consistent set of test cases for numerical trials and illustrations, an imaginary (but not unrealistic) tube design was constructed.

Taking a goal of 50 kW peak output, 50% bandwidth centered on 10 GHz, a preliminary rule-of-thumb TWT program gave 36 kV, 1.2 µP for the beam, .203" for the tunnel diameter, .297" for<br>the cavity period, 9 ohms interaction impedance, and 1.02x10<sup>8</sup>  $m/s$  phase velocity (1.48 $\pi$  per cavity) at 10 GHz. The expected electronic efficiency was 24.9%.

After adjusting the voltage upward to  $38$  kV at 1.1  $\mu$ P to allow for relativistic effects not included in the simple program, and rounding off other parameters to convenient values, the following set of nominal parameters was adopted:

Tube type: 'Navtest'

Frequency: 10 GHz

Power output: 50 kW peak

Tunnel diameter .2"; cavity period .3", magnet period .6"; gap .1".

Beam 38 kV 1.1  $\mu$ P (approx. 8 amps), b/a = .7.

Cavities =  $30$ ; impedance 10 ohms; loss 0.1 dB/cavity; sever at cavities 12 and 13, phase velocity<br>1.0x10<sup>8</sup> m/s.

The tube structure is shown in Figure 2(a).

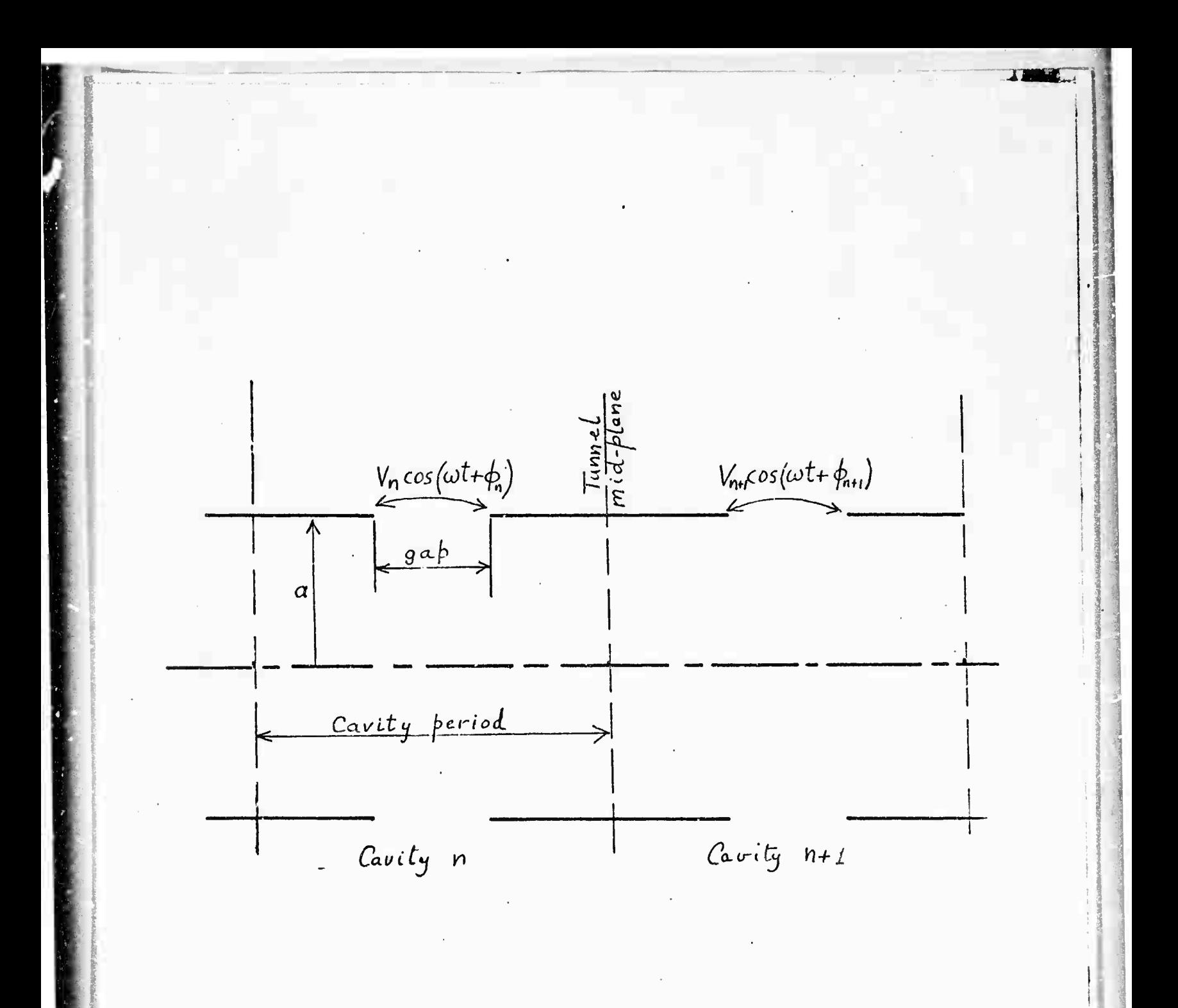

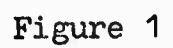

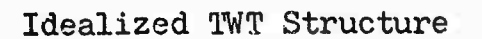

 $-3-$ 

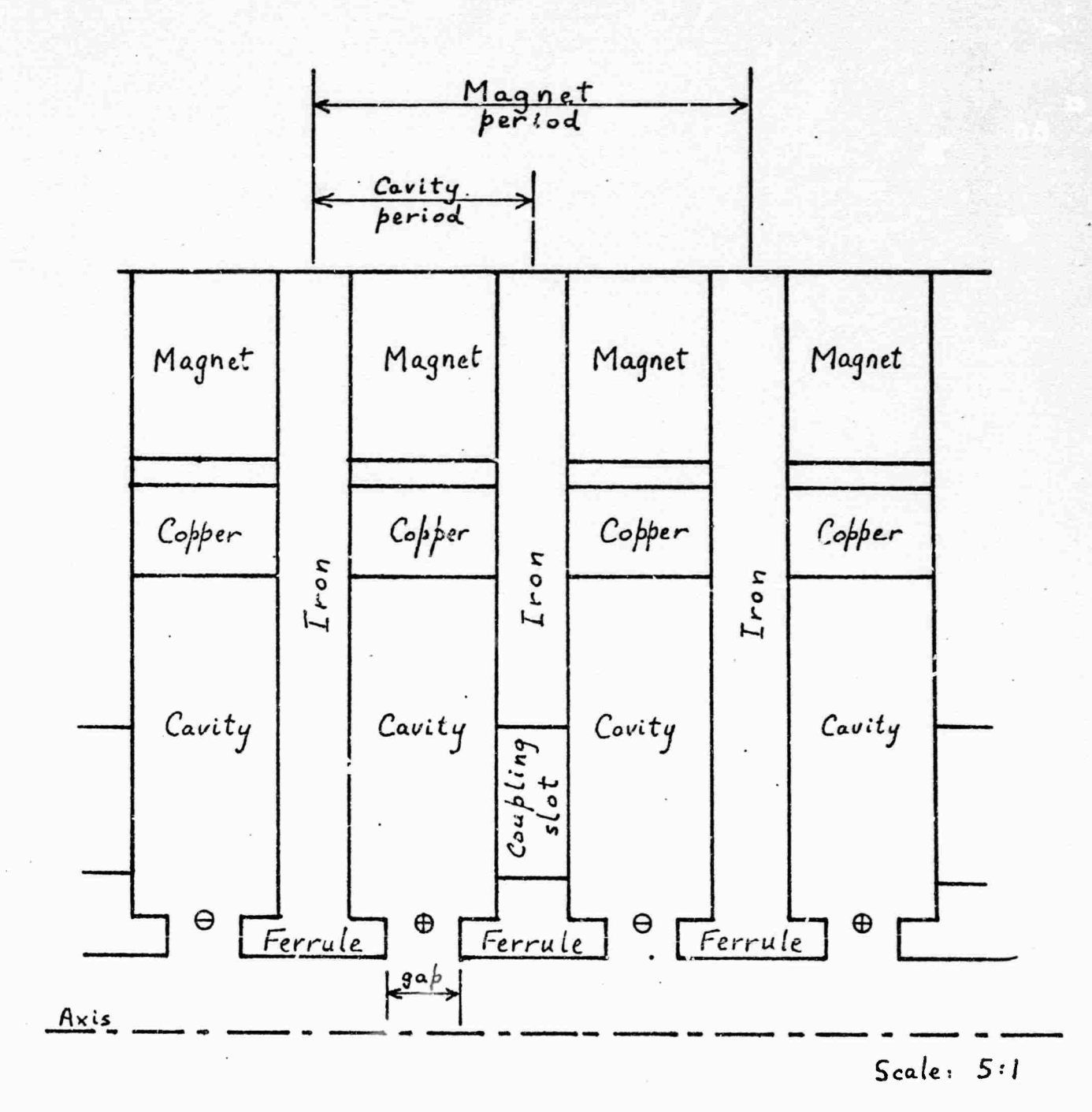

## Figure  $2(a)$

Structure of Coupled-Cavity TWT 'Navtest', used in numerical examples

Positions of current loops used in magnetic field  $\bigoplus$  $\Theta$ representation

**STATISTICS** 

This case was run on the large signal program  $[1]*$ , with the results shown in Figure 2(b). The upper block shows the input data, followed by various derived quantities, including the equivalent Pierce parameters. The lower block shows the power saturating at 61.8 kW, I.e. about <sup>1</sup> dB margin, at 43 dB gain. The energy balance in the last column is within .3 dB, which is quite satisfactory. The output is plotted in Figure 2(c) showing a very normal type of Applegate diagram for a high power over-voltaged tube. The electronic efiiciency of *22.2%* is somewhat less than the 24.9% estimated by the preliminary program, but not unreasonable. Overall, this seems to be a self-consistent design for program test purposes, and its parameters will be used for the test cases for the rf field, magnetic field, etc.

#### 2.2 The Beam

The beam will be represented by a one-wavelength segment, traveling down the tube at the do beam velocity. The assumption is made that this wavelength is preceded and followed by identical wavelengths: this assumption allows us to do two things:

- i) compute space charge forces by a fast Fourier analysis method, which implies that the segment considered is part of an infinite sequence of identical segments;
- ii) replace any element of the beam which leaves the segment at one end, by a corresponding element entering at the other end; i.e., an element can always be moved up or *\*.* down one beam wavelength to keep it in our working range.<sup>†</sup>

Since the tube is intended to be an amplifier, the bunching in general increases along the tube, so the assumption of identical wavelengths ahead and behind cannot be strictly

- [1] J.R.M. Vaughan, 'Calculation of Coupled-Cavity TWT Performance', IEEE Transactions on Electron Devices, ED-22 #10, October 1975, pp. 880-890.
	- References will appear as footnotes on the pages where they first occur, and will also be collected in a complete list at the end of this report.
	- See page 93.

Mr.'iMfrifeKttfwMraii«. i i 'HiMfiriiirhifiiiii **=**

CASE: NAVIEST MEAN POT. DEP -876.81 VOLTS, BEAN VEL. 1.0790E+08 M/S LAMBUA  $E = 10.79$  MM; BETA  $E = 582.3$ <br>DISK CHARGE 3.3951E-11 CB PLASMA WVLGTH 60.06 MMI PLASMA FREQ 1.17860E+10 R/S POT. DEP. FROM SUM OF DISKS -379.35 VOLTS  $\sim 10^{11}$  m  $^{-1}$  m  $^{-1}$ VOLTS AT NODES O THRU 12 DUE TO DISC AT NODE OF  $-170.584 -123.779 -60.219 -52.230 -34.099 -22.302 -14.619$ <br>  $-9.628 -6.406$ ,  $-4.368 -3.130 -2.468 -2.260$ <br>  $BETA(-1) = 628.3$ ,  $JAMAA(-1) = 592.3$ ,  $GAMMA*A=1.5045$  $M = .6972, M2 = .6629$ <br>TOTAL IMPEDANCE 648 OHMS PIERCE'S  $C = .08123$ , SMALL  $B = .901$ DC = .35880, SMALL D = .030<br>PHASE SHIFT PER CAVITY = 274.3 DEG ( 1.524PI) VOLTAGE ATTENUATION FACTOR PER CAV.= .9866  $N = 202.54$ ,  $N3 = 44.09$ ,  $N5 = 3.69$ DRIVE POWER 3.2 WATTS. CAV. VOLTS POWER: GAIN I-FUND ABS REL CAV.LOSS EFFIC. EN.BAL.<br>NO. R-F WATTS DB /I-DC PHASE PHASE WATTS PCNT. PCNT. 1. 64.40 3.200 .00 .000 .0 .06.0 .073 .00 100.00<br>
3 /0.01 3.782 .00 .000 .0 .080.0 .073 .00 100.00<br>
5 110.96 9.500 4.73 .0068 347.9 216.2 .086 .00 99.98<br>
1 100.42 25.116 8.95 .0251 329.3 262.1 .572 .00 100.01<br>
7 282.42 61 5364.59 22205.992 38.41 .8710 252.0 242.5 505.470 7.17 100.88<br>1323.92 41388.959 41.12 1.0580 235.3 232.9 942.128 13.37 97.88 25  $27$ 8653.07 58175.961 42.60 .9217 219.5 215.5 1324.247 18.79 94.70 29 8947.79 61777.180 42.86 .7234 213.5 204.6 1406.220 19.95 93.47 30  $T = 2.11667E-09$  SEC,  $NO = 254$  STEPS<br>
IGTAL CAVITY LOSSES = 6906.053 W<br>
IGTAL SEVER POWER = 166.0 W<br>
ELECTRONIC EFFIC. = 22.24 PCT .<br>Se ka kamana masa<sup>6</sup> (peparangan wilayaran persembang sering ini ini memberit ini dipakan t .<br>In the term ferror - term term complete interaction of the contract of the contract of the contract of the con RESIDUAL BEAM K.E.= /1.24 PCT. .<br>A dedici visit i voli i dominante estis i constituci i Z COURDINATES, MM: 223.562 221.472 219.803 222.155 225.728 226.416<br>221.699 225.979 226.075 226.375 224.153 223.069 GRID COORDINATES: 8.8639185 4.3151495 2.4592643 5.0746608 9.0481475<br>9.8153917 4.507667 9.328142 9.4347699 9.7685405 7.2966082 6.091784<br>VELUCITIES (M/SEC/IE7): 6.091/846  $7,9934185$   $8.6361457$   $8.4369586$ <br>10.503133 9.37262<6 9.4753718 8.4024029 8.5396472 9.0040387  $11.64 \times 146$ 6.0333664 8.5360633  $\sim 10^{-10}$  km  $^{-1}$ RELAITV ENERGIES:  $1.1049$   $.9476$   $.1946$   $.7712$   $.5054$   $.6259$   $.2416$   $.1049$   $.9476$   $.1946$   $.7712$   $.5943$   $.6259$   $.259$ 

DISTANCE = 217.59 MM

Figure  $2(b)$ 

 $-6-$ 

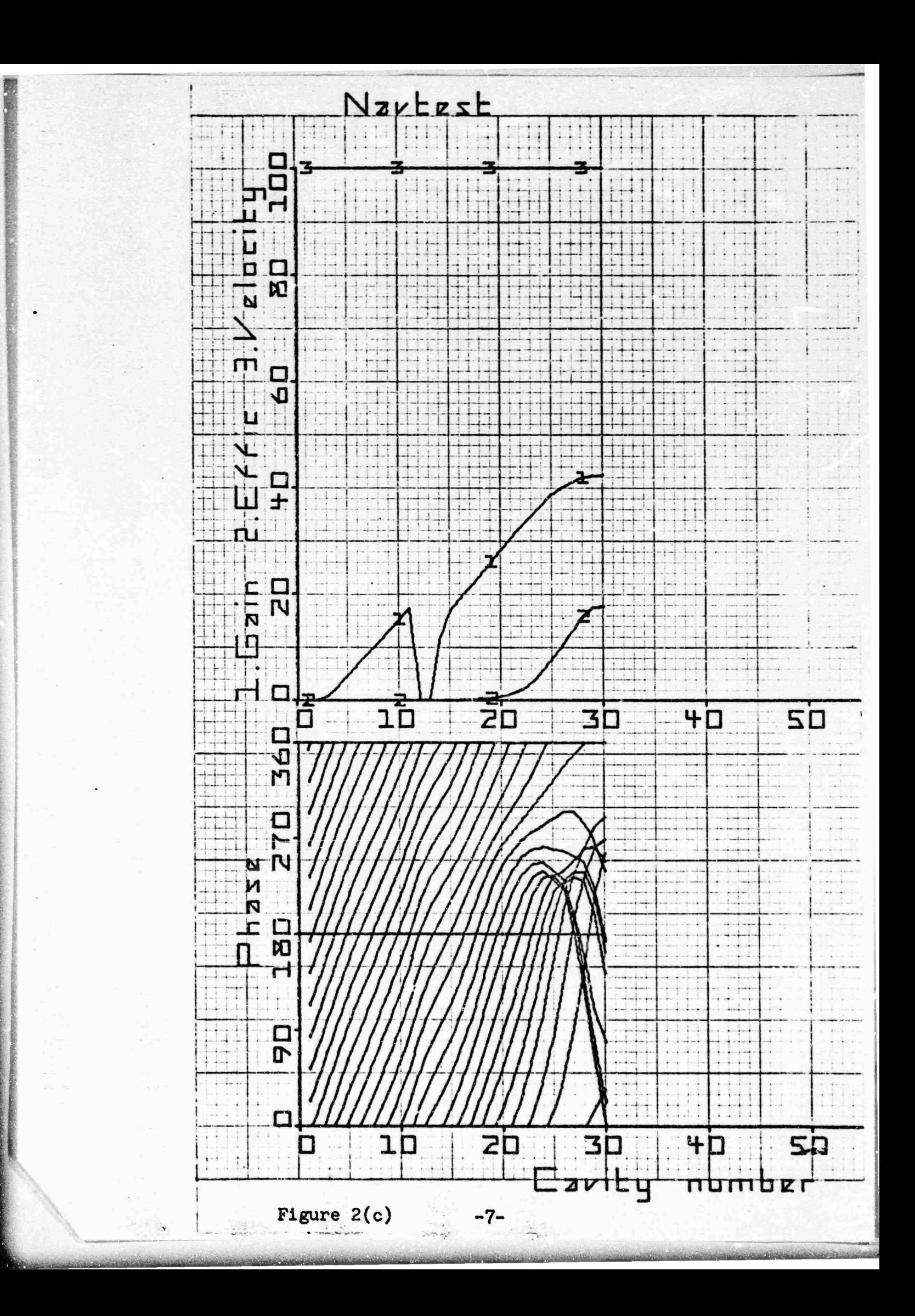

correct. However, the tunnel walls exert a shielding effect which diminishes the effect of more distant charges very rapidly, so that errors in estimating their magnitudes have very little effect on the final results. Indeed, the real reason for including anything more than adjacent wavelengths in the space charge computation is that they can be expressed as a geometric progression whose 'sum to infinity' is a simpler expression  $\left(\frac{a}{1-a}\right)$  than the sum of even three terms. The assumption is most likely to become unrealistic at the final cavity, where the next wavelength ahead is likely to be very different from the one being tracked, if the efficiency is high. Ultimately we may be able to track three consecutive wavelengths, tht outer ones acting as guards for the center one.

#### 2.3 Subdivision of the Beam

Initially the one-wavelength segment of the beam will be divided into 12 or 24 discs and these will be tracked for the full length of the tube to establish initial values of the rf voltages and phases at each gap, using an existing disc model computer program [1J. We shall then backtrack to the start of the saturation region, subdivide each disc into 2, 3 or 4 concentric rings, and repeat the calculation from that position; with each ring now moving independently under the action of the applied fields. Although we refer to these elements of the beam as 'rings', we do not think of them as hydrodynamic volume elements in the sense that Kosmahl and Albers [2] consider them. In this work, what is actually tracked is a 'super electron' having about 10\* times the charge and mass of a real electron, which represents the electrons in its neighborhood. Thus discussion of 'changes of shape' of a ring are not meaningful in this context: the ring is represented by a point charge which has no shape, but it will still be referred to as a ring for brevity. The precise charge is chosen so that, when multiplied by the number of rings per wavelength, we obtain the same total charge as the real beam, subject to a small correction to be discussed later.

[2] 'Three-Dimensional Evaluation of Energy Extraction in Output Cavities of Klystron Amplifiers', H. G. Kosmahl and L. U. Albers, IEEE Transactions on Electron Devices, ED-20  $#10$ , Oct. 1973, pp. 883-890.

### 2.4 The Fields

The fields acting on a ring are:

- $\mathbf{1}$ the rf field;
- ii) the space charge field;

iii) the magnetic field.

In the preliminary disc model calculation the magnetic field does not enter, and only the axial components of the rf and space charge fields are effective. In the ring model part of the calculation, both axial and radial components of all three fields are to be included, and are not to be limited to paraxial approximations.

It will be noted that do electric and rf magnetic fields are not included; the effects of the dc electric fields in the gun are represented by the axial injection velocity with which the electrons are started, and 'velocity-jump' sections are not at present included. Several past studies have shown that the rf magnetic fields are negligible for foreseeable microwave tubes.

There are various methods known for representing the fields in computation. They may be derived from analytic solutions of the wave equation or Laplace's or Poisson's equations as appropriate, or from Green's functions, or from the gradients of a potential function. We have available a fast trajectory algorithm of proven accuracy  $[3]$ , which derives the fields by interpolating the gradients of an array of potentials on a rectangular grid which overlays the interaction region. Thus our working representation of each of the fields will be a matrix of potentials at the nodes of a suitable grid. The mesh sizes and locations of the grids will be discussed in detail in Section 2.6. There will be a separate grid and separate matrix for each of the three fields.

 $\lceil 3 \rceil$ 'Electron Ray-Tracing Program for Image Intensifiers', Final Report, Contract DAAK02-67-C-0182, by J.R.M. Vaughan and O. Buneman, Sept. 1970.

#### 2.5 Matrix Representation of the Fields

For each field, we have the choice of constructing either a scalar potential matrix or a vector potential matrix; for reasons that will become apparent later, we choose a matrix of radius x vector potential for the rf fields, a scalar potential matrix for the space charge fields, and a matrix of vector potential x radius for the magnetic field. These differences are not apparent to the ordinary user, but must be recognized by anyone intending to delve into the program to modify it. The required fields (poxential gradients) are derived from a scalar potential matrix by differencing the matrix elements in the same direction, but from a vector potential matrix by differencing in the perpendicular direction. Thus a scalar  $(R, Z)$  matrix like this:

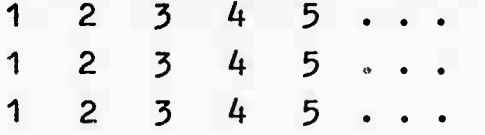

would represent a uniform axial field; a 'vector potential x radius' matrix for the same axial field would look like this:

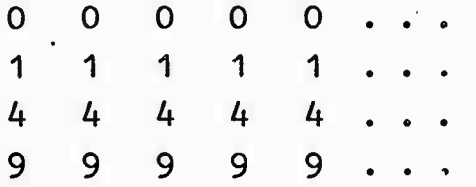

(In practice, of course, the elements are not simple integers, and the scaling factors are different for the two cases, but the vector potential matrices dc always have zeroes along the axis.) It may be worth noting here another possible source of confusion: one of the unfortunate conventions of mathematics is that matrices are printed with the row numbers increasing downwards, which conflicts with Cartesian coordinates with y increasing upwards. Thus we shall draw meshes superimposed on the interaction space of the tube in conventional Cartesian form, with the horizontal lines (representing r rather than y) increasing upwards. But in a straight printout of the corresponding matrix, the top line of the matrix will correspond to the bottom line of the mesh, and vice versa. In some demonstration cases we shall deliberately program the computer to print a matrix in reverse row order for clarity, but a simple MAT PRINT statement does not do this.

If it is later decided to include dc electric fields to represent velocity jump sections, a scalar potential matrix will be used for the electrostatic fields.

### 2.6 Matrix Dimensions

The fast interpolation routine INTRA for the potential gradients requires the potentials at 9 surrounding mesh points: thus for an electron at Q in Figure 3, the nearest mesh point is P<sub>5</sub>, and the remaining points P<sub>1</sub> to P<sub>4</sub> and P<sub>6</sub> to P9 are then determined as shown.

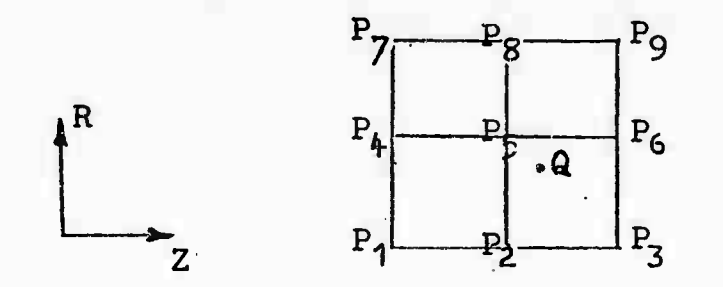

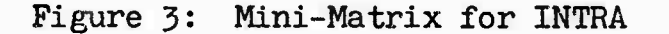

The routine fits an exact quadric surface through these 9 values, and obtains the gradients of the two principal tangents at Q to th? quadric, representing the field components at Q. (The routine INTRA is extremely compact, and does not explicitly derive the quadric, but cuts straight through to the gradients, without neglecting any terms, so that it is correct to machine accuracy. It was derived in reference [3], where its ad'.antage over 5 point interpolation was demonstrated.)

One can see from Figure 3, that the matrix must extend at least one-half mesh in each direction beyond any position that an electron Q can occupy during the calculation, so that 9 surrounding potentials will alvays be available.

In the radial direction, an electron is limited by the tunnel wall and the axis (it can pass through the axis, but its radial coordinate is by definition always positive, so that it appears in the R-Z plane to bounce off the axis). Thus the

um-matticultura fluid mitte value on the second matter of the second measurement of the second measurement of the

minimum radial mesh system would extend from one-half mesh below the axis to one-half mesh above the wall. But there is such obvious convenience in having one of the mesh lines along the axis, and another along the wall, that we choose to make every matrix (for rf, space charge and magnetic fields) extend radially from 1 mesh below the axis to 1 mesh above the wall, recognizing that this makes the radial matrix dimension greater by <sup>1</sup> than it would strictly have to be.

The number of meshes between the axis and the tunnel wall need not be the same for all three matrices. For the *rt* and magnetic field matrices, the numbers may be chosen at will  $$ the larger the number, the more accurate can be the representation of the field, but the larger is the memory requirement, and the more computation is required to set up the matrix. It does not, however, affect the amount of computation in the main ring-tracking part of the program: at each step 9 adjacent values have to be extracted and interpolated, and it makes no difference whether they are 9 out of 100 or 9 out of 1000. Typical values for the number of radial meshes will range from 4 for rough calculations or debugging, to about 20 for precise work (there is no real advantage in going to radial mesh numbers that are higher than the ratio of tunnel radius to ferrule corner radius, which is typically not more than about 20). The radial mesh numbers are denoted N<sub>CR</sub> for the rf vector potential and  $N_{MR}$  for the magnetic vector potential matrices. Allowing for the guard rows, the matrices run from -1 to  $N_{CR}$  + 1, and -1 to  $N_{MR}$  + 1. When the program calls for 'mesh numbers', it is the basic numbers  $N_{CR}$ ,  $N_{MR}$ , etc. that are to be entered. The program will add the guard rows and columns as necessary.

For the space charge matrix, the fast algorithm to be given in Section 5 requires that the number NSR of radial meshes be a power of 2. It will usually be 4 or 8, possibly 16. In this case the choice does affect the main computation speed, since this entire matrix has to be recalculated after every time step, and this is the pacing item for the whole program.

In the axial direction, the number of meshes is similarly a free choice for the rf and magnetic field matrices (except that it must be an even number for the rf matrix; an odd number would be an unlikely choice for either matrix in any case). But the choice is strictly limited to 6, 12, 24 or possibly 48 for the space charge matrix. The rf mesh is physically tied to the cavity period, as shown in Figure  $4(b)$ , but with an extra mesh at each end. This matrix is stationary, but is

repeated for every cavity. The matrix represents the potentials for <sup>1</sup> volt peak rf across the gap at zero phase, and in use the gradients will be multiplied by appropriate voltage and phase factors for each cavity. If the cavity period is divided into N<sub>CA</sub> parts, the matrix numbering will run from -1 to  $N_{CA}$  + 1.  $N_{CA}$  will typically be not less than 4 nor more than 50.

The magnetic field matrix, Figure  $4(c)$ , will similarly be tied to the magnet period. For 'single period' focusing (alternating magnet polarities in each cavity) this is twice the cavity period; for 'double period' focusing, the magnet period is four times the cavity period. There is also the possibility of focusing systems being used whicn do not tie the magnet period to the cavity period at all, so we shall allow the magnet period to be an independent variable, but with the expectation that in most cases it will be specified as 2 or 4 times the cavity period. An example of a nonuniform field that was not tied to the cavity period would be a field produced by a solenoid of several coils with independent current controls, so that a 'programmed' field could be generated. This would be treated as a periodic field whose period extended over all the saturation region cavities, so that the computation would never get beyond the first period. If the magnet period is divided into N<sub>MA</sub> parts, the magnet matrix will run from  $-1$  to  $N_{\rm MA}$  + 1, and will be repeated for every magnet period. Typical values of N<sub>MA</sub> will be from 4 to 24. For both rf and magnetic field matrices, there is a two mesh overlap of consecutive matrices, but there is no confusion as to which one is to be used for rings in the overlap range: if a ring is on or to the right of the tunnel midplane, it uses the matrix on the right; if it is to the left of the midplane, it uses the matrix on the left.

If the magnetic field is uniform (solenoid focusing), it is not necessary to construct a magnetic matrix at all; the trajectory program will allow for a uniform field by analytic methods.

The space charge matrix is different in character: the number of meshes in one beam wavelength must be one of the numbers for which a superfast F.F.T. exists; usually it will be 12 or 24; and the corresponding grid is not stationary but is moving with the beam. (Fig.  $4(d)$ ) If the number of meshes is N<sub>SA</sub>, we can arrange that the mesh position of a ring is always within the range  $0.5$  to  $N_{SA}$  +  $.5$  (since we have already agreed that a ring can be moved up or back 1 beam wave-

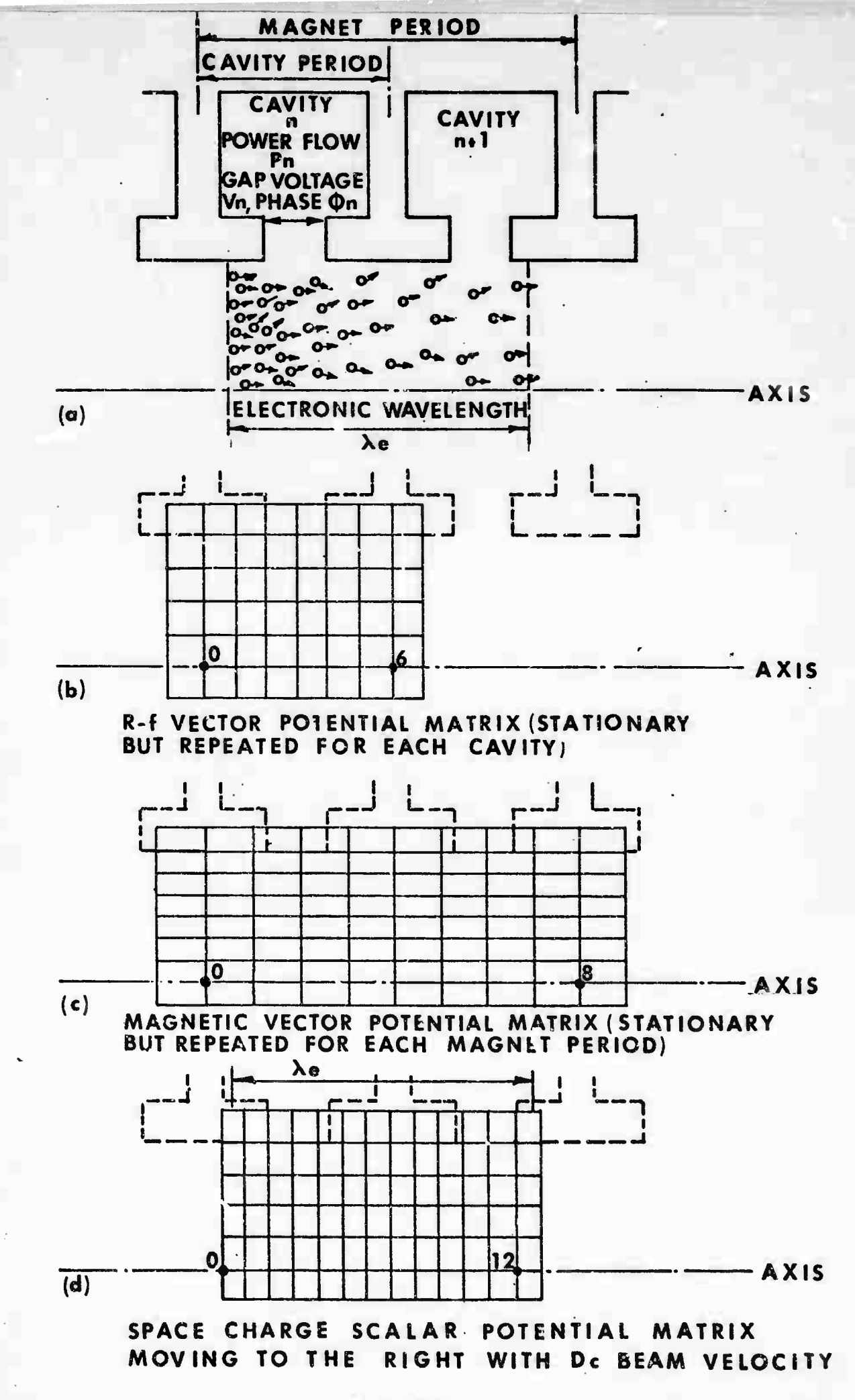

length to keep it in range), so that this matrix runs from 0 to  $N_{SA}$  + 1.

In the Super Basic debugging version of the program, the matrices can be dimensioned exactly as written (e.g., -1 to 9 radially. 0 to 13 axially for a nominal 8x12 space charge matrix), but for the working Fortran version there is the added complication that zero or negative indices are inadmissible, so that all the indices have to be shifted upward by <sup>1</sup> or 2 as the case may be. This is a thorough nuisance, and it is to be hoped that eventually a version of Fortran will come out that, like PL/1 and Super Basic, allows negative or zero indices. In the meanwhile, it is a quirk to be recognized by anyone digging into the program details, but irrelevant to the ordinary user.

Since the axial and radial mesh sizes for each matrix are determined independently, the meshes will not in general be square. Normally the choices made are such that they are elongated in the axial direction; the interpolation routine allows for this, but there is some advantage in making choices that do not result in extreme elongation — say, not more than 8:1. It does not appear likely that a case would ever arise in which the meshes were elongated radially.

#### 2.7 Coordinate Systems

The basic coordinate system of the program is a stationary Cartesian system in MKS units: the Z axis lies along the tube axis, and the origin is at the tunnel midplane on the entrance side of cavity #1. The Z coordinate of a disc or ring at any time is its distance in meters from this plane, and the R coordinate of a ring is similarly in meters. R will be broken down into X and Y components in the trajectory computation, the XZ plane being the plane initially containing a super-electron. (It will move out of this plane unless the magnetic field is zero everywhere.) The XYZ axes remain fixed, but each super-electron has its own RZ plane which rotates about the Z axis so that it always passes through the current position of the super-electron, as shorn in Figure 5.

Each of the three matrices constitutes an auxiliary coordinate system in which the units are the mesh sizes. For each ring, we shall know from its Z coordinate which cavity and which magnet period it is in, so we shall subtract the Z coordinate of the origin of the matrix for that cavity or

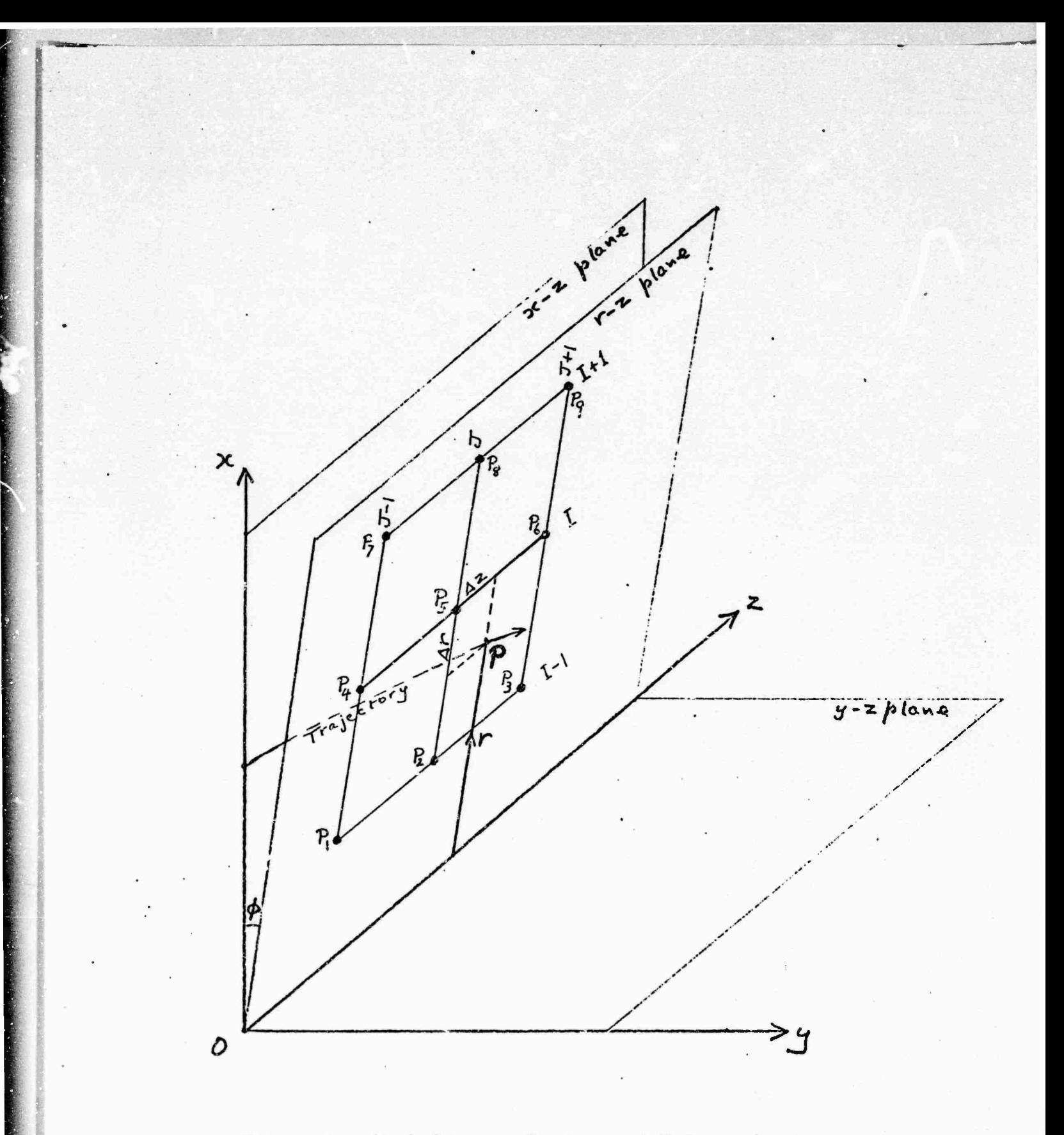

Mesh line numbering and Node numbering<br>for INTRA. Three different meshes are Figure 5: used for the rf vector potential, the<br>magnetic vector potential, and the space charge potential, but all are numbered in the same way.

magnet, and divide by the axial mesh size to get the relative position in mesh units.

Similarly the radial position in mesh units is the MKS r divided by the radial mesh size, usually different from the axial mesh. The relative position in mesh units then allows us to obtain the gradients representing that iield.

The same procedure applies to the moving grid in which the space charge forces are evaluated. This grid moves with the 'dc beam velocity', but this term is slightly ambiguous when potential depression is taken into account. For reasons given in [1] we choose the velocity at a radius b/ $\sqrt{3}$  in the initial uniform beam as the nominal dc beam velocity. The moving grid is assigned this velocity, and retains it throughout the motion, so that in saturation the beam is mostly sliding back through it. The zero of time is the instant at which the origin of the moving grid passes the origin of the fixed MKS coordinate system. Since the zero of the moving grid is at its left-hand end, this implies that the beam segment to be tracked crossed the entrance plane (mid-tunnel on the left of cavity #1) before t=0, and is already distributed through cavity <sup>1</sup> and part of cavity 2 at t=0 (the <sup>1</sup> wavelength beam segment is typically about  $1-3/4$  cavities long).

It is evident that this use of four separate coordinate systems involves an enormous number of transformations, but they are extremely simple and fast operations on the computer. To compel all the fields to use a common set of mesh units would force undesirable compromises on all of them. By letting each grid be independent, and determined only by its own constraints and accuracy needs, while relating each to the underlying MKS coordinates, we retain great flexibility, and freedom to incorporate additional matrices, such as one for electrostatic fields if we want to. To this writer at least, there is also a strong psychological advantage in using MKS units as the basic system, rather than normalized units such as Pierce's y. it gives a feeling of knowing where the. electrons'really art'. Certainly if programming errors or incorrect data entries result in unrealistic values, this becomes much more obvious if they are expressed in familiar units.

**"' " '-•**■■**""^iiTif"iiH'iiiiriiiiiiiniiiii«Mi**

#### 2.8 Input Dimensions

Since tube drawings are still often dimensioned in inches, the user is allowed to make a choice of entering all linear dimensions in either inches or millimeters. The choice sets a conversion factor CLIN to either .0254 or .001 respectively. Once made, the choice must be adhered to for all inputs involving linear measures.

The program then converts all lengths and distances to meters by multiplying by CLIN. Output coordinates are converted to millimeters, but conversion back to the input units could be substituted very easily if this is preferred. This use of the most familiar units for input is considered of great importance for avoiding wasted runs caused by incorrect data entries.

An example of the very straightforward input for the preliminary time-sharing version of the program is shown in Figure The user needs to know the physical parameters of the tube 6. he wishes to have calculated, and to have some idea of the accuracy level he wants, to allow a suitable choice of matrix dimensions, but he need know nothing more about the program.

The FORTRAN input is, as always, somewhat more restricted in format, but is fully described in the User's Manual.

OLU, INIINP READY - SBA! **HNH, M, 8192\_** \_10000 INPUT FOR RING MODEL PRUGRAM 01/20/76. ? NAVTEST n 5 NO. OF SEVER CAVITIES ? 2<br>31 SEVER CAVITY NUMBERS ? 2 12,13 7 FIELD INTENSIFICATION FACTOR ? 2.5  $\mathbf{11}$ PART 3: COLD TEST JATA:<br>6 PHASE VEL (M/SEC/1E7)  $\begin{array}{r} 2 & 7 & 10.0 \\ -7 & 10 \\ -7 & 1$ 9 IMPEDANCE (OHMS) 10 LOSS (LB/CAV)  $\frac{2}{2}$  .  $\frac{1}{2}$  .  $\frac{1}{2}$ PART 4: MAGNETIC FIELD DATA: 11 UNIFORM (1) OR PERIODIC (2) ? 2 32 NUMBER OF CUILS (MAX 10)<br>32 NUMBER OF CUILS (MAX 10) ? 4 COIL  $1 \t{?}.148,-.15,-158.2$ COIL 2 ? . 148, . 15, 169.8 COIL 3 7 .148, .45,1 -169.8<br>COIL 4 7 .148, .75, 158.2 PART 5: RE DATA: 1 5: RF DATA:<br>14 FREQUENCY (GHZ) 2 10<br>15 DRIVE POMER (MAT'S) 2 3.2 PART 6: BEAM DATA:  $\frac{1}{2}$   $\frac{38}{4}$ 16 BEAN VOLTAGE (KV) 17 MICROPERVEANCE<br>18 NOMINAL B/A PART 7 AND 8 STANDARD (S) OR NON-STANDARD (N) ? N<br>PART 7: BEAM MODEL:<br>19 # OF DISCS PER WAVELENGTH ? 12<br>20 # OF DISCS PER DISC ? 2<br>PART 6: POTENTIAL MESH DIMENSIONS:  $\label{eq:constr} \text{non-conv}(\mathcal{C}) \text{ is a non-convex. } \text{where} \quad \mathcal{C} \text{ is a non-convex. } \mathcal{C} \text{ is a non-convex. } \mathcal{C} \text{ is a non-convex. } \mathcal{C} \text{ is a non-convex. } \mathcal{C} \text{ is a non-convex. } \mathcal{C} \text{ is a non-convex. } \mathcal{C} \text{ is a non-convex. } \mathcal{C} \text{ is a non-convex. } \mathcal{C} \text{ is a non-convex. } \mathcal{C} \text{ is a non-convex. } \mathcal{C} \text{ is a$ 21 SCMAI+ RADIAL, AXIAL 7 4,12<br>22 REMAI+ RADIAL, AXIAL 7 4,12<br>23 MAGMAI+ RADIAL, AXIAL 7 4,12  $\bullet$ CORRECTIONS (Y/N) ? N FILE DATA (Y/N) ? Y FILE NAME (NEW) 7 NAVIST INPUT SAVED ON 'NAVISI' SPACE CHARGE DENSITY 7.140E-03 CB/M^3  $\mathbf{P}$ PUTENTIAL DEPRESSION ON AXIS 1086.6 VOLTS MEAN BEAM VELOCITY 10.790\*IE7 M/SEC  $\mathbf{M}$ BEAM CURKENL 8.14o3 AMP  $\mathbf{n}$ BEAM HAVELENGIH 425 IN  $\mathbf{M}$ вĬ BRILLOUIN FIELD **941.6 GAUSS** TIME SIEP FOR DISC CALC. 6.33333 PICOSEC FOR RING CALC. νl 5.88525 PICOSEC MKS SCALED DATA SAVED ON PNAVMKSP END

> Figure 6: Program Input

#### 3.0 MAGNETIC FIELD

The only restriction placed on the magnetic field is that it be axisymmetric, that is, that it have no dependence on 9.

In PPM structures the field becomes purely radial at certain planes, and of course it is purely axial at the centers of the gaps; if we are to model this complete range of directions accurately, we cannot allow any paraxial approximations. method to be described passes from purely axial to purely radial with no loss of accuracy, and constitutes a valid solution of Laplace's equation. (Some published approaches to this problem use ad hoc expressions which do not satisfy Laplace  $[4]$ ).

Primarily the magnetic field is represented in the computer program by the parameters of a set of ideal circular current loops, usually not more than 10 in number. These loops are chosen so that the field they generate matches the actual field over the working region within a desired tolerance. However, as explained in Section 2.5, the trajectory algorithm requires <sup>ä</sup> matrix whose elements are 'radius X magnetic vector potential<sup>1</sup> at the nodes of a suitable mesh in the r-z plane. Therefore, the loop parameters are used to generate this matrix, which then becomes the working representation of the field for the main ray-tracing part of the program. Whether the chosen loops represent the desired field accurately or not, the field derived from the loops is always a true solution of Laplace's equation.

The reasons for this choice of method, and its implementation, will now be discussed in more detail.

#### 3.1 The Vector Potential Matrix

The ray-tracing routine derives information about the magnetic field by extracting the values at the 9 nearest nodes of a potential matrix for each ring at each time step. These values are then interpolated by subroutine INTRA to give the gradients at the position of the ring. Since the magnetic field is static, a scalar potential matrix could be used. But it is found that the magnetic field terms can be more effectively integrated into the ray-tracing routine if the vector-potential is used, with each value multiplied by R. The vector potential is a less

[4] H.K. Detweiler and J.E. Rowe, 'Electron Dynamics and Energy Conversion in O-Type Linear Beam Devices' in 'Advances in Microwaves', Vol. 6, 1971, Academic Press, p. 35. The pair of equations (14) on p. 39 do not satisfy Laplace.

tiitoiAnftft **:<^--"--~aiiiiiMiiiriirili»iii»'t« iMiTIWtfliWiiiiiiiir rinrrmrrn** *tMVi^'--^"'^ ''•^ ''"•'~ ''\*'oi-'m:--''--"'"<sup>i</sup>*

.•.£  $,$   $f = 5$  familiar concept but it takes a very simple form for axisymmetric fields, and is easily calculated from formulas to be given. It should be remembered that the use of vector<br>potential involves vector cross products, so that the <u>radial</u><br>differences in the matrix determine the <u>axial</u> field and vice versa.

### 3.2 The Magnetic Vector Potential

For a general axisymmetric field, the vector potential at  $(R,Z)$  is

$$
A = \frac{1}{R} \int_{0}^{R} r B_{z} dr
$$
 (3-1)

 $=$   $\frac{1}{2\pi R}$  · (flux through circle of Radius R)  $(3-1a)$ 

The direction of the vector A is circumferential. The quantity to be stored in the matrix element corresponding to  $(r, z)$  is  $M = rA$ , and the field components are then given by

$$
B_{Z} = \frac{1}{r} \frac{\partial M}{\partial r}, \qquad B_{r} = -\frac{1}{r} \frac{\partial M}{\partial z}
$$
 (3-2)

 $3.2.1$ Uniform Field

If the field is uniform

 $B_{2} = B_{0}$ independent of r  $B_n = 0$  everywhere.

Then

$$
M(R,Z) = R.A = R^{2}B_{0}/2
$$

Thus the matrix for a uniform field region is easily recognizable: in each column, the values are proportional to 0, 1, 4, 9, etc., and all columns are identical.

However, for the uniform field case, the ray-tracing program will be diverted to a simpler set of equations in which only the axial component  $B<sub>z</sub>$  occurs, so that it is not necessary to construct the M matrix at all. This includes the case of zero field.

### 3.2.2 General Axisymmetric Field

The basic sources of an axisymmetric magnetic field are loops of current flowing in planes perpendicular to the axis. If the field is generated by a solenoid, there is an obvious correspondence between these mathematical current loops and the actual turns of the coil. But if the physical source is a permanent magnet, one can still visualize the billions of 'Amperian' currents circulating in the aligned molecules, cancelling each other everywhere in the interior (for uniform magnetization), but adding up to a large surface current density at free surfaces that are not perpendicular to the direction of magnetization (Figure 7). It should be noted that the kind of ring magnet often used in TWTs has two such surfaces, the inner and outer cylindrical surfaces, with Amperian currents in opposite directions. The correct representation of this magnet therefore requires two sets of current loops of opposite polarity located on the inner and outer diameters. The writer has seen quite large-scale attempts to compute fields based on the assumption that the field can be represented by a single current sheet or set of loops. This is only true if one confines attention to the region close to the axis: we shall find that in this case (which is common in TWTs of course) a single set of coils can be sufficient; but it should be remembered that this is not generally true.

The most common textbook expression for the field is an expansion in terms of the axial values and their differentials. Evidently the writers of textbooks have never actually carried out this calculation because, while algebraically sound, the method has numerical instabilities which make it useless in practical cases  $[5]$ . It only works if one restricts oneself to paraxial cases,"a limitation which we have specifically rejected, or if the axial values of the field are known with machine accuracy (order of 8 digits or more). The values can only be known with this kind of accuracy if one has derived them mathematically from the 'sources' just described, which implies that one knows what the sources are. If one does know

fS] J.R.M. Vaughan, 'Representation of Axisymmetric Magnetic Fields in Computer Programs', IEEE Transactions on Electron Devices, ED-19 #2, February 1972, pp. 144-151.

**üKäaM\*jj^E^ßj\*jiiiwjjÄ^i|K^^** *—* ■■■■■ **—** ■■■ **-•**■■■**-** ■■**'**

**iiOTMiMMiiriiMfi"—-f- --**

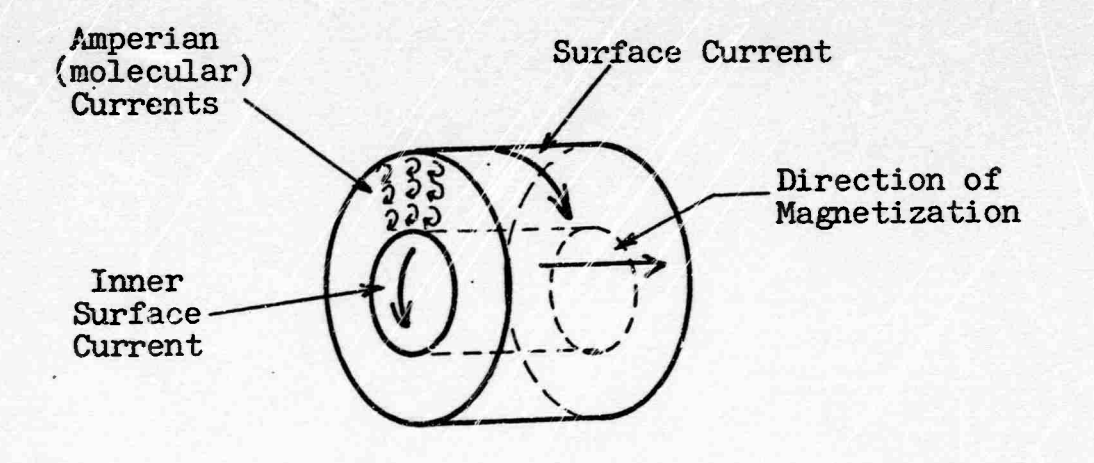

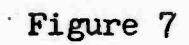

Permanent Magnet and Equivalent Surface Currents

this, then it is much more natural to derive the desired matrix M directly from the sources than via the axial differentials. If what one knows is really a set of data values of the field, then the procedure will be, first to find a set of sources — ideal current loops — which will represent the data, and then to derive M as before. Several methods of finding appropriate loop parameters in practical cases have been described  $[6]$ .

Since the field is axisymmetric, every current loop is centered on the axis and perpendicular to it; each has three parameters: axial position  $Z_1$ , radius  $R_1$  and current  $I_1$ ; the writer prefers to use the 'strength'  $M_1 = \mu_0 I_1/2\pi$  as an equivalent parameter.

The axial positions of the loops are unrestricted: the grid covers one period of the magnet structure in the axial direction, but loops lying outside that axial range can be contributing to the field within the range. For 'single period' focusing, for example, the period covers two consecutive cavities; the field is represented by four coils, two in the gaps of these cavities, and one in the next cavity gap on either side, so the two latter have z positions outside the range of the grid.

The radius of a coil is restrictel: physically, it must be greater than the tunnel radius, otherwise an electron could encounter a field singularity. This condition is in practice only violated if a mistake has been made in calculating (or entering) the coil data. But when we use a potential grid to represent the field, a somewhat stronger condition is required: the coil must lie not only outside the tunnel, but beyond the outermost grid line by about 0.5 mesh so that no mesh point can lie too close to the singularity. In practice, the correct coil position for a typical PPM struccure is at about 1.4 or 1.5 times the tunnel radius, so this condition only comes into play if a very coarse mesh is used  $(N_{MR} = 2 \text{ or } 3, \text{ for example}).$ The program checks each coil radius, and if it is too small for the mesh size chosen, it will automatically increase the radius by a factor  $C_5$  to bring it to the minimum acceptable value. It simultaneously increases the strength by a factor  $C_5(1+.25C_5(C_5-1))$ , which restores the field strength on the axis to the correct value. A diagnostic is printed specifving the new values assigned.

[öj J.R.M. Vaughan, 'Methods of Finding the Parameters of Ideal Ourrent Loops for Computer Simulation of Magnetic Fields', *tEEE* Transactions on Electron Devices, ED-21 #5, May 1974, pp. 310-312.

**Hünü., HI — - - - - -**

For a nonuniform solenoid focused case, the coil radii will all be much larger, and the problem would not arise even at  $N_{MR} = 2.$ 

In the 'inch-gauss' or 'millimeter-gauss' units to be used for data input (see Section 3.3), the 'strength' of a single<br>loop of radius  $R_1$  inches or mm generating a field of  $G_1$  gauss at its center is  $R_1G_1/\pi$ .

The flux through the circle R, Z due to the source R<sub>1</sub>, Z<sub>1</sub>, I<sub>1</sub> is  $\lceil 7 \rceil$ 

$$
\dot{\Phi} = \mu_0 I_1 (RR_1)^{\frac{1}{2}} \left[ \left| \frac{2}{c} - c \right| K(c) - \frac{2}{c} E(c) \right]
$$
\nwhere  $c^2 = 4RR_1 / \left\{ (R + R_1)^2 + (Z - Z_1)^2 \right\}$ 

\n(3-4)

 $(3-4)$ 

$$
\begin{array}{c}\n \overline{1} & \overline{1} \\
 \overline{2} & \overline{3} \\
 \overline{4} & \overline{4} \\
 \overline{5} & \overline{4} \\
 \overline{6} & \overline{5} \\
 \overline{7} & \overline{1} \\
 \overline{8} & \overline{1} \\
 \overline{9} & \overline{1} \\
 \overline{1} & \overline{2} \\
 \overline{2} & \overline{2} \\
 \overline{2} & \overline{2} \\
 \overline{3} & \overline{2} \\
 \overline{4} & \overline{2} \\
 \overline{5} & \overline{2} \\
 \overline{2} & \overline{2} \\
 \overline{3} & \overline{2} \\
 \overline{4} & \overline{2} \\
 \overline{5} & \overline{2} \\
 \overline{6} & \overline{2} \\
 \overline{7} & \overline{2} \\
 \overline{8} & \overline{2} \\
 \overline{9} & \overline{2} \\
 \overline{1} & \overline{2} \\
 \overline{1} & \overline{2} \\
 \overline{2} & \overline{2} \\
 \overline{2} & \overline{2} \\
 \overline{3} & \overline{2} \\
 \overline{4} & \overline{2} \\
 \overline{5} & \overline{2} \\
 \overline{6} & \overline{2} \\
 \overline{7} & \overline{2} \\
 \overline{8} & \overline{2} \\
 \overline{9} & \overline{2} \\
 \overline{1} & \overline{2} \\
 \overline{1} & \overline{2} \\
 \overline{2} & \overline{2} \\
 \overline{2} & \overline{2} \\
 \overline{3} & \overline{2} \\
 \overline{4} & \overline{2} \\
 \overline{5} & \overline{2} \\
 \overline{6} & \overline{2} \\
 \overline{7} & \overline{2} \\
 \overline{1} & \overline{2} \\
 \overline{2} & \overline{2} \\
 \overline{3} & \overline{2} \\
 \overline{4} & \overline{2} \\
 \overline{5} & \overline{2} \\
 \overline{6} & \overline{2} \\
 \overline{7} & \overline{2} \\
 \overline{8} & \overline{2} \\
 \overline{9} & \overline{2} \\
 \overline{1} & \overline{2} \\
 \overline{1} & \overline{2} \\
 \overline{2} & \overline
$$

 $(T<sub>h</sub>)$ (The alternative expansion in Legendre polynomials has slow convergence over much of the range we shall need.)

Combining  $(3-3)$  with  $(3-1a)$  to obtain A, and multiplying by R we have

$$
M(R, Z) = \frac{\mu_0 I_1}{2\pi} (RR_1)^{\frac{1}{2}} \left[ \left| \frac{2}{c} - c \right| K(c) - \frac{2}{c} E(c) \right]
$$
 (3-5)

where the reason for using  $\mu_0 I_1/2\pi$  as a coil parameter is now evident.

For values of  $c \ge 0.2$ , (3-5) can be evaluated by using the elliptic integral subroutine ELIVA, which is incorporated in the program. It is significantly faster than the IBM<br>routine. For c < 0.2, the terms in the square bracket be-<br>come nearly equal, and we improve the accuracy by replacing them with the power series expansion

$$
\left[ \frac{\pi c^3}{16} \left( 1 + \frac{3}{4} c^2 + \frac{75}{128} c^4 + \frac{245}{512} c^6 \right) \right]
$$
 (3-6)

J. Jeans, 'The Mathematical Theory of Electricity and<br>Magnetism', Cambridge Univ. Press, 5th Ed. 1933, p. 443.  $\lceil 7 \rceil$ 

The last term is  $10^{-4}$  for c  $\lt$  .2, so further terms are unnecessary.

#### 3.3 Program Input

**^\*^-^- ---Tiiri tir iiTfiiilir"illiah**

In line with the policy of inputting data in familiar or convenient units, the coil data will be called for in inch-gauss or millimeter-gauss units. These are then converted to MKS units using CLIN =  $.0254$  or  $.001$ , and CMAG =  $.0001$  (for gauss to Tesla). Note that (3-4) cannot be interpreted directly in mesh units, because the mesh units normally differ for R and Z; it could, of course, be modified to allow for this, but it appears simpler to keep the R's and Z's in meters and evaluate  $(3-4)$  and  $(3-5)$  as written.

Thus, if the magnet period is L<sub>M</sub> inches, and is divided into  $N_{MA}$  meshes axially, the Z values are

$$
L_{M} * CLIN * I/N_{MA} \qquad \text{for } I = 1 \text{ to } N_{MA}
$$
 (3-7)  
or for  $I = 1$  to  $N_{MA}/2$  (3-7a)

$$
M A'
$$

**m'tiMiiäT»"-^-- ^— ^- .^^^^j^^iffiiif .YB,^.^^..^..^^^..^.^^.^-^^-^^--. --^**

if the magnet period has Z symmetry.

Similarly if the tunnel radius is  $A_T$  inches, and is divided into  $N_{MR}$  meshes, the R values are

$$
A_T * CLIN * J/N_{MP}
$$
 for  $J = 1$  to  $N_{MP} + 1$ . (3-8)

Subroutine MAGVA evaluates (3-5), using (3-4) and (3-6) where appropriate, for these ranges of I and J, for each coil. The M values for several coils are additive: although they are strictly vectors, they all have the same direction (normal to the R-Z plane) so they can be added algebraically. The  $\mu_0 I_1/2\pi$  terms in (3-5) are the entered strengths M, multiplied by CMAG x CLIN.

The number of coils necessary to represent one period of the field has never so far exceeded 10; 4 coils are sufficient for ordinary 'single period' focusing, and 8 for double period. In either case, only half the matrix need be calculated, the other half being the same with reversed signs. For cases such as the multi-coil nonuniform solenoid, the whole matrix must be calculated.

The remaining elements of the full matrix can then be filled in without further calculation:

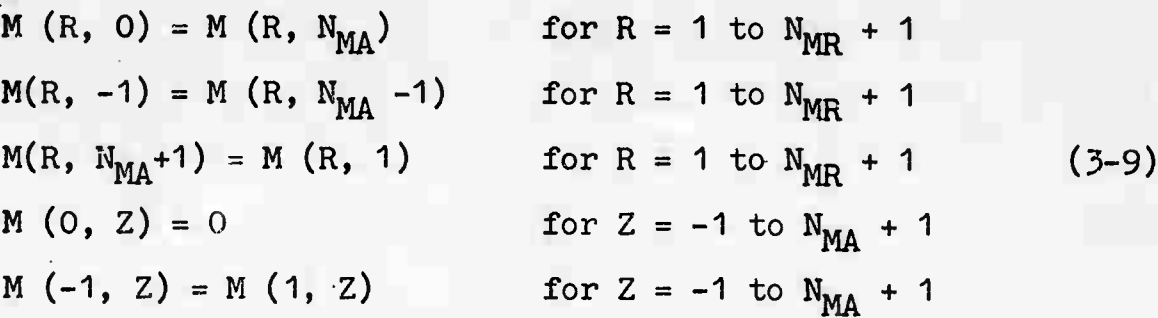

The program will allow three options for the magnetic potential matrix:

- i) Compute the matrix and discard.it at the end of the run.
- ii) Compute the matrix and save it on a file MAGMAT for future use.
- iii) Read in the matrix from MAGMAT.

The nominal matrix dimensions  $\text{N}_{\text{ME}}$  and  $\text{N}_{\text{MA}}$  are stored with the matrix, and in case (iii) are compared With the specified values as a safeguard against reading in an incorrect matrix.

The complete process of generating the magnetic vector potential matrix from the original specification of the field is summarized in the flow chart in Figure 6.

There remains the question of location of the magnet period in relation to the cavities: the matrix is only needed for the last k cavities in which the ring model of the beam is to be used (k  $\approx$  10). The convention adopted is that the N<sub>MA</sub>'th grid line of the last magnet period coincides with the midplane in the tunnel following the last cavity. Then as many repetitions of the magnet period are added prior to this as are necessary to extend back over at least  $k+1$  cavities (since if we change from the disc to the ring model at cavity k, some elements of the beam segment will still be back in cavity k-1). For example, if the tube has 50 cavities, of which the last 10 are to be computed with the ring model, and if 'double period' focusing is used (magnet period =  $4$  cavity periods), then magnet period <sup>1</sup> will cover cavities 39-42, period 2 cavities 43-46, and period 3 cavities 47-50. If 12 cavities were to be used, then 4 magnet periods would be needed, starting at cavity 35.
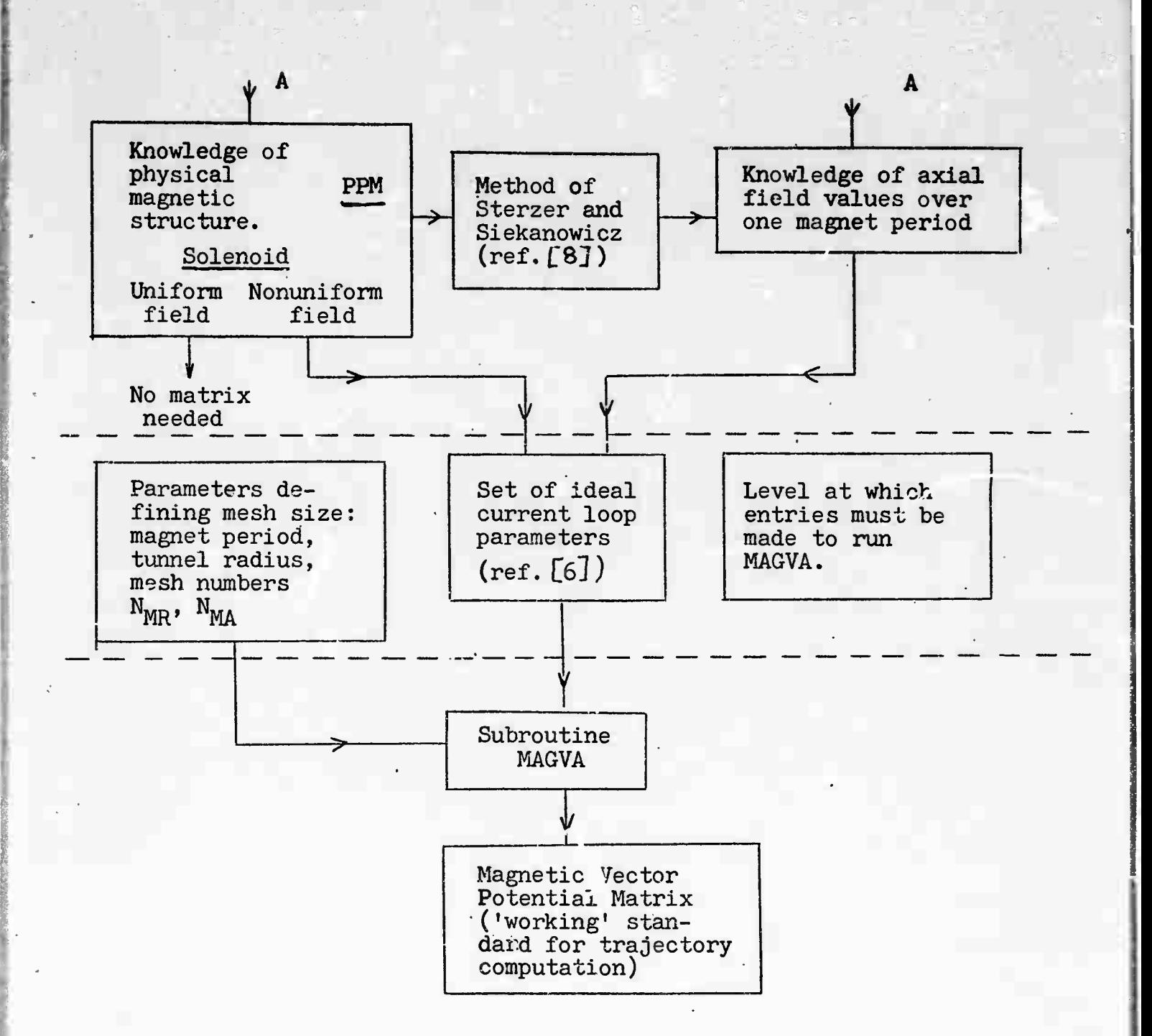

A: alternative starting points, depending on how the magnetic field is specified.

Figure 8. Flow chart for Magnetic Vector Potential computation.

# 3.4 Numerical Example

Since it is rather easy to become confused over the units, and is useful to have a test case for debugging, a fully worked-out numerical example follows, based on the standard test case of Section 2.1. The pertinent data are:

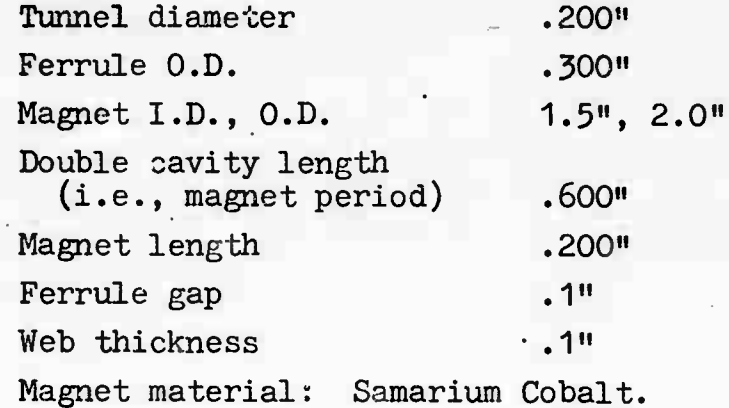

This information is sufficient for calculation of the field by the method of Sterzer and Siekancwicz [8] which is embodied in Litton proprietary program /PPMMAG18/. Figure 9 shows the case run on this program. Half way down the page we see the gap center field midway between the ferrules, 5316.9 gauss, and the field on the axis in the same Z plane, 3046.7 gauss. These two values are sufficient for a first approximation to the parameters of a coil to produce this field, using the method of  $[5]$  and  $[6]$ . The program then assigns identical coils of opposite polarity in adjacent gaps, and a fourth coil beyond the third, and calculates the perturbations they cause in the first gap. The coil radii and strengths are then adjusted to restore the fields at r=0 and r=a to the desired values, and the two outer coils are slightly adjusted to force the field to zero at the mid-tunnel positions; the final parameters for all four coils are printed out at the bottom of the page in the desired inch-gauss units. The program gives other information which is useful for magnet design but not relevant to the present application.

[8] F. Sterzer and W.W. Siekanowic:, 'The Design of Periodic Permanent Magnets for Focusing of Electron Beams', RCA Review, Vol. 18, pp. 39-59, Mar. 1957.

**HHBH** *\*ä*

#### >LOAD /PPMMAG18/ >RLM

PERIODIC PERMANENT MAGNET DESIGN PROGRAM  $01/08$  11:49 INPUT FPOM (FILEMAME OR TEL) ? TEL HUB 1.D. (D1), 0.D. (D2) (INCHES) ? .2,.3 MAGNET I.D. (D3), D.D. (D4) ? 1.5,2 DOUBLE P.F. CELL LENGTH (L), MAGNET LENGTH (T) ? . 6,.2 GAP (6), MUNDER OF GAPS PER MAGNET 7 .1,2.7 1 DUTER SHIM THICKNESS = . 100 INCH IHNER SHIM THICKNESS (T2) ? .1 IS MAGNET MATERIAL INDOX 1 (1), ALNICO 8A (2), 8B (3), 8C (4), SM-CD (5), PT-CD(6), ALNICD 9A (7), 9C (8), HI-90 (9), DTHER (10)? 5

MAGNET DPERATING POINT, H=-2.658 K-DE, B= 4.913 KG, B/H= -1.849

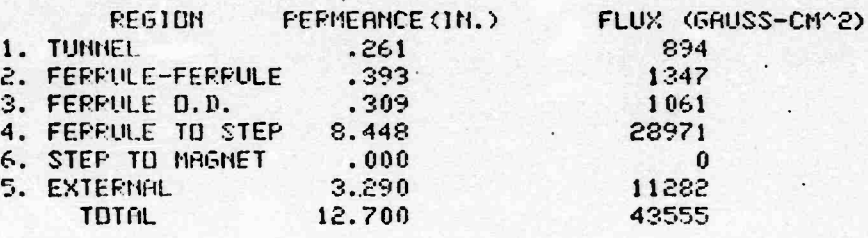

GRP CENTER FIELD = 5316.9 GAUSS AXIAL PEAKS AND MINIMA: **GRUSS**  $\mathbf{z}$  $.1500$ 3046.7  $.3000$  $\cdot 0$ R.M.S. FIELD 1873.2 GRUSS

INTEGRATED FIELD (Y,N) ? N

HARMONIC AMPLITUDES: AMPLITUDE PCT. UF PEAK HD. 85.9  $\mathbf{1}$ 2616.8  $\mathbf{R}$  $-411.9$  $-13.5$ 5  $20.1$  $\cdot$  7  $2.1$  $\cdot$  1 FLUX DENSITY IN SHIM AT D3 21236 GAUSS AT D2 10863 IN FERRULE 13035

WEIGHT PER RF CAVITY = . 1627 LBS WEIGHT OF DNE MAGNET = . 0966 LBS ( 43.837 GRAMS)

CALCULATE EQUIVALENT COILS (Y, N) ? Y

GAP/AXIS FIELD RATIO 1.745, COIL FAD RATIO 1.393 FIRST VALUES COIL FAD .139, STPENGTH 135.1 SECOND ESTIMATE OF PARIUS .14801348

PMS OF COIL FIELDS 2010.5 GAUSS AXIAL DATA NOW ON FILE <V61PLOT>

COIL DATA IN THEH-GAUSS (I) OR MESH (M) UNITS ? I

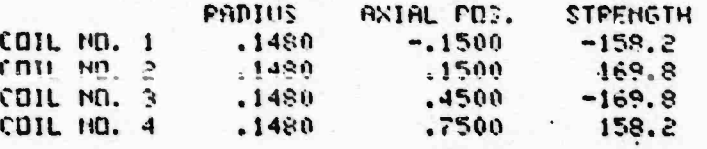

ADOVE VALUES TO BE DIVIDED BY 'UNITIN' FOR USE IN SLAC PROGRAM

THRUT I FOR HEW VALUES. 2 FOR A HEW PUN. DR 3 TO STOP IF NEW VALUES. INFUT THEM. THEN TYPE 'GO' ? 3

 $Fig. 9$ 

 $-30-$ 

This set of coils reproduces the desired field values within 0.1% at r=0 and *.3%* at r=a, at mid-gap. The rms value of the coil fields over a complete period is about *7%* high. If necessary this discrepancy could be reduced by using more coils to represent th^ field, but this does \* ^o seem necessary. Other methods of obtaining coil parar ters without using /PPMMAG18/ are detailed in  $\lceil 5 \rceil$  and  $\lceil 6 \rceil$  .

The input data relevant to the magnetic vector potential matrix is, for our standard test case:

> Tunnel diameter  $.2"$   $A_T = .1"$ Magnet period  $L_M = .6"$ Radial meshes in tunnel radius  $N_{MR} = 4$ Axial meshes in magnet period  $N_{MA}$  = 16 Coil data R1, Z1 and M1 exactly as in Figure 9.

Then

tunnel radius =  $A = A_T$  x CLIN = 2.54 x 10<sup>-3</sup> meter<br>radial mesh  $H_{AR} = .635$  x 10<sup>-3</sup> meter axial mesh  $H_{MA} = L_{M}$  x CLIN/N<sub>MA</sub> = .9525 x 10<sup>-3</sup> meter.

Coil parameters converted to MKS units:

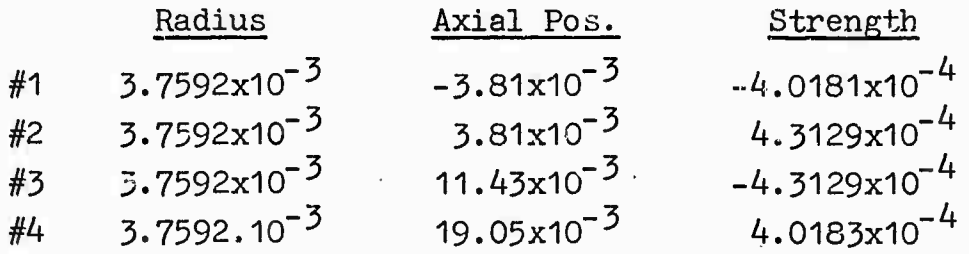

We will hand-calculate the matrix entry for the point one mesh unit off the axis (R = .635  $x$ <sub>1</sub>0-<sup>2</sup>) at the center of the first gap (Z =  $Z_1$  = 3.81 x 10<sup>-2</sup>): the dominant contribution is from coil #2, for which

$$
c = \left[ 4x.635x10^{-3} \times 3.7592x10^{-3} / \left\{ (3.7592x10^{-3} + .635x10^{-3})^2 + 0^2 \right\} \right] 1/2 = .703
$$

 $\mathbf{M}$  ,  $\mathbf{M}$  ,  $\mathbf{M}$  ,

**f^1ni n'tf¥ll' <sup>J</sup>^^•;** **^'^^^** *^ad*

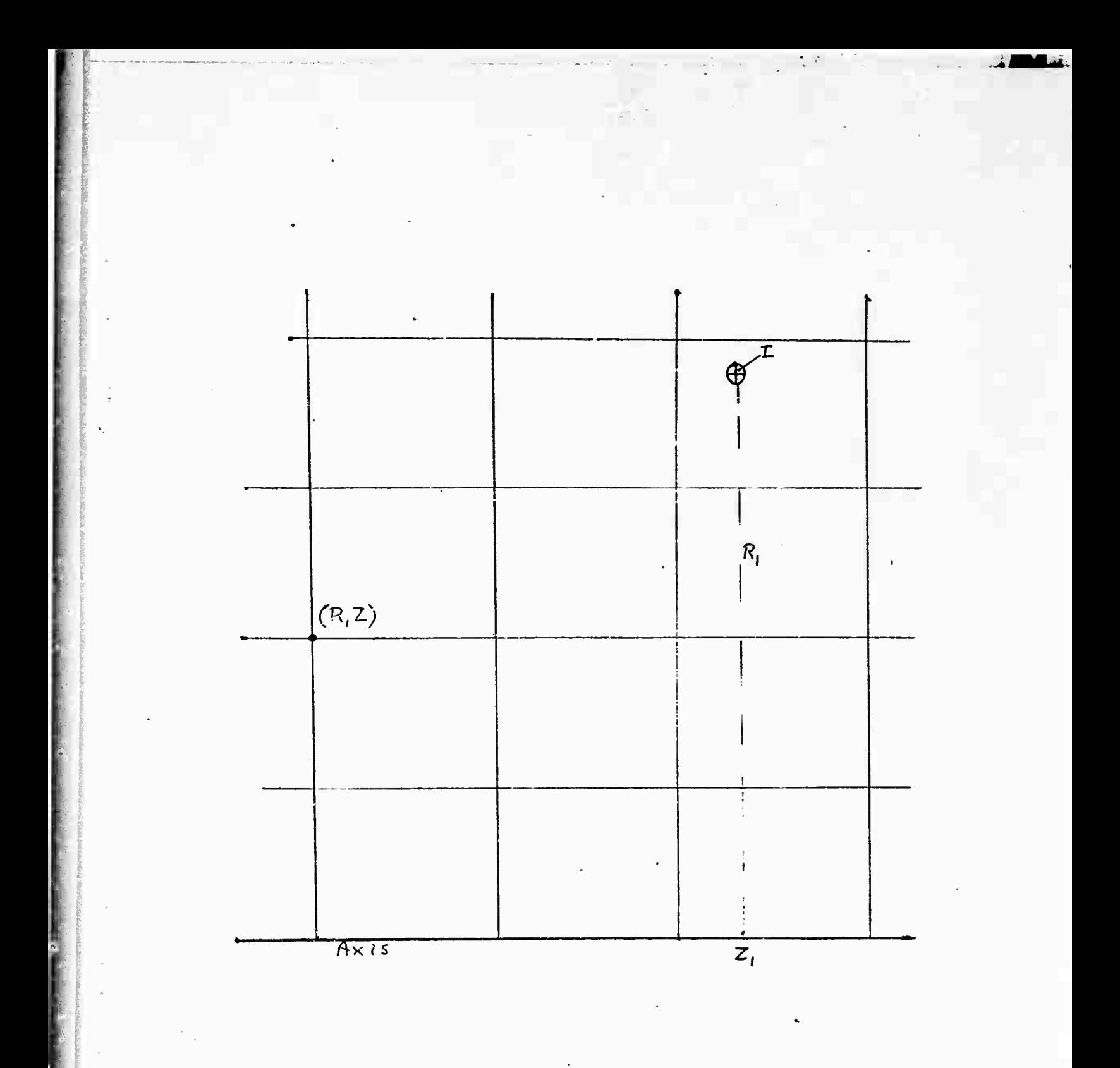

Geometry for Magnetic Vector Potential at  $(R, Z)$  Due to Current I in Loop Radius  $R_1$ <br>Centered at  $(0, Z_1)$ Figure 10:

To obtain K and E from tables, which are usually given in terms of the modulus expressed as an angle, we take arcsin .703 =  $44.7^\circ$  as our entry. In the program, subroutine ELIVA uses the parameter  $m = c^2$  as input. By either method, we obtain  $K(c) = 1.8493$ ,  $E(c) = 1.3535$ , and

$$
M_2 = 4.3129 \times 10^{-4} (.635 \times 10^{-3} \times 3.7592 \times 10^{-3})^{1/2}
$$

$$
\left| \frac{2}{.703} - .703 \right| 1.8453 - \frac{2}{.703} \times 1.3535 = 7.361 \times 10^{-8}
$$

For coil #3, Z = 3.81x10<sup>-3</sup>, Z<sub>1</sub> = 11.43x10<sup>-3</sup>, giving c = .3513, K = 1.6229, E = 1.5212, M3 = -.591x10<sup>-8</sup>. Similarly the con-<br>tribution from coil #1 is M<sub>1</sub> = -.550x10<sup>-8</sup>. Fer coil #4, c = .1948. Since this is less than .2, we use (3-9) to evaluate the square bracket in (3-5):

$$
M_4 = 4.0183 \times 10^{-4} (.635 \times 10^{-3} \times 3.7592 \times 10^{-3})^{1/2}
$$

$$
x \frac{\pi x . 1948^3}{16} \left\{ 1 + (3/4) (.1948)^2 + \frac{75}{128} (.1948)^4 \right\} = .093x10^{-8}
$$

Thus the resultant M is

**;**

$$
(7.361 - .591 - .550 + .093) \times 10^{-8} = 6.31 \times 10^{-8}
$$

Subroutine MAGVA carries out this computation for each of the mesh points defined by (3-7) and (3-8). The run for the standard case, using the coarse 4 x 16 matrix size to fit on the time-sharing system, is shown in Figure 11. The complete vector potential matrix, multiplied by 10<sup>10</sup> and rounded to integer values for clarity, is given in reverse row order.

The peak value  $623x10^{-10}$  on the row next to the axis (row of zeroes) corresponds to the 6.31x10<sup>-8</sup> we have just hand-calculated. The discrepancy is due to the fact that hand calculation with linear irterpolaticn of tables is barely adequate for this problem; it does serve as a useful check that no grcss errors have been made. The machine calculated values are correct to 4 or more digits.

The axial and radial fields, in gauss, are tabulated below the matrix.

 $\frac{1}{2}$ 

^^-- **^a^^I^^ .^ ^.^,^^>^^l^f^i|||^yl^1^<sup>l</sup>-il**

**'•»tfmiiiif--iMfiiifiiiiiiT'-M^** iimtiitiiliitriMi'tiiii^ Aii^"'^^a,^',J^^',

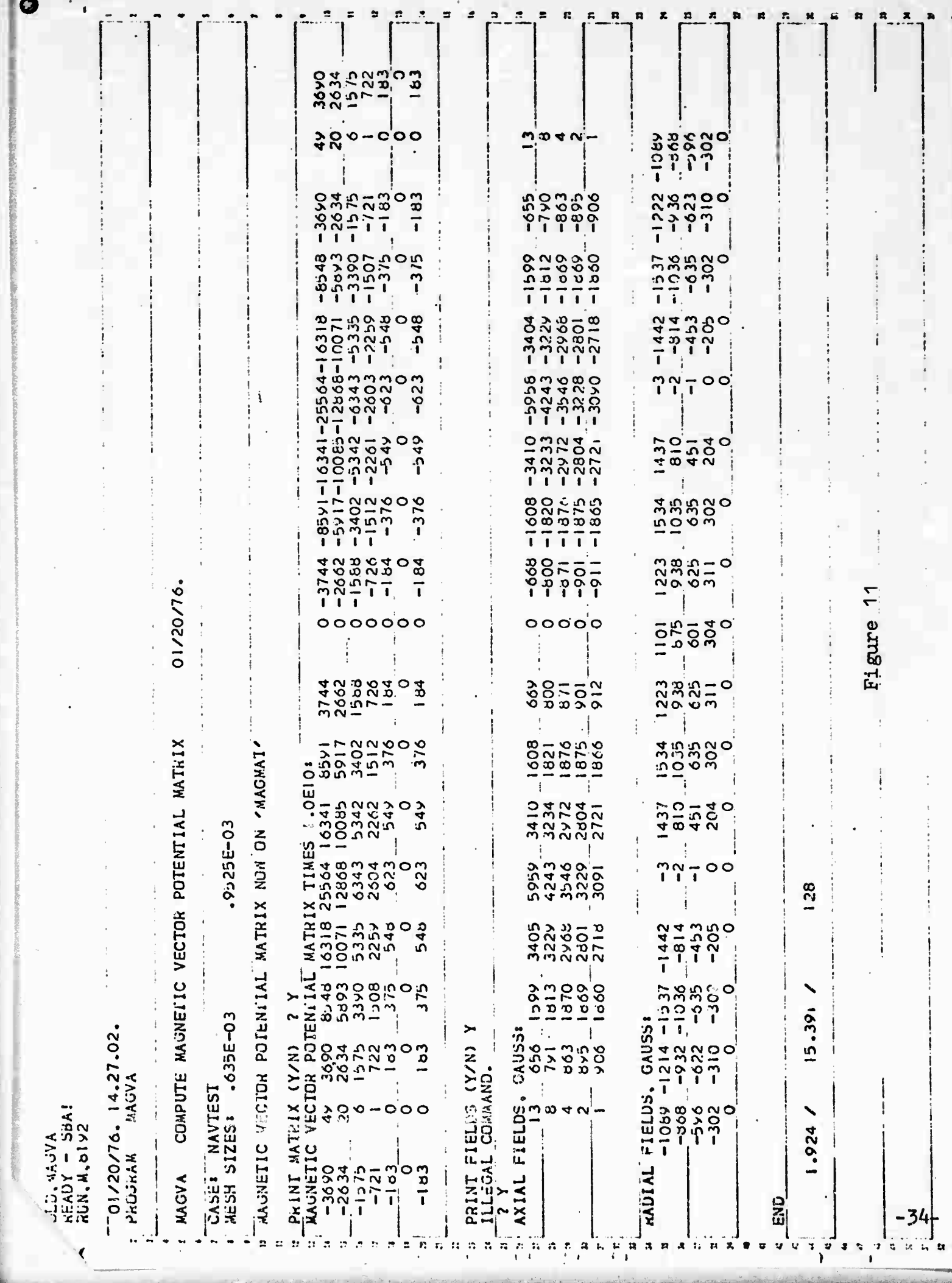

A further check on the correctness of a matrix of this kind (which should be applied as a check if any different method of computing the matrix is adopted), is obtained by examining any entry on the row adjacent to the axis. The field at the corresponding point on the axis is then

$$
B_{\text{gauss}} = \frac{2x10^{10} \times (\text{matrix value adjacent to axis})}{(\text{radial mesh size in mm})^2}
$$
 (3-10)

Thus for the point calculated, using the machine value for the off-axis potential,

$$
B_{gauss} = \frac{2x10^{10} \times 623x10^{-10}}{.635^{2}} = 3090
$$

This is in agreement with the value shown for this point in the axial field tabulation in Figure 8, but is 1.4% higher than the expected 3046.7 gauss. This discrepancy is not due to inaccuracy of computation, but is simply a result of the coarse  $4 \times 16$  mesh used in this example  $-$  it is a discretization error. If the same data is run with 20 meshes radially instead of 4, the computed peak axial field is 3049 gauss, an error of less than 0.1%. *This* point should be remembered if (3-10) is used to check any alternative method of computing MAGMAT.

Since actual fields in tubes are seldom known to better than *3%* accuracy, this also indicates that the discretization error is not serious, in practical terms, even for the coarse 4 radial mesh case.

iinii miitii miitii m

### 4.0 THE RF VECTOR POTENTIAL MATRIX

This matrix provides the working description of the rf fields in the tunnel and gap region. Its computation thus depends on the boundary conditions that are assumed.

## 4.1 Basic Field Model

Following the lead of Kosmahl and Branch  $|9|$  we adopt a field model in which the gap field increases in intensity nerr the noses, but not to the extreme values associated with a sharp edge. Kosmahl and Branch take the axial gap field at the tunnel radius to vary as  $cosh(mz)$  where z is measured from the gap center, and m is an arbitrary parameter ( $\geq$ 0) which in effect describes the 'sharpness' of the noses. K. and 3. give experimental data confirming that the model is a good one for a typical nose radius, giving a field concentration of about 2.5:1 at the nose compared to the gap' center. This corresponds to  $m\ell$  = arc cosh 2.5 = 1.57, where  $\ell$  is the half gap length. It should be noted that the model.does have a logical inconsistency, in that the finite field concentration corresponds to a rounded nose, but a rounded nose does not correspond exactly to a boundary condition of  $E_z = \cosh(\overline{m}z)$  up to  $\ell$  and zero beyond, since the tunnel wall curves up before it reaches  $z = i$ . Thus the model will break down if one tries to examine the fields near the nose on a scale comparable with the implied nose radius, or to specify an excessively large field concentration factor  $--$  about 4 is the limit that should be used, and 1.5 to 3 is a more reasonable range. This is in general agreement with the conclusions of K. and B. The case  $m=0$ , concentration factor 1, corresponds to the uniform gap field first analyzed by Wang [10]. The program will call for the field concentration factor as input, and will calculate m from it (knowing *l),* because it is easier for the user to think in terms of concentration factor.

- $\lceil 9 \rceil$ H.G. Kosmahl and G.M. Branch, 'Generalized Representation of Electric Fields in Interaction Gaps of Klystrons and Traveling Wave Tubes', IEEE Transactions on Electron Devices, ED-20 #7, July 1975, pp. 621-629.
- $\left[ \begin{array}{c} 10 \end{array} \right]$ C.C. Wang, 'Electromagnetic Field Inside a Cylinder with a Gap', Journal of Applied Physics, 16, June 1945, pp. 351-366.

r nach den stäre inden ingenieren abhäng abhäng genann när den son genannsnappen in den den son den son den so

The mid-gap field strength  $(E_0)$  and the total rf voltage across the  $gap (V_{rf})$  are related by

$$
E_0 = \frac{mV_{rf}}{2 \sinh (m\ell)} \qquad (4-1)
$$

If  $m=0$ , this reduces to  $V_{\text{rf}}/2\ell$ , as expected. to compute the matrix for  $V_{\text{rf}}$ =1 volt peak. We are going

## 4.2 Vector Potential Expressions

It will be remembered from the introduction that the quantity Vec to be.stored in matrix is 'radius x vector potential', just as in the magnetic field case. Multiplying the four expressions given by Kosmahl and Branch (for the axial and radial fields in the gap and in the tunnel) by r, and integrating with respect to r and z, we obtain the following two expressions for  $\boldsymbol{v}_{\mathsf{ec}}$ :

For  $C \leq |z| \leq l$ :

and for  $z \geq l$ :

**-i irfliii-,-|MB,Mr--^"^-<sup>i</sup>**

**^"-~'',,,'-<sup>i</sup> ''w**

$$
V_{ec} = E_0 \left[ \cosh(mz) \frac{rJ_1(r\sqrt{k^2+m^2})}{\sqrt{k^2+m^2} J_0 (a\sqrt{k^2+m^2})} - a \sum_{n=1}^{\infty} \frac{rJ_1(k_n r)}{p_n J_1(k_n a)} \left( \frac{e^{mL}}{p_n-ma} + \frac{e^{-mL}}{p_n+ma} \right) e^{-p_n L/a} \cosh \frac{p_n z}{a} \right]
$$
  
(4-2)

$$
V_{\text{ec}} = E_0 \left[ a \sum_{n=1}^{\infty} \frac{r J_1(k_n r)}{p_n J_1(k_n a)} \left\{ \frac{\sinh(p_n t / a + m t)}{p_n + m a} + \frac{\sinh(p_n t / a - m t)}{p_n - m a} \right\} e^{-p_n |z| / a} \right]
$$
(4-3)

 $\mathcal{H}_\mathcal{P}$  "-interface"  $\mathcal{H}_\mathcal{P}$  . As a finite state to a set of a set of a spirit  $\mathcal{H}_\mathcal{P}$ 

wherein 
$$
E_0
$$
 = field (v/m) at z=0, r=a, defined by (4-1)

- a = tunnel radius, meters
- $\iota$  = half gap length, meters
- $\omega$  = angular frequency
- $k = \omega/c$

$$
\lambda_n = n \text{th root of } J_0
$$
  

$$
p_n = \sqrt{\lambda_n^2 - (\text{ka})^2}
$$
  

$$
k_n = \lambda_n / a
$$

The geometry is illustrated in Figure.12.

It may be verified by differentiating  $(4-2)$  and  $(4-3)$  with respect to r and z, using the known relation [11]

$$
\frac{d}{dx}(x J_1(kx)) = kx J_0(kx),
$$

that the results agree with K and B's expressions for the field components, including the factor 1/r which we need. Thus with V<sub>eC</sub> defined by (4-2) and (4-3), we have for the<br>fields

$$
E_{Z} = \frac{1}{r} \frac{\partial V_{ec}}{\partial r}
$$
 (4-4)  

$$
E_{T} = \frac{1}{r} \frac{\partial V_{ec}}{\partial z}
$$
 (4-5)

The negative sign in  $(4-5)$  will be taken care of later.

The units of  $V_{ec}$  are meter-volts, and  $E_z$  and  $E_r$  will then be in volts per meter.

The matrix  $V_{ec}$  is symmetrical about z=0, so the left-hand half  $(z < 0)$  can be filled in once the  $z \ge 0$  values have been calculated (assuming that we were not so stupid as to adopt an unsymmetrical grid).

[11] N.W. McLachlan 'Bessel Functions for Engineers', Oxford Univ. Press, p. 158, equations 22 and 24.

## 4.3 Computation of the rf Vector Potential Matrix

We shall compute one matrix  $V_{ec}$  for unit rf voltage across the gap; this describes *the* shape of the field for any cavity. When a super electron is in cavity n with peak rf voltage  $V_n$ at phase  $\phi_n$ , we conceptually lay  $V_{ec}$  over that cavity, obtain  $E_r$  and  $E_z$  at the position of the super electron by (4-4) and  $(4-5)$ , and multiply by  $V_n \cos(w t + \phi_n)$ . Thus one matrix serves  $(4-5)$ , and multiply by  $V_n \cos(\omega t + \phi_n)$ . Thus one matrix serves for all cavities.

The immediate problem is thus to devise an efficient scheme for evaluating  $(4-2)$  or  $(4-3)$  at each node of a grid of the desired fineness, as shown in Figure 12. The constant factor  $E_0$ , given by  $(4-1)$  with  $V_{ref}=1$ , can be omitted for the present.

We find that in some regions, 50 or more terms are needed to get 5 figure accuracy, while in other regions less than 10 are adequate. Thus the computation scheme does warrant some careful thought, because 50 terms of  $(4-2)$  or  $(4-3)$  is obviously not a trivial calculation. But we can afford to be fairly generous in the number of terms, because we only calculate one matrix one time; compared with direct calculation of the fields at each superelectron position at each time step, the vector potential approach will start to return dividends in time saved after only about 2 time steps of the main calculation.

The complexity of (4-2) and (4-3) also makes it unlikely that we could establish analytically the number of terms required for a given accuracy in a given region of r and z. So we proceed heuristically by summing the series directly to a considerable number of terms at some representative points both in the gap and in the tunnel, printing out the partial sum after each term. This is dene for a 'typical' gap to diameter ratio, and a 'typical' diameter to wavelength ratio. Inspection of the output establishes for<sub>c</sub>each point the number of terms needed to get within 1 part in  $10^5$  of the final potential. The results of such a computation are shown in Figure 1Z. We see that in the middle 2/3 of the gap, and in the tunnel beyond about 4/3 of the half gap length, 8 terms or less are sufficient. As we approach the plane *z=l* (the gap edge) from either side, the number of terms rises first to about 16, then to about 30, and at  $z = \ell$  and r=a even 60 are inadequate. Taking a generous margin to allow for different frequencies and *l/a* ratios, we arrange to sum 12 terms for  $z/t < 0.7$  or  $z/t > 1.3$ , and 20 terms for  $.7 \le z/t \le .93$  or  $1.07 \le z/t \le 1.3$ . The region  $.93 < z/t$ < 1.07 is clearly one of slow convergence which will require different treatment.

*.~~\*.-\*\*\*ir^~~* **iimiMiwiirBiiiirfiMii m-f - - "- - -—— ''^---** *-^***—***•^^~^\*^^\*^.~..^-~.,~~>\*>4*

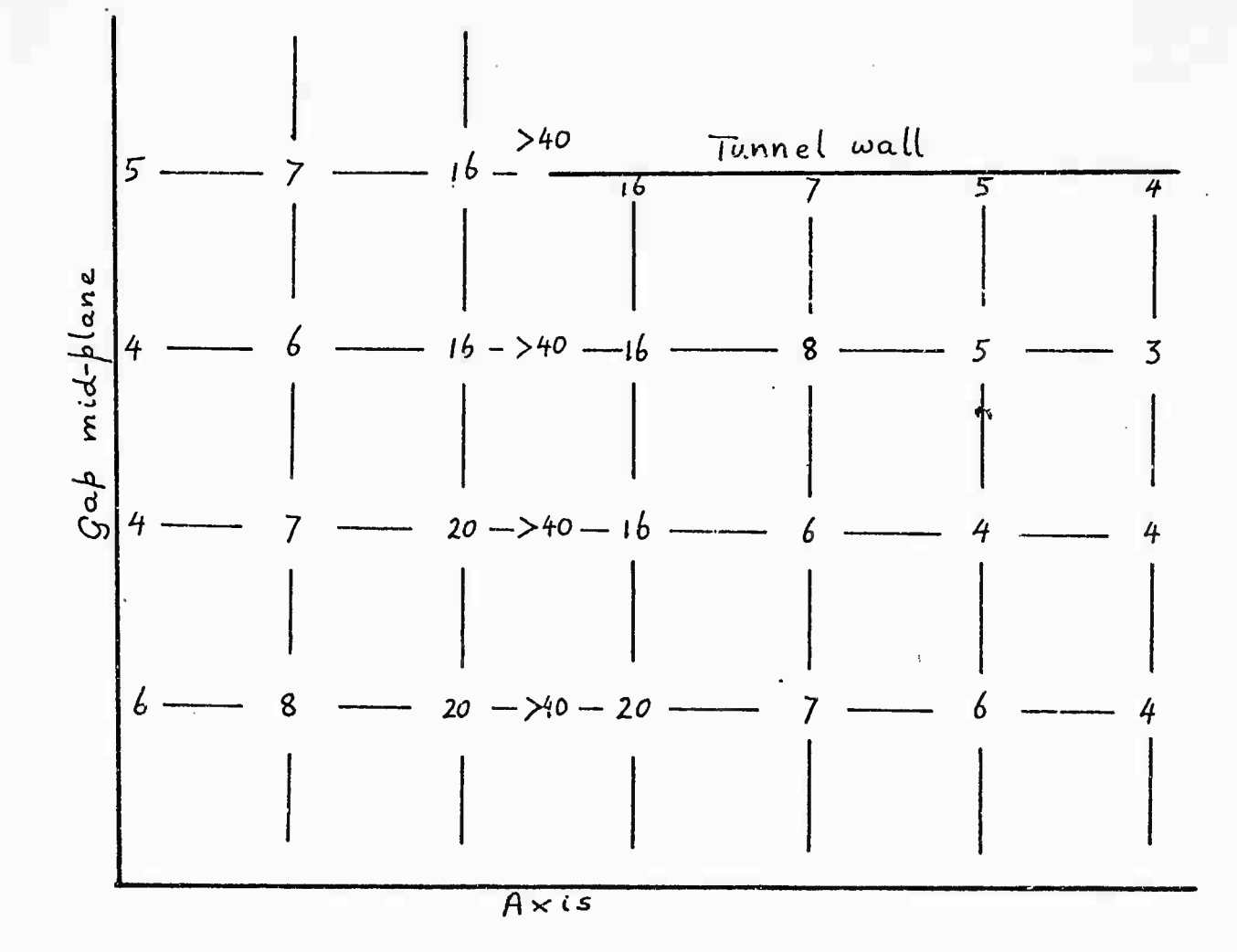

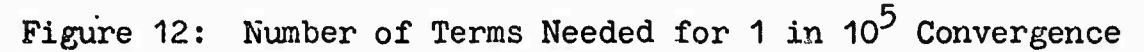

The summations to 12 or 20 terms are carried out by direct evaluation and summation of the terms as written. The subroutine BESVA is used for evaluation of the  $J_1(k_n r)$  terms: it is more than twice as fast as the Library routine BESJ, and changes over automatically to the trigonometrical expansions when  $k_n r$  > 12. The J<sub>1</sub>( $k_n a$ ) terms do not have to be calculated: by definition,  $k_n a = \lambda_n$  which is a root of J<sub>0</sub>, and the corresponding  $J_1$  values are tabulated; the table up to n=20 is incorporated in the program, with the corresponding table for  $\lambda_n$ .

### 4.4 Special Methods near the Gap Edge

Figure 13 $\phi$ shows the convergence for two politics near the plane z= $t$ : the upper curve at  $z = .9t$ ,  $r = .9a$  shows that 20 terms were adequate there, but the lower curve at  $z = .95<sup>2</sup>$  shows that about 30 terms should be used here. As a function of r, we find that the convergence is more rapid for middle values of r, but is slowest for r/a  $\leq$  .1 or  $\geq$  .9. The region near the axis is less important, because only a small part of the beam travels there, so we concentrate on the high values of r/a, but less than unity. Figure 13(b) again for  $z = .9i$  and  $.95i$ , but at  $r=a$ , shows that the oscillatory nature of the convergence has now disappeared. But it is still true that 20 terms are adequate at *z*=.9*t*, while 30 or so are needed at .95*t*.

Beyond n=10, we can start to make simplifying approximations beyond n=10, we can start to make simplifying approximation<br>before continuing the summation, because  $\lambda_{\text{n}}$  and  $p_{\text{n}}$  are now both greater than 60; for example,  $cosh(p_nz/a)$  in  $(4-2)$  can be replaced by  $.5 \exp(p_n z/a)$ , and this can then be combined with the  $\exp(-p_n\ell/a)$  term to give  $\exp(-p_n(\ell-z)/a)$ . With  $p_n > 60$ , this is going to give rapid convergence except when  $z \approx t$  -- now we see why the  $z=t$  region is the most difficult part.

#### 4.5 Approximations Valid for Large n

Specifically, the approximations we adopt for  $n > 20$  are

$$
\lambda_n = \pi(n-.25) \qquad (4-6)
$$

$$
k_n = \pi(n-.25)/a \qquad (4-7)
$$

**iiiirirwiiitiiiiTifiir^rtllttratfilMirliMii'iliri <sup>1</sup> iiilMrrrirrMMhi^^ .«aa^** *il"tntM,T\*llitimim\*»wMeBm*

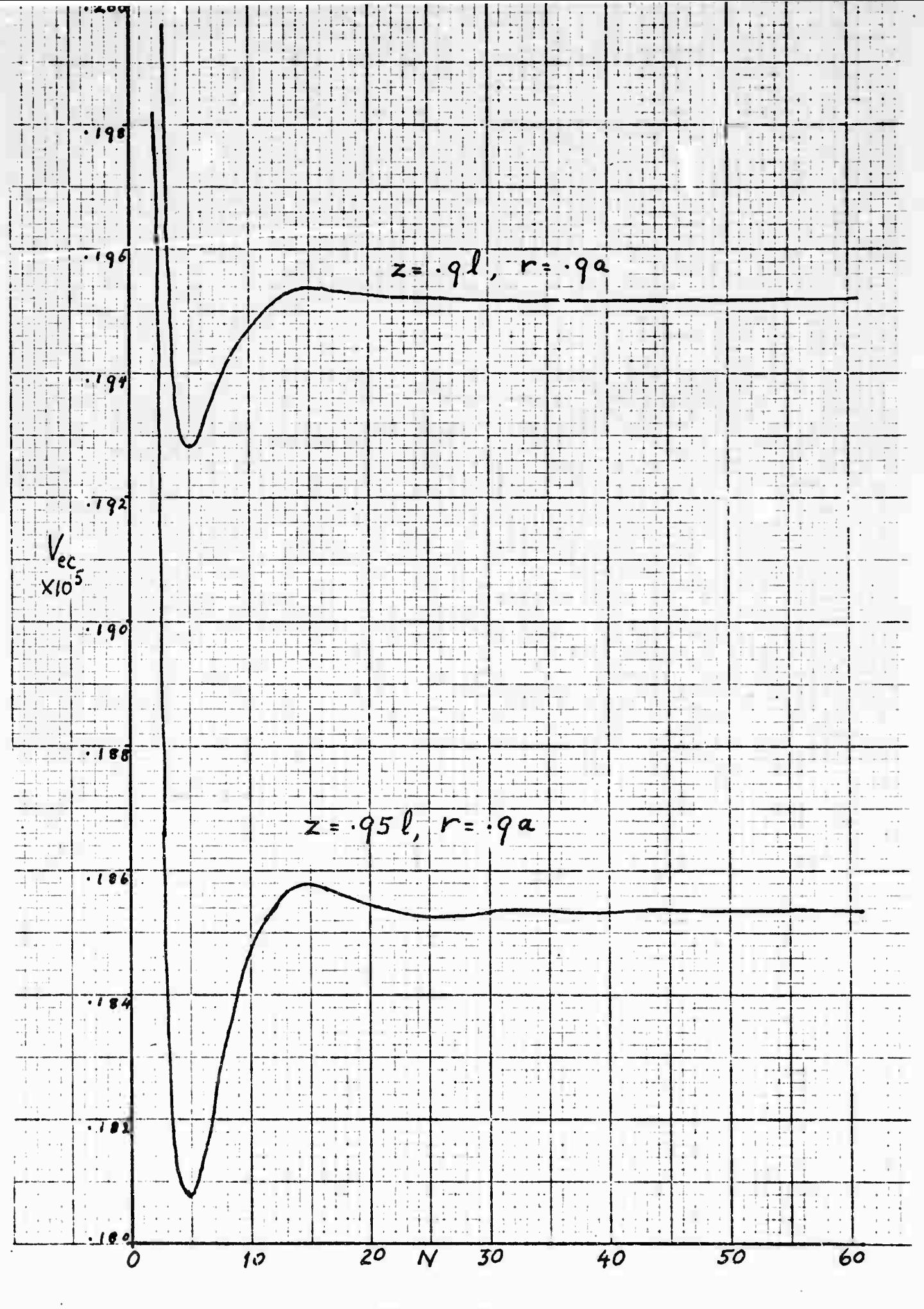

Figure  $13(a)$ 

 $-42-$ 

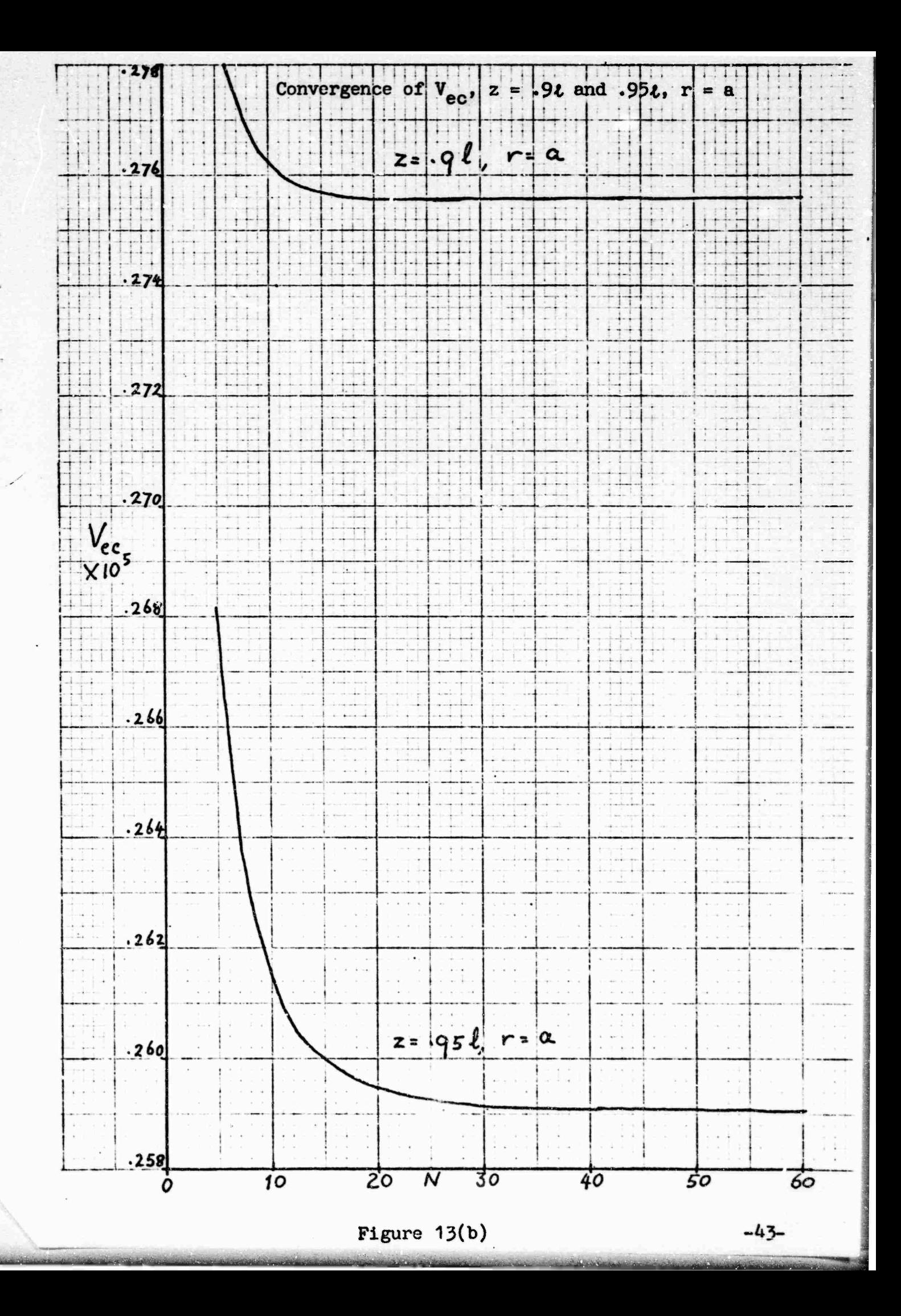

$$
J_1(k_n a) = J_1(\lambda_n) = \frac{(-1)^{n+1}}{\pi} \sqrt{\frac{2}{(n-25)}}
$$
 (4-8)

$$
\cosh(p_n z/a) = .5 \exp(p_n z/a) \tag{4-9}
$$

$$
J_1(k_n r) = \frac{1}{\pi} \sqrt{\frac{2a}{(n-25)r}} \cdot \sin \left( \frac{\pi(n-25)r}{a} - \frac{\pi}{4} \right)
$$
 (4-10)

except when  $k_n r < 12$ 

$$
\sinh(\mathbf{p_n}t/\mathbf{a} \pm \mathbf{m}t) = .5 \exp(\mathbf{p_n}t/\mathbf{a} \pm \mathbf{m}t) \qquad (4-11)
$$

We note that  $p_n = \lambda_n$  within .04%, but since the square root in the exact definition of  $p_n$  is a very fast operation, we need not take this approximation.

The approximations  $(4-6)$  and  $(4-8)$  are better than .01% even at  $n=12$ , so we are quite safe in adopting them for  $n > 20$ . The limitation  $k_n r$  < 12 will only affect the innermost rows, if any: at n=21,  $k_n$ =65.2/a, so the limitation is equivalent to  $r/a$  < .185, which applies to no row of the matrix if  $N_{CR}$   $\leq$  5, and only one row for  $N_{CR}$  up to 10, which covers most cases; as stated ir. the introduction, we do not expect  $N_{CR}$  ever to exceed 20. For  $n > 21$ , the limitation becomes progressively less significant. Applying these approximations and simplifying, we find that the general terms in the summations for both  $(4-2)$  and  $(4-3)$  can be expressed as

$$
\frac{\sqrt{\text{ar}}}{p_n} \sin \left( \frac{p_n r}{a} - \frac{\pi}{4} \right) \exp(-p_n |t-z|/a) F(a, m, t, n)
$$
 (4-12)

where 
$$
F(a,m,\ell,n) = -\left(\frac{e^{m\ell}}{p_n-ma} + \frac{e^{-m\ell}}{p_n+ma}\right)
$$
 for  $|z| \le \ell$  (4-13)

and 
$$
F(a,m,\ell,n) = \frac{e^{m\ell}}{p_n + m a} + \frac{e^{-m\ell}}{p_n - m a}
$$
 for  $|z| \ge \ell$  (4-14)

:or **n** > 20.

Using these approximaticns, we continue the summation out to n=40, for  $.93 < z/t < .99$  or  $1.01 < z/t < 1.07$ . We shall make a further adjustment of n after the next section.

# 4.6 The Case *z=l*

At *z=l,* we find that 40, or even 60 terms are not adequate, and we look for a more sophisticated approach. This case is not an improbable one, because of the tendency to choose 'round numbers' for setting up cases. For example, if the cavity period is 0.3" and the gap C.1", any choice of the number of axial meshes  $N_{CA}$  that is a multiple of  $6$  will place a grid line exactly on the plane z=l. Remember that we are not required to compute for arbitrary values of z, but only for those corresponding to a line of the chosen grid. Further, a distinction between  $z/t = .99$  and  $z/t = 1.00$  is not very meaningful in terms of typical TWT dimensions and achievable tolerances, so we shall take  $z=t$  if the nominal z is between  $.991$  and  $1.011$ .

On this plane we can use either (4-2) or (4-3), and we should, of course, get the same result. Figure 13(c) shows the convergence at z=l, r=.9a, calculated both ways. Clearly both curves are converging to a value of about 1.746x10<sup>-0</sup>, but have not converged within an acceptable tolerance even at 50 terms; by chance, this happens to be a particular number of terms at which they both cross over the asymptotic value, as are 41 or 31 terms. The periodicity of the curves, and hence the specific favorable values of n, depends on the ratio r/a. The oscillatory component comes from the sin term in (4-12), and clearly we can obtain satisfactory accuracy without an excessive number of terms if we stop at one of the crossovers.

## 4.6.1 Diophantine Approximation for r<9, *z-l*

Since the curve is effectively the integral of (4-12), it is the cosine function that should be zero; thus we should choose n to make j an integer (or almost so) in

$$
\frac{p_n r}{a} - \frac{\pi}{4} = (j + \frac{1}{2})\pi
$$

Using the approximation  $p_n = \lambda_n = \pi(n-.25)$ , we have

 $n = .25+(a/r)(i+.75)$  (4-15)

or  $j = (n-.25)(r/a)-.75$  (4-16)

*^^"^»". J^\*\*\*«\*\*\*\*^\*.,.^,,^* **,,,J-,.!.-J. ..:^;.- -'-^'•-^—^"^--^^**■■■**- --||-|'||||n|r -^^J**

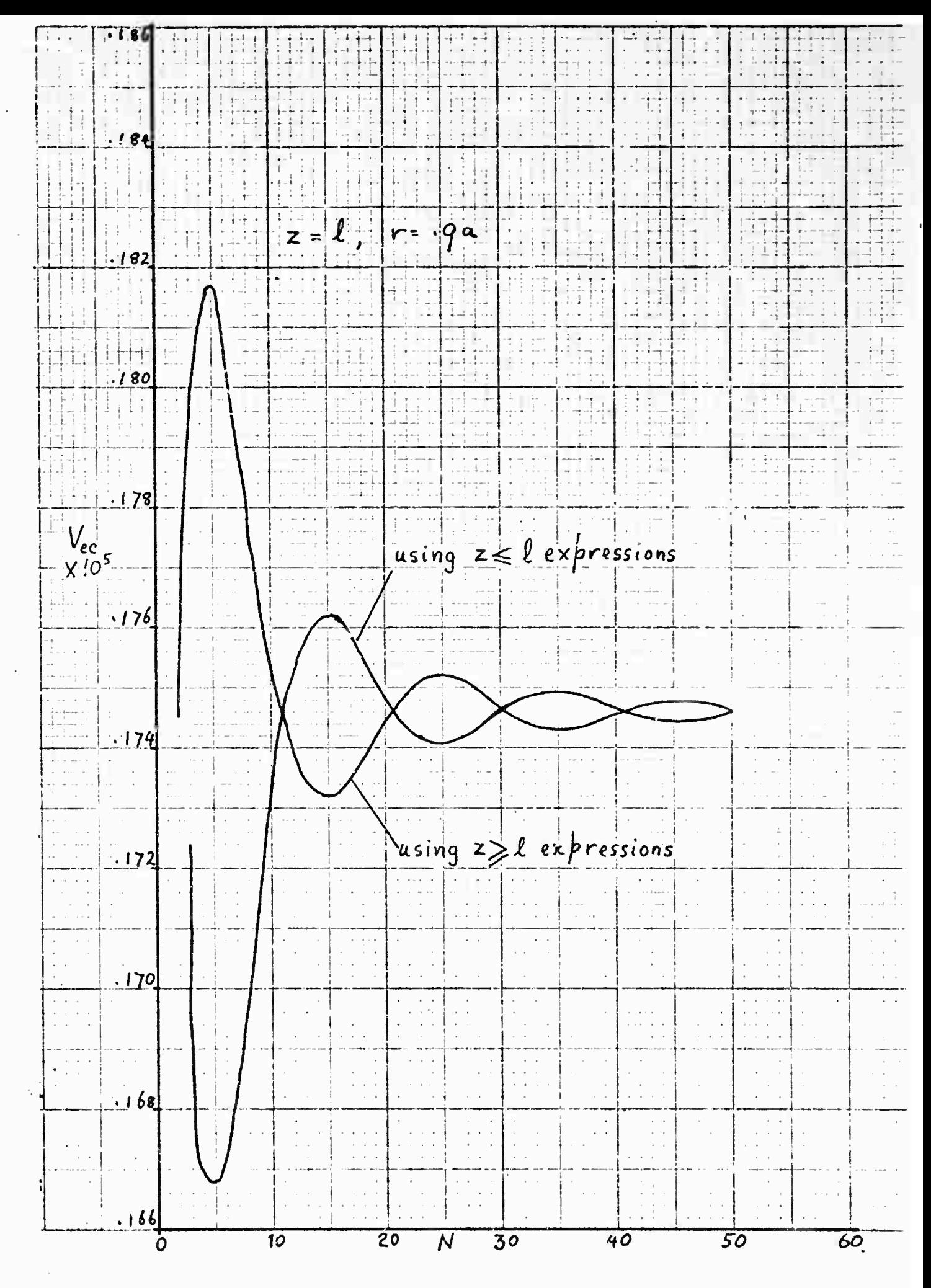

Figure  $13(c)$ 

 $-46-$ 

The summation will then be terminated close to one of the asymptote crossovers rather than at one of the peaks. Since n must be an integer, and j should be as close to an integer as possible, this leads us more or less into the realm of Diophantine [12J equations (algebraic equations restricted to integer solutions), which are notorious for not having any general methods of solution. Knowing this to be the case, we shall evaluate (4-12) out to some fixed n, say 40, chosen to get down to the .1% accuracy region, and then on to the next integer n satisfying (4-15); we shall obtain this by solving  $(4-16)$  to find a j that is acceptably close to being an integer -- in general there will not be a strict Diophantine solution except for some particular values of  $r/a$ .

Subroutine EANTUS identifies the next crossover for any given starting value of n and  $r/a$ , except  $r/a=1$ ; if it happens that n is itself a.crossover point, FANTUS fails to recognize this and goes out to the next crossover, but otherwise it finds the first available one. For  $N_{\text{CR}}$   $\leq$  20,  $r/a$ will never be less than .05 or greater than .95, and we find that the maximum number of extra terms called for by FANTUS is 20; for the more likely value of 8 for  $N_{CR}$ , a maximum of 9 extra terms is needed, and in the middle range of  $r/a$  values it is down to 3 or less. For small  $r/a$ , and  $z/t$  close to 1, the convergence pattern is of the 'beating wave" form shown in Figure 14. Starting from an arbitrary point such as A, FANTUS correctly identifies the next envelope crossover at 3, and is not deceived by the intermediate point-to-point crossovers.

Since the oscillatory term in (4-12) is independent of  $z/\ell$ , this theory is equally valid for optimizing the number of terms near  $z = i$  as well as on it, so we apply it over the whole range covered by Section 4.5, even though it may not be strictly necessary there. Thus for  $.93 \le z/\ell < .99$  and 1.01  $< z/\ell$ <br> $\le$  1.07 for all r/a, and for  $.99 \le a/\ell \le 1.01$  for r/a  $\le$   $.95$ , we extend the summation of  $(4-12)$  beyond 40 terms out to an optimum number between 40 and 60 determined by FANTUS (always 60 for r=a). The values determined by FANTUS for  $N_{CR}$  = 20 are tabulated in Figure 17 as a function of the radial mesh number I.

[12] Diophantus, 'Arithmetica', Univ. of Alexandria, Egypt, ca. 320, trans. S. Stevin, pub. Elsevier, Leyden, 1634. (Newton collection, Bender Library, Stanford University)

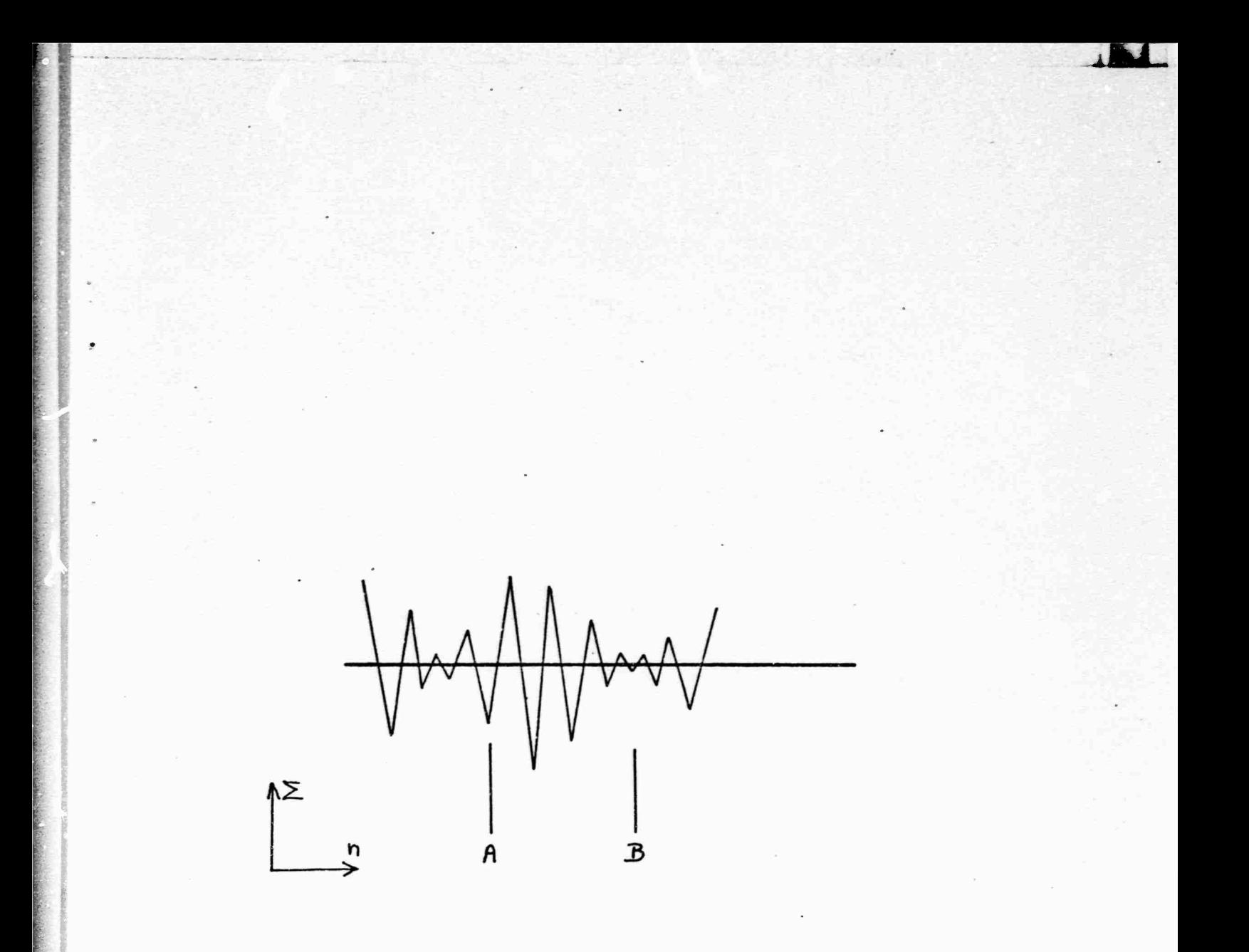

Figure 14: 'Beating Wave' Convergence for Small  $r/a$ 

# 4.6.2 Zeta Function Approximation for r=a,  $z=t$

At  $r=a$ , the Diophantine equation (4-16) has no solution, because the oscillatory term in the expansion has disappeared. Figure 15 shows that the convergence, calculated from either<br>side, is now monotonic, but so slow that even 60 terms are<br>quite inadequate. But at  $n=60$ , a further simplification can<br>be made: ma is now negligible compared

$$
R_{60} = -a^2 \cosh(m\ell) \sum_{61}^{\infty} \frac{1}{P_{11}^2} = -\frac{a^2}{\pi^2} \cosh(m\ell) \sum_{61}^{\infty} \frac{1}{(n-.25)^2}
$$
 (4-17)

This is a Riemann Zeta function in the generalized form introduced by Hurwitz. Tables of the generalized functions are not readily available, but the sum can be reduced to<br>known forms as follows:

$$
\sum_{0}^{8} \frac{1}{(n-.25)^{2}} = \sum_{1}^{8} \frac{1}{(n-.25)^{2}} - \sum_{1}^{60} \frac{1}{(n-.25)^{2}}
$$
  
\n
$$
= \sum_{1}^{8} \frac{1}{(n-.25)^{2}} - 2.5252825 \text{ by direct summation}
$$
  
\n
$$
= 16 \sum_{1}^{8} \frac{1}{(4n-1)^{2}} - 2.5252825
$$
  
\n
$$
= 8 \left\{ \sum_{0}^{8} \frac{1}{(2n+1)^{2}} - \sum_{0}^{8} \frac{(-)^{n}}{(2n+1)^{2}} \right\} - 2.5252825
$$
  
\n
$$
= 8 \left\{ \sum_{1}^{8} \frac{1}{n^{2}} - \sum_{1}^{8} \frac{1}{(2n)^{2}} - \sum_{0}^{8} \frac{(-)^{n}}{(2n+1)^{2}} \right\} - 2.5252825
$$
  
\n
$$
= 8 \left\{ \sum_{1}^{8} \frac{1}{n^{2}} - \sum_{1}^{8} \frac{(-)^{n}}{(2n)^{2}} - \sum_{0}^{8} \frac{(-)^{n}}{(2n+1)^{2}} \right\} - 2.5252825
$$

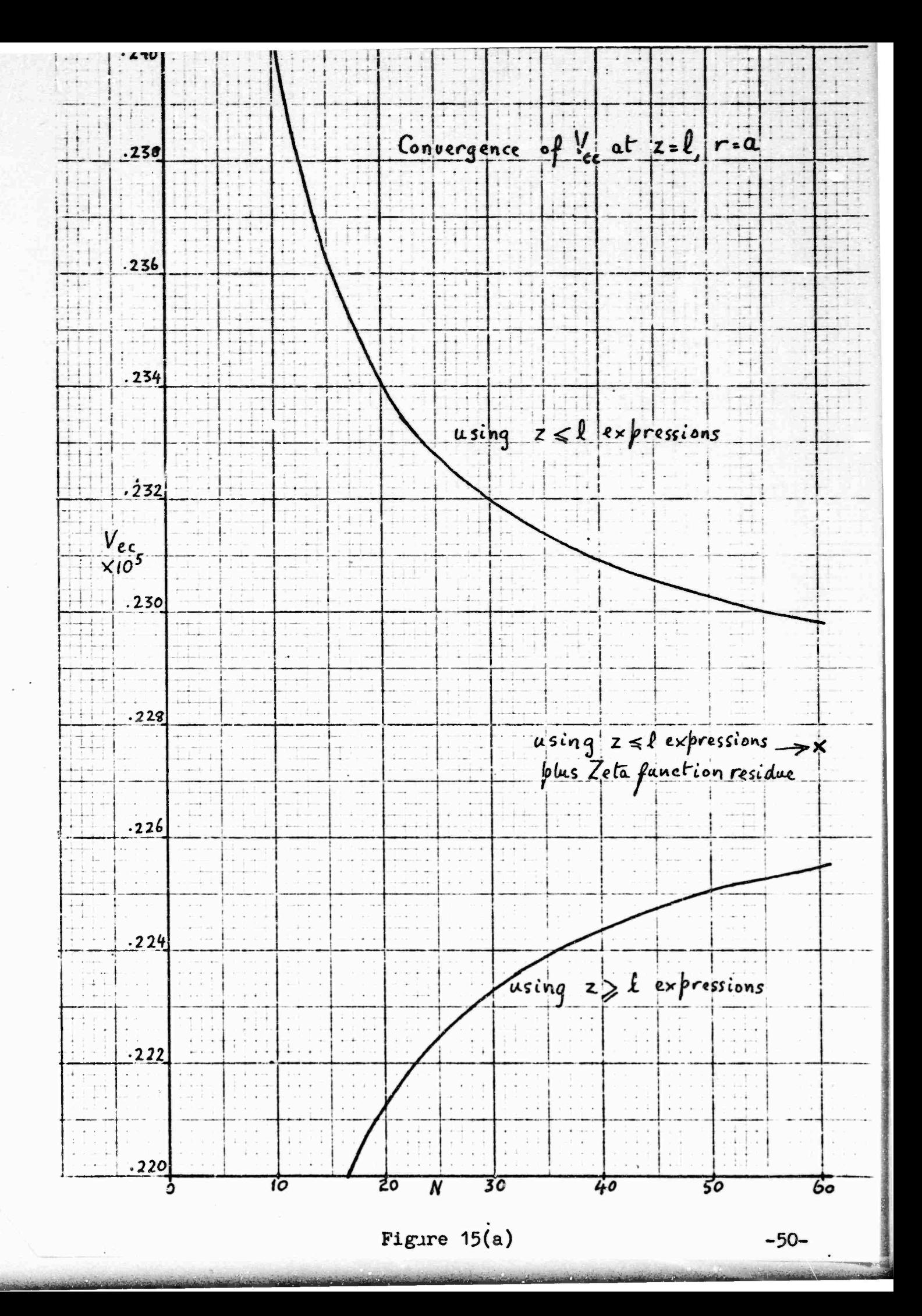

Now the first summation is Riemann and the second is Catalan's constant Hence s  $\zeta(2) = 1.64493407$  [13] nt  $\lambda = .91596559$  [13, p. 807]

$$
\sum_{61}^{\infty} \frac{1}{(n-25)^2} = .0165972^*
$$
 (4-18)

Hence the residue of the summation is

$$
R_{60} = -.0165972 \frac{a^2}{\pi} \cosh m t
$$
  
= - 1.682 E-3 a<sup>2</sup> cosh m t

Note that the numerical coefficient. 1.682E-3 is specific to stopping the term-by-term summation at 60 terms. We adopt this formulation if z is within 1% of equality with  $\ell$  and r=a. Outside this range, the terms equivalent to  $e^{-p_n}$ ensure convergence within <sup>60</sup> terms for any reasonable *l/a.*  $1/z/p_n$ 

The result of summing from the gap side to 60 terms and then adding the (negative) residue  $R_{60}$  is shown by the x in Figure 15. Clearly it has, in this instance at least, hit the average of the two curves very closely, while only requiring one series to be summed.

Figure 16 shows the variation of  $V_{ec}$  at r=a going through the z=*t* region, indicating that the various methods used do join up smoothly.

To summarize, the computation strategy is:

For  $z/t < .7$ , sum  $(4-2)$  to 12 terms.

For  $.7 \le z/t < .93$ , sum  $(4-2)$  to 20 terms.

- For  $.93 \le z/t < .99$ , for all r/a, and for  $.99 \le z/t \le 1.01$  for  $r/a \le .95$ , sum (4-2) to 20 terms, then (4-12) to (40 to 60) terms as determined by FANTUS.
- For  $.99 \le z/t \le 1.01$  and r=a, sum  $(4-2)$  to 20 terms, then  $(4-12)$ to  $60$  terms, then add  $(4-19)$ .
- |13| M. Abramowitz and I. Stegun, 'Handbook of Mathematical Functions', N.B.S. Washington, B.C. 1964 or Dover Publications, New York, 1965, page 811.

\*can be obtained more briefly by Gumowski's method, J.A.P. August 1953, p.1068 (with correction noted on p. 1330). This gives .0165971. We did not find this reference until after this report was first issued.

**^iiWiiirii«IMl1iirniiMiiil>MliilMiitM«itii** *,--* **,^^\_^\_** — - — -—-- --

 $(4 - 19)$ 

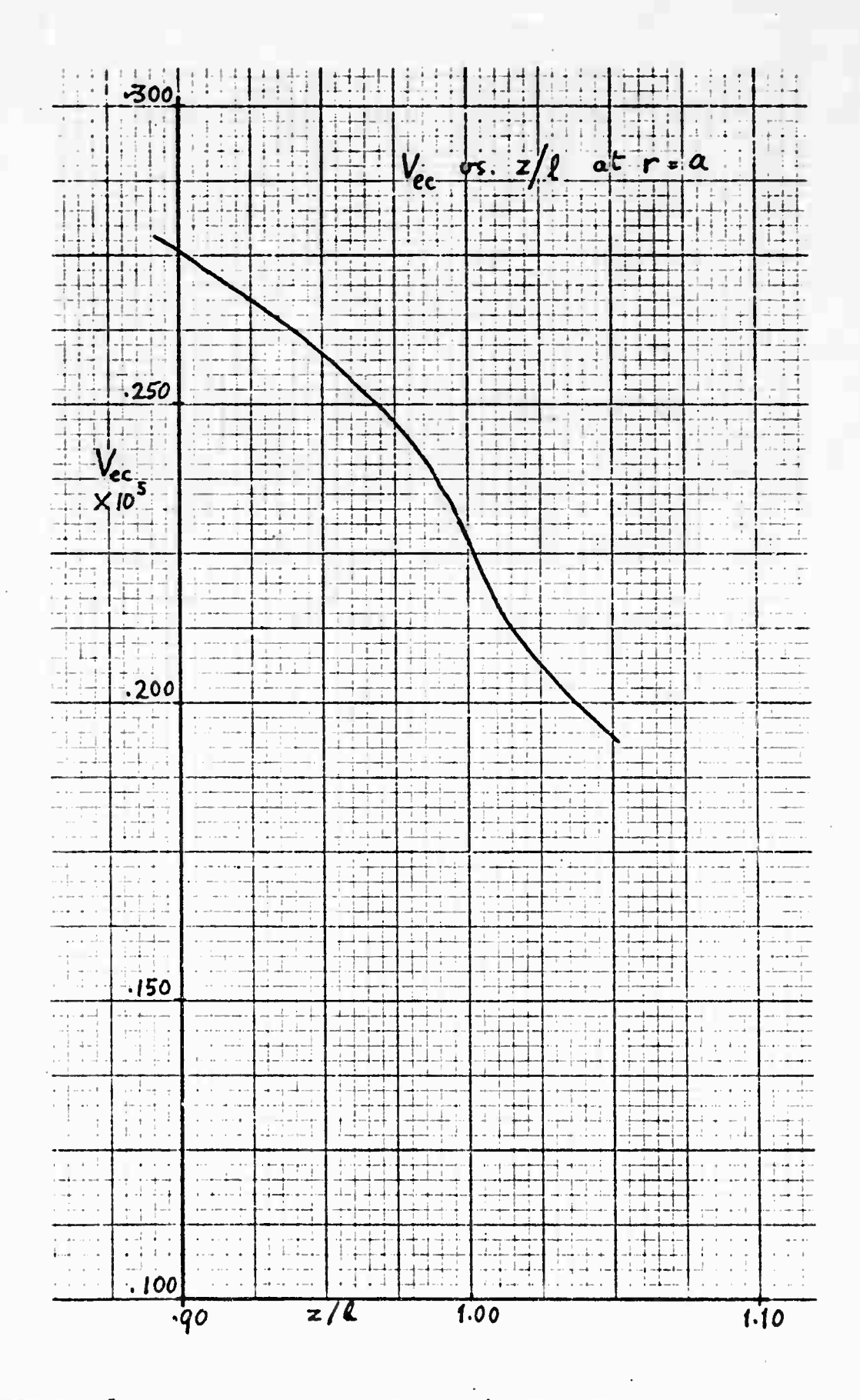

Figure 16:  $V_{ec}$  as a Function of  $z/t$ , at r=a

For  $1.01 \le z/t \le 1.07$ , sum  $(4-3)$  to 20 terms, then  $(4-12)$  to **(40 to** 60) terms.

For  $1.07 < z/t \le 1.3$ , sum  $(4-3)$  to 20 terms. For  $z/t > 1.3$ , sum  $(4-3)$  to 12 terms.

## **4.7** Subroutine LALAVA

We have now established procedures for evaluating (4-2) **and** (4-3) with the necessary accuracy in all regions of interest. Subroutine LALAVA carries out these evaluations at all nodes of the chosen grid for  $z \ge 0$ , and copies them to the corresponding z < 0 nodes. The values **on** the axis are all zero, without computation, and the values at R = -1 **are** equal to those at  $R = 1$ . The N<sub>CR</sub>+1 row is equal to the N<sub>CR</sub>-1 row for  $|z| > \ell$ , thus forcing the tangential component  $E_z$  to be zero at the wall. In the gap region, the  $N_{CR}+1$  row is extrapolated from the  $N_{CR}$  and  $N_{CR}$ -1 rows to maintain the required axial fields. fields. .

**As** in the case of the magnetic vector potential matrix, the options are

- i) compute the matrix, use it and discard it.
- ii) compute matrix and store on file REMAT, as well as using it for the current run.
- iii) read in the matrix from RFMAT.

When the matrix is stored, it is preceded by the nominal dimensions  $N_{CR}$  and  $N_{CA}$ , as a safeguard against reading in the wrong matrix.

LALAVA will also print out the matrix if desired, and will also compute the field components (4-4) and (4-5) at each point and print out tables of  $E_r$  and  $E_z$ . Figures 16, 17 and 18 are examples of these printouts, only half the region being shown in each case.  $V_{ec}$  and  $E_z$  are symmetric about z=0 and  $E_r$  is antisymmetric.

As a final check, the fields were also computed directly from Kosmahl and Branch's expressions, and the result is shown in Figure 19. The comparison of Figure 19 with Figure 18 is not **a** precision one, because we did not go through the whole routine of finding appropriate large n simplifications for each region, but simply summed 20 terms at every node. The agreement is excellent in the mid-gap region, and inside the tunnel, **but** degrades near the gap edge, as would be expected with only 20 terms taken. The field expressions have even slower convergence than the potential expressions,- so that **still more terms**

*^'^^' ^*

*-''^-*

iir^- ---iiiiilinail'iii , ,...WM^Att^lfe\*^\*^....». *iit\xitöm\\mMx«^iiitä^'<sup>i</sup>*

**RUN, M, 8192** 

11/03/75. 13.29.59.<br>PHOGRAM LALAVA

 $.45...2...15$  $2.5$ ENTER CAVITY PERIOD, IUNNEL DIAMEIER, GAP (INCHES) 7<br>ENTER RADIAL MESH NUMBER NCR, AXIAL NCZ 7 20.36<br>ENTER FIELD INTENSIFICATION FACTOR AT GAP NOSES (>=1)<br>ENTER FREQUENCY (GHZ) 7 10

3.1750E-04 M  $A = .2.5400E-03$ ,  $L = 1.9050E-03$ ,  $M = 822.5$ <br> $K = 209.6$ ,  $KA = 5323$ <br> $M L = 1.5668$ ,  $M A = 2.0591$ <br> $RADIAL MESH$  1.2700 $E-04$ ,  $AXIAL MESH$  3.1

 $\begin{matrix} 0 \\ 0 \\ 0 \end{matrix}$  $\frac{50}{6}$  $\frac{80}{20}$  $\frac{17}{4}$  $\frac{6}{4}$ MESH NR<br>14 15<br>44 44 NUMBER OF TERMS TO BE SUMMED (NS) AT RADIAL<br>3 4 5 6 7 8 9 10 11 12 13<br>45 44 43 43 42 42 42 42 42 43 43 DIOPHANTUS:<br>NR: 1 2<br>NS: 55 48

 $\tilde{a}$ 

 $27$ 

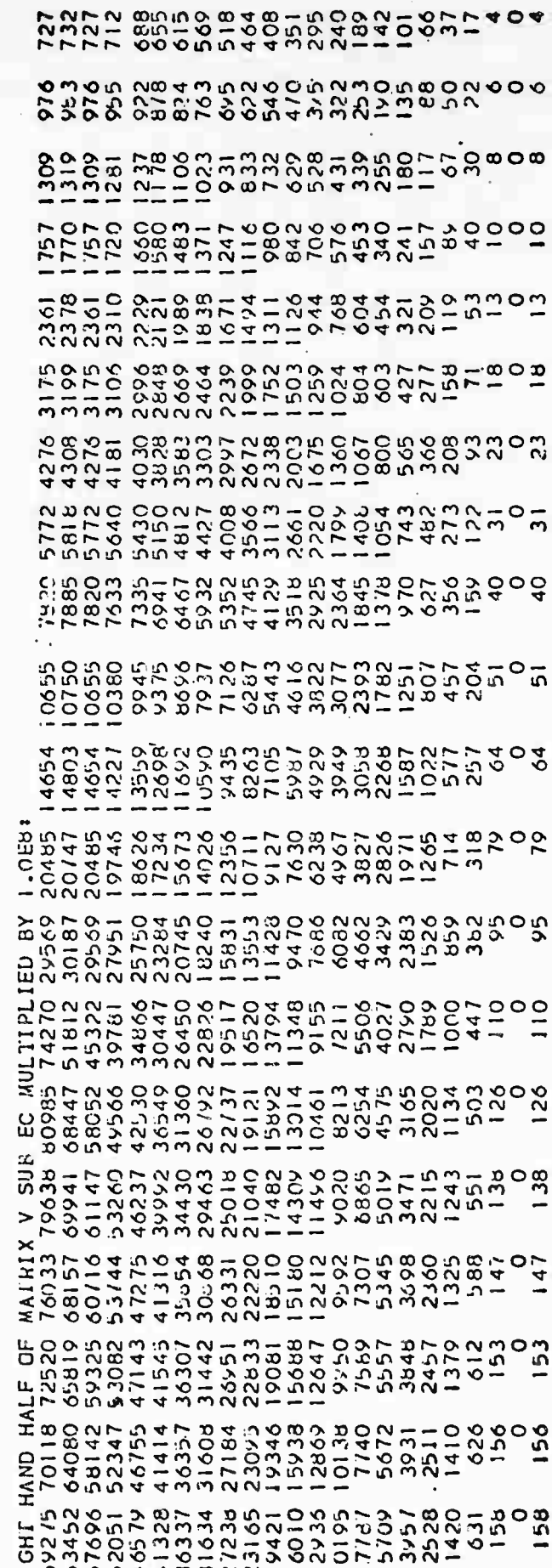

Figure 17

-54-

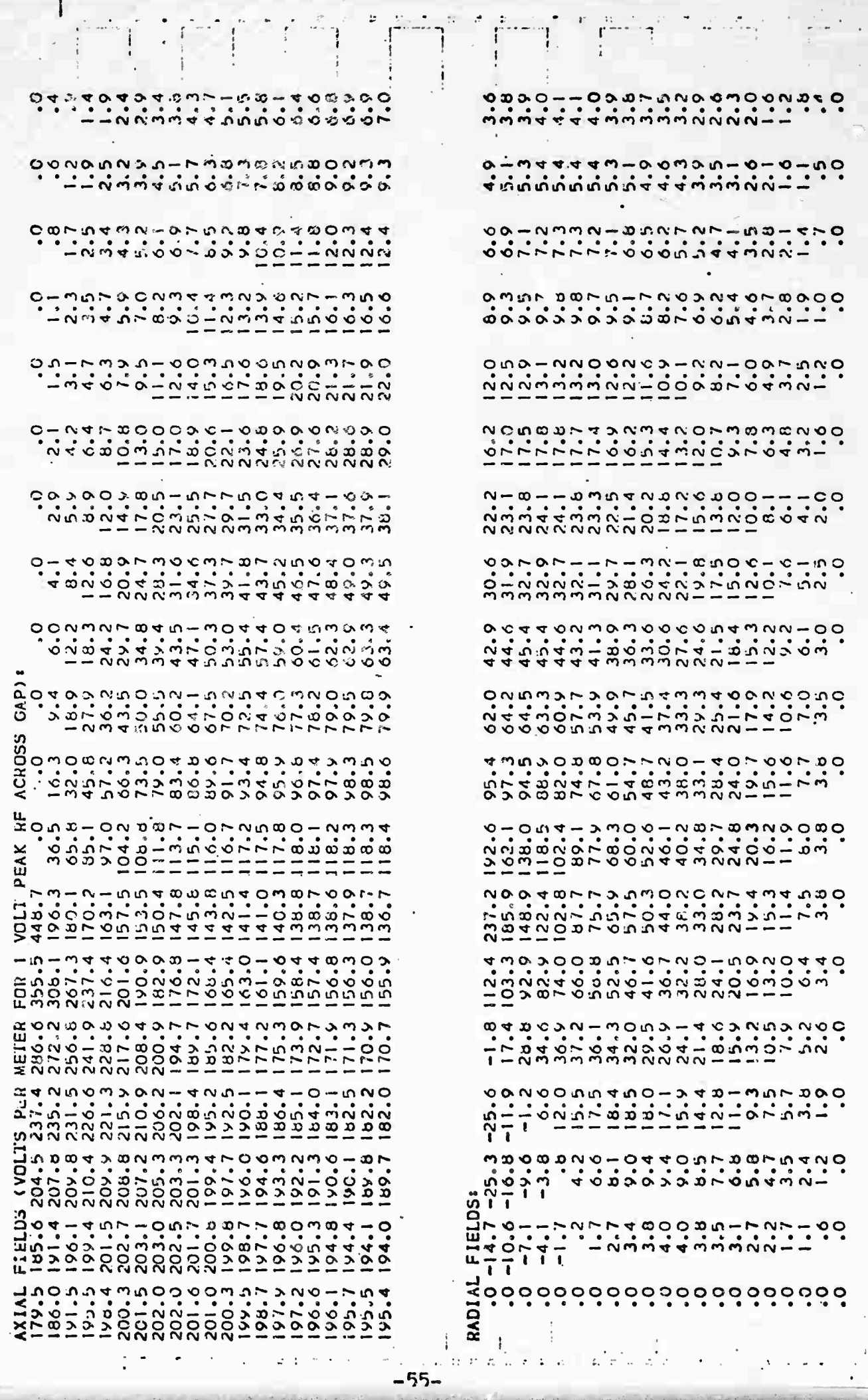

 $\begin{array}{c} \square \end{array}$ 

Figure 18

 $\frac{1}{2}$ 

 $\ddot{\phantom{a}}$ 

END

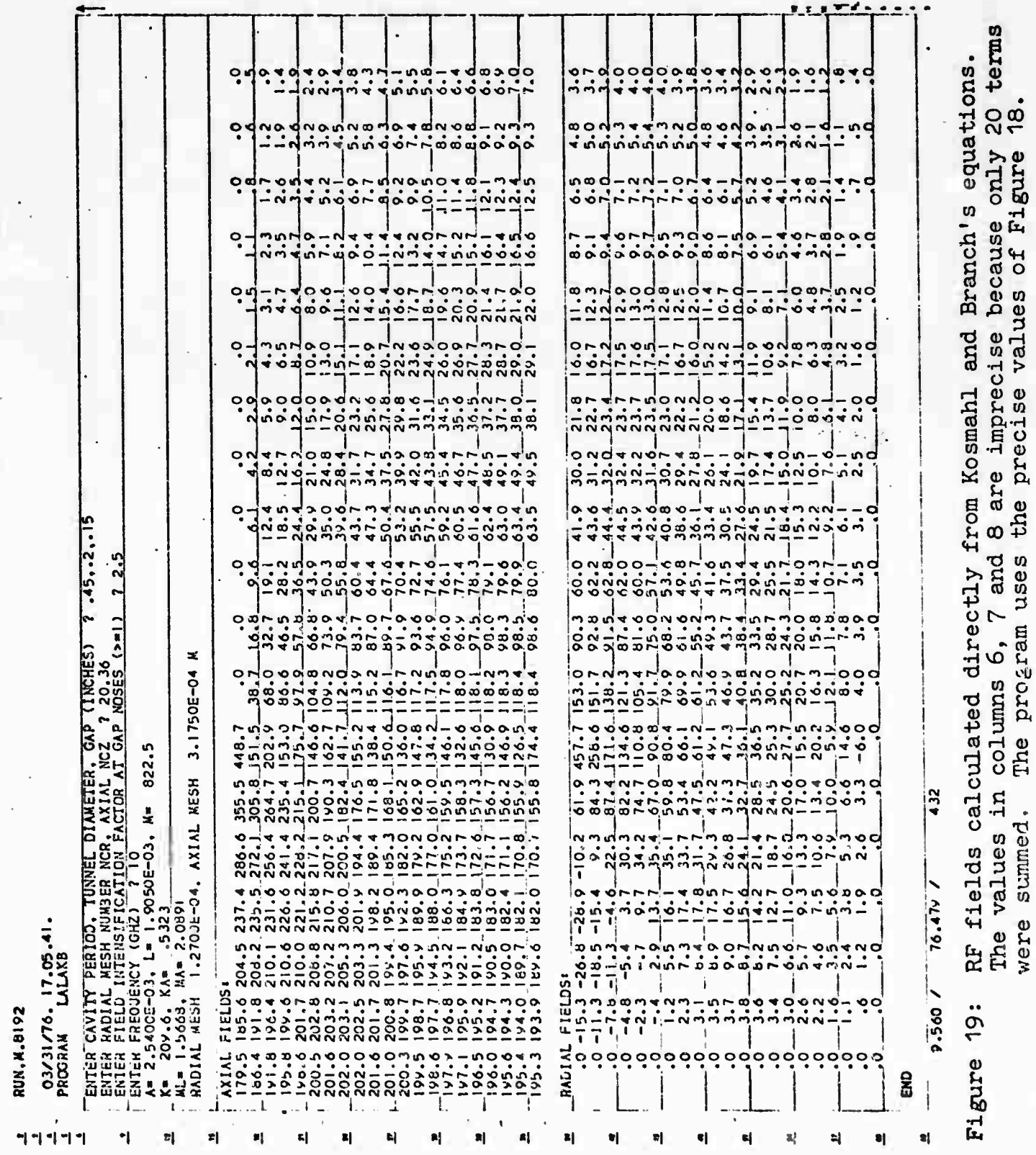

The contract of the contract of the contract of the contract of the contract of the contract of the contract of

 $-56-$ 

would have to be taken to get a precision comparison; the comparison shown is good enough to demonstrate that no mistakes in scaling have been made; it also shows that the small negative values of  $B<sub>r</sub>$  for large r and small but non-zero z. which are not realistic, are a basic defect of the model, not an effect of using the potential method. It is a side effect of the inconsistency of the model at the gap edge, discussed earlier.

Despite this deficiency, which is numerically not very large, it is the opinion of this writer that the K and B model is the best one to which we know an analytic solution. The only model which can in principle deal correctly with noses of finite radius is the relaxation method on a suitably fine mesh. This is the approach used in the Los Alamos program LALA; the reason for not regularly using LALA is a matter of size and time: LALA has about 60 pages of source statements if closepacked (actually 94 pages as normally printed), and typical solution times are 300 to 600 seconds of CPU time. The analytic subroutine LALAVA developed from the foregoing analysis occupies 5 pages of source statements, and has typical solution times of 20 to 40 seconds. However, the option for reading in a previous LALAVA matrix will be written so that a matrix generated by LALA would also be accepted; there will be problems of adjusting the scale factor, since LALAVA normalizes to unit rf voltage across the gap, which is the important quantity for TWT work, while LALA normalizes with respect to energy change along the axis, which is the important quantity for accelerators, for which LALA was originally written.

In Section 2.1 it was asserted that the fields at the midplanes of the tunnels wou]d be 25 to 30 dB below the gap fields, so that beyond these planes the fields could safely be neglected. Figure 18 shows that the field on the axis at the tunnel mid-plane (7.0 volts/meter) is below the mid-gap axial field  $(195.4 v/m)$  by 28.9 dB, and is falling by a further 2.5 dB per mesh point. Thus the assertion is well supported in this numerical case, which is a quite typical one.

iritiiv and

rrni-rf-"itrMi <sup>K</sup> ^•^ "-- iiihi»irrflri **-----**

i-am,

### 5.0 SPACE CHARGE FORCSS

As in the case of rf and magnetic fields, the space charge forces are to be derived from the gradients of a matrix of potentials. This matrix differs from the others in that it is moving with the beam, and that it has to be recalculated completely after every time step of the trajectory calculation, since the distribution of space charge changes at each step. For this reason, the most extreme efforts must be made to obtain a fast and efficient algorithm for this matrix. For a rectangular geometry, the fastest known numerical solution of Poisson's equation is the Hockney-Buneman FACR (Fourier Analysis Cyclic Reduction) method [14]. What follows is primarily an extension of this method to cylindrical coordinates.

The essence of the FACR method is:

- i) assignment of the continuous distribution of charge into discrete charges at the nodes of a mesh.
- ii) Fourier analysis of the charge distribution in one direction, along each row of the mesh.
- iii) combination of the analyzed rows in sets of 3, using certain trigonometric identities to eliminate alternate rows, so that the number of rows left is reduced by a factor 2.
	- iv) Repeating this cycle until it is reduced to a relation between the center row and the boundary rows, on which the potentials are determined.
	- v) Reversing the process to fill in the potentials on intervening rows in the reverse order.

The difficulties encountered in applying this technique in cylindrical coordinates are two:

i) The expressions for cyclic reduction are dependent on r, whereas the corresponding rectangular geometry expressions were independent of y.

[l4] R.W. Hockney, 'The potential Calculation and some Applications\*, in 'Methods in Computational Physics', Ed. B. Alder et al, Academic Press, New York 1970.

**iiiniMiMii** -^-—"- -- *mm' <sup>i</sup>*—-^-"^'^^»">\*i'«a«Mi«. -' ' ^■■"

ii) One of the boundaries is the axis, on which the potentials are not initially known. Instead we have the condition that equipotentials must intersect the axis at right angles.

In this section we shall develop the explicit recursion relations for the cylindrical case, and show how to handle the axis by developing a second recursion to be solved simultaneously with the first.

#### 5.1 Analysis of the Axisymmetric Space Charge

We require the solution of Poisson's equation

$$
\frac{\partial^2 P}{\partial r^2} + \frac{1}{r} \frac{\partial P}{\partial r} + \frac{\partial^2 P}{\partial z^2} = \frac{\rho(r, z)}{2\pi\epsilon_0}
$$
 (5-1)

at the nodes of the grid shown in Figure 20. The potential P is in this case the ordinary scalar potential.  $\rho(r, z)$  is the charge density at r,z in coulombs/meter<sup>2</sup>; it will be determined from the superelectrons in the vicinity of  $(r, z)$  by formulas to be given later.

Longitudinally the grid extends over one beam wavelength  $\lambda_e$  plus one mesh, from J=0 to J=N<sub>SA</sub>+1. N<sub>SA</sub> is one of the numbers 6, 12, 24 or possibly 48, for which very fast Fourier transform routines exist. The mesh length is thus

$$
h_{sa} = \lambda_e / N_{SA}
$$
 (5-2)

In the radial direction, NSR must be a power of 2 to allow the Cyclic Reduction to come down to a single row half way between the axis and the wall. Usually N<sub>SR</sub> will be 4 or 8, possibly 2 or 16. We define a shape factor f such that the radial mesh size is fh and

$$
h_{\rm sr} = f h_{\rm sa} = a/N_{\rm SR} \tag{5-3}
$$

The charge  $Q(i, j)$  to be associated with node  $(i, j)$  of the grid is

$$
Q(i,j) = \frac{f^2 h_{SA}^2}{\epsilon_0} \rho(r,z)
$$
 (5-4)

 $-59-$ 

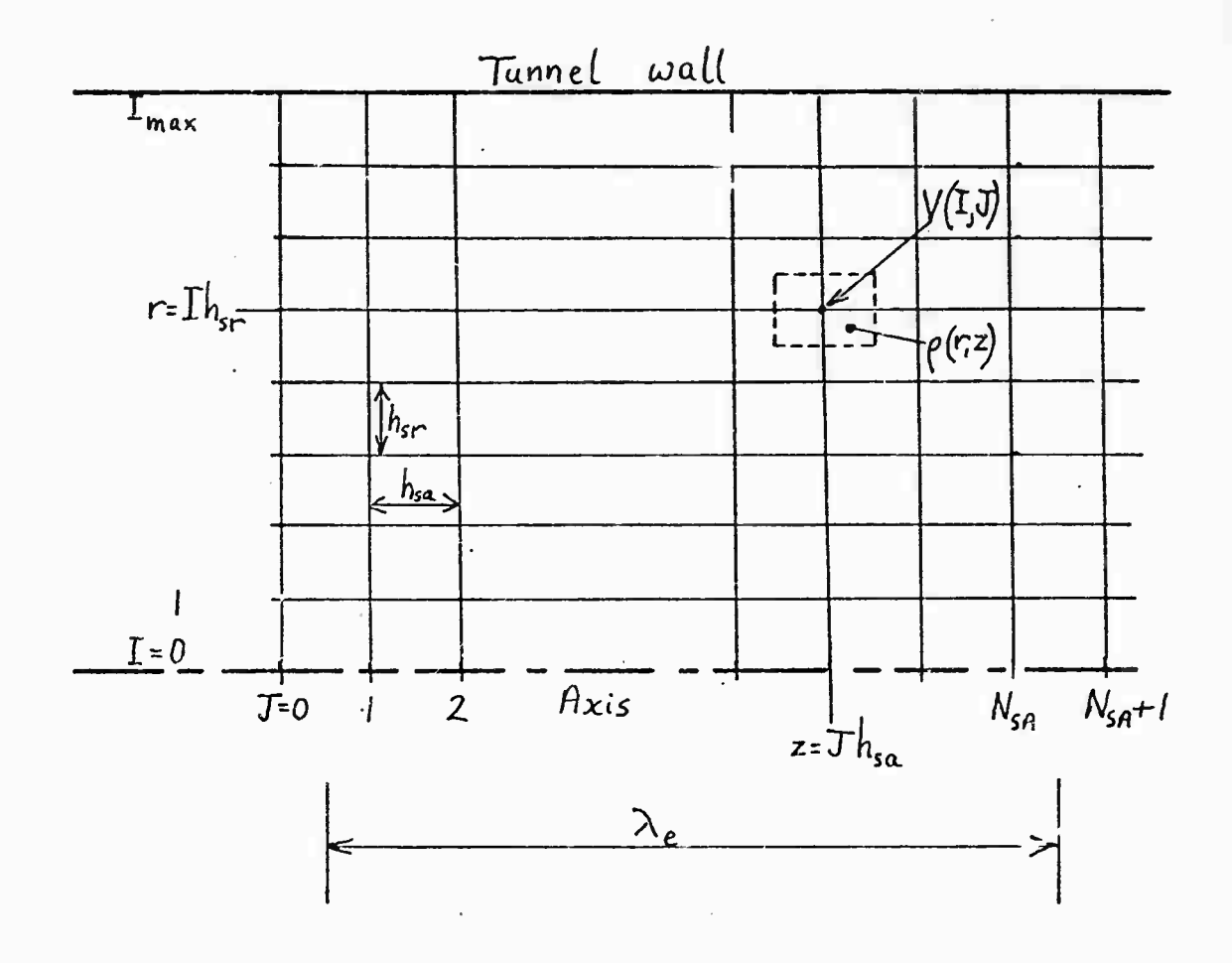

Figure 20: Grid for Space Charge Calculation

The node is located at  $r=ifh$ ,  $z=jh$ .

The differentials in (5-1) are now expressed in finite difference form  $\lceil 15 \rceil$ :

$$
\frac{\partial^2 P}{\partial r^2} = \frac{1}{f^2 h^2} \left\{ P(i-1,j) - 2P(i,j) + P(i+1,j) \right\}
$$
 (5-5)

$$
\frac{\partial P}{\partial r} = \frac{1}{2fh} \left\{ P(i+1,j) - P(i-1,j) \right\}
$$
 (5-6)

$$
\frac{\partial^2 p}{\partial z^2} = \frac{1}{n^2} \left\{ P(i-i,j) - 2P(i,j) + P(i+1,j) \right\}
$$
 (5-7)

Substituting (5-5) through (5-7) in (5-1)

$$
(1+1/2i) P(i+1,j) + (1-1/2i) P(i-1,j) + f^{2} \Big\{ P(i,j-1) + P(i,j+1) \Big\}
$$
  
- 2(1+f<sup>2</sup>) P(i,j) = Q(i,j) (5-8)

for  $i = 1$  to  $N_{SR}-1$ .

-- - **nimiWfrMliiliriiiiii" [ rllMllilMiiMiiri**

On the axis:

$$
2P(1,j) + f^{2}\Big\{P(0,j-1) + P(0,j+1)\Big\} - 2(1+f^{2}) P(0,j) = Q(0,j) \qquad (5-9)
$$

We have now split Poisson's equation into N<sub>SR</sub> separate equations, which differ because of the 1-1/2i and 1+1/21 factors.

[l5] F.S. Shaw" 'Relaxation Methods', Dover Publications, New York, 1953.

### 5.2 Fourier Analysis Step

We now express the unknown potential P and the known or given charge distribution Q on each row of the grid, as finite Fourier sums. These sums extend to the mth harmonic, where

$$
m = \frac{1}{2} N_{SA}
$$
 (5-10)

$$
P(i,j) = \sum_{k=0}^{m} U(i,k) \cos \frac{k\pi}{m} j + \sum_{k=1}^{m-1} V(i,k) \sin \frac{k\pi}{m} j \qquad (5-11)
$$

$$
Q(i,j) = \sum_{k=0}^{m} A_{i}(i,k) \cos \frac{k\pi}{m} j + \sum_{k=1}^{m-1} B_{i}(i,k) \sin \frac{k\pi}{m} j
$$
 (5-12)

These equations implicitly define the cosine and sine components U and V of P, and the components A<sub>1</sub> and B<sub>1</sub> of Q. The reason for subscripting A and B will become apparent later.

Our basic procedure will be to derive the A's and B's from Q by (5-12), then to use the cyclic reduction process to obtain the U's and V's from the A's and B's, and finally to synthesize P from the U's and V's by (5-11). The new potential distribution P will be used for the fields in the next trajectory step, which will result in a new space charge distribution Q, and the process is repeated.

Once the  $A_1$ 's and  $B_1$ 's have been calculated, they contain all the information about the space charge distribution (in a different form), and matrix Q can be vacated and used for storage of the U's and V's as they are derived from the  $A_1$ 's and  $B_1$ 's. Once the information has been transferred to the U's and V's, the memory space for the  $A_1$ 's and  $B_1$ 's can be vacated, and used for storage of the potential matrix P. Some juggling of indices is required, but there is a substantial saving of memory requirement. The combination is

> U and V share Q's storage  $A_1$  and  $B_1$  share P's storage.

r ^ -..,-,-.--

The orthogonality of the Fourier harmonics allows us to rewrite  $(5-8)$  as 2m separate equations; there are  $m+1$  cosine equations:

$$
(1+1/2i) U(i+1,k) cos \pi k j/m + (1-1/2i) U(i-1,k) cos \pi k j/m
$$
  
+ k<sup>2</sup> U(i,k) {cos \pi k (j-1)/m + cos \pi k (j+1)/m}  
- 2(1+k<sup>2</sup>) U(i,k) cos \pi k j/m = A<sub>1</sub>(i,k) cos \pi k j/m (5-13)

for k=0 to m.

There are m-1 similar sine equations relating V and  $B_1$ , with sin instead of cos, running k=1 to m-1.

But by a standard trigonometric identity

$$
cos\pi k(j-1)/m + cos\pi k(j+1)/m = 2cos\pi k j/m cos\pi k/m
$$
 (5-14)

with a similar sine sum formula. Let us write

$$
F_1(i,k) = 1 - 1/2i \tag{5-15}
$$

$$
G_1(i,k) = 1 + 1/2i \tag{5-16}
$$

$$
S_1(i,k) = 2(1+f^2) - 2f^2 \cos(\pi k/m) \qquad (5-17)
$$

where the reason for the dummy k in  $F_1$  and  $G_1$ , and the dummy  $i$  in  $S<sub>1</sub>$  will become apparent later.

Substituting (5-14) in (5-13), simplifying and using (5-15) through (5-17) we have

$$
F_1(i,k) U(i-1,k) - S_1(i,k) U(i,k) + G_1(i,k) U(i+1,k) = A_1(i,k)
$$
\n(5-18)

$$
F_1(i,k) V(i-1,k) - S_1(i,k) V(i,k) + G_1(i,k) V(i+1,k) = B_1(i,k)
$$
\n(5-19)

where  $(5-18)$  runs k=0 to m,  $(5-19)$  runs k=1 to m-1, and both run i=1 to  $N_{\rm SR}$ -1.

of the state of the state of the state of the state of the state of the state of the state of the state of the state of the state of the
On the axis, **the** orthogonality of the equipotentials **requires**

$$
2U(1,k) - S_1(0,k) U(0,k) = A_1(0,k), \quad k=0 \text{ to } m \qquad (5-20)
$$
  

$$
2V(1,k) - S_1(0,k) V(0,k) = B_1(0,k), \quad k=1 \text{ to } m-1 \qquad (5-21)
$$

# 5.3 Recursion Step

^,. ...;.,.. \_^.:..

We now define a sequence of functions  $F_n$ ,  $G_n$ ,  $S_n$ ,  $A_n$  and  $B_n$ by the following recursion:

$$
F_n(i,k) = F_{n-1}(i,k). \quad F_{n-1}(i-2^{n-2},k)/S_{n-1}(i-1^{n-2},k) \tag{5-22}
$$

$$
G_n(i,k) = G_{n-1}(i,k), G_{n-1}(i+2^{n-2},k)/S_{n-1}(i+2^{n-2},k)
$$
 (23)

$$
S_{n}(i,k) = S_{n-1}(i,k) - F_{n-1}(i,k). \quad G_{n-1}(i-2^{n-2},k)/S_{n-1}(i-2^{n-2},k)
$$

$$
- G_{n-1}(i,k). \quad F_{n-1}(i+2^{n-2},k)/S_{n-1}(1+2^{n-2},k)
$$
(5-24)

$$
A_{n}(i,k) = A_{n-1}(i,k) + F_{n-1}(i,k). \quad A_{n-1}(i-2^{n-2},k)/S_{n-1}(i-2^{n-2},k)
$$
  
+  $G_{n-1}(i,k). \quad A_{n-1}(i+2^{n-2},k)/S_{n-1}(i+2^{n-2},k)$  (5-25)

$$
B_{n}(i,k) = B_{n-1}(i,k) + F_{n-1}(i,k), B_{n-1}(i-2^{n-2},k)/S_{n-1}(i-2^{n-2},k) + G_{n-1}(i,k), B_{n-1}(i+2^{n-2},k)/S_{n-1}(i+2^{n-2},k)
$$
\n(5-26)

If from n=2 to  $log_2$  (N<sub>SR</sub>) (i.e. to 2, 3 or 16), for i=2n-1 to N<sub>SR</sub>-2n-1 by 2n-1, and The recursion runs from  $n=2$  to  $log_2$  (N<sub>SR</sub>) (i.e. to 2, 3 or 4<br>for N<sub>SR</sub> = 4, 8 or 16), for i=2n-1 to N<sub>SR</sub>-2n-1 by 2<sup>n-1</sup>, and for k=0 to m. (1 to m-1 for  $(5-26)$ ). The n=1 values have already been determined by (5-12) and (5-15) through (5-17); the reasons for the dummy variables in these should now be clear.

### 5.A Cyclic Reduction

We now write down (5-18) for consecutive values i-1, i and i+1 (where i is even), multiplying the first by  $F_1(i,k)/S_1(i-1,k)$ and the third by  $G_1(i,k)/S_1(i+1,k)$ , and adding. We apply (5-22) through (5-25) with n=2. Then we have, after simplification:

$$
F_2(i,k) U(i-2,k) - S_2(i,k) U(i,k) + G_2(i,k) U(i+2,k) = A_2(i,k)
$$
\n(5-27)

Similarly from (5-19) we obtain

$$
F_2(i,k) V(i-2,k) - S_2(i,k) V(i,k) + G_2(i,k) V(i+2,k) = B_2(i,k)
$$
\n(5-28)

Now in  $(5-27)$  and  $(5-28)$  the odd numbered rows i-1 and i+1 have been eliminated, and the form of the equations retained, with  $n=2$ . Thus the set of recursion equations (5-22) through (5-26) were properly chosen, and can be applied repeatedly for successive values of n. The general forms of the equations are

$$
F_n(i,k) U(i-2^{n-1},k) - S_n(i,k) U(i,k) + G_n(i,k) U(i+2^{n-1},k)
$$
  
= A<sub>n</sub>(i,k) (5-29)

$$
F_n(i,k) V(i-2^{n-1},k) - S_n(i,k) V(i,k) + G_n(i,k) V(i+2^{n-1},k)
$$
  
= B\_n(i,k) (5-30)

running  $n-1$  to  $N_{\text{SR}}-2^{n-1}$  by  $2^{n-1}$ 

**.l.rMl^M'-iMritt«\*—M~^...- ^. , .\_.. . . '--,^111 I' II ll**

 $k = 0$  to m for  $(5-29)$ , 1 to m-1 for  $(5-30)$ .

When  $n = log_2N_{SR}$  we have just a single pair of equations for  $i$  =  $\frac{1}{2}$ N<sub>SR</sub>, which we will write i<sub>1</sub>/<sub>2</sub> for brevity. This pair of equations relate the potentials on the axis and at the wall to the row  $i_{1/2}$  midway along the tunnel radius. The recursion stops at this point, but we still do not know the potentials on  $i_{1/2}$  because the axial potentials are not known. Taking the wall potential to be zero, the final pair of equations is

$$
F_n(i_{1/2},k) U(0,k) - S_n(i_{1/2},k) U(i_{1/2},k) = A_n(i_{1/2},k)
$$
 (5-31)

$$
F_n(i_{1/2},k) V(0,k) - S_n(i_{1/2},k) V(i_{1/2},k) = B_n(i_{1/2},k)
$$
 (5-32)

Note that while this apparently expresses the potentials in terms of row  $i_{1/2}$ , the  $A_n$  and  $B_n$  contain contributions from all the nodes, not just those on row  $i_{1/2}$ , from the way they were defined.

# 5.5 Second Recursion

To complete the solution we must have a second pair of equations: we obtain these by going back to the axis equations (5-20) and (5-21). If we write (5-18) and (5-19) for i=1, and solve simultaneously with (5-20) and (5-21) respectively, we can eliminate i=1, and get relations between  $\mathtt{U}(\mathtt{0},\mathtt{k})$  and  $\mathtt{U}(\mathtt{2},\mathtt{k})$ and between  $V(0,k)$  and  $V(2,k)$ . Repeating for i=2, we relate U(0,k) to U(4,k), etc. The required recursion is

$$
\mathbf{T}_{n}(\mathbf{k}) = \left\{ \mathbf{S}_{n}(2^{n-1}, \mathbf{k}) \mathbf{T}_{n-1}(\mathbf{k}) - 2\mathbf{F}_{n}(2^{n-1}, \mathbf{k}) \right\} / \mathbf{G}_{n}(2^{n-1}, \mathbf{k}) \tag{5-33}
$$

$$
c_n(k) = \left\{ S_n(2^{n-1}, k) \ c_{n-1}(k) + 2A_n(2^{n-1}, k) \right\} / c_n(2^{n-1}, k) \tag{5-34}
$$

$$
D_n(k) = \left\{ S_n(2^{n-1}, k) \ D_{n-1}(k) + 2B_n(2^{n-1}, k) \right\} / G_n(2^{n-1}, k) \tag{5-35}
$$

with the initial values:

$$
\mathbb{T}_{1}(\mathbf{k}) = \left\{ \mathbf{S}_{1}(1,\mathbf{k}) \ \mathbf{S}_{1}(0,\mathbf{k}) - 2\mathbf{F}_{1}(1,\mathbf{k}) \right\} / G_{1}(1,\mathbf{k}) \tag{5-36}
$$

$$
C_1(k) = \left\{ S_1(1,k) A_1(0,k) + 2A_1(1,k) \right\} / G_1(1,k)
$$
 (5-37)

$$
D_1(k) = \left\{ S_1(1,k) B_1(0,k) + 2B_1(1,k) \right\} / G_1(1,k)
$$
 (5-38)

- - **Mnifnimmiiilmiini-miiiiiiiii riiriMM.fuwm.nrtiMiKiiiiinir'niiiMiiimrr '** *mat*

The resulting simultaneous solutions **are**

$$
2U(2^{n},k) - T_{n}(k) U(0,k) = C_{n}(k)
$$
\n
$$
2V(2^{n},k) - T_{n}(k) V(0,k) = D_{n}(k)
$$
\n(5-40)

where  $k = 0$  to m for  $(5-33)$ ,  $(5-34)$ ,  $(5-36)$ ,  $(5-37)$  and  $(5-39)$ ,  $= 1$  to m-1 for  $(5-35)$ ,  $(5-38)$  and  $(5-40)$ .

Again the recursion stops at  $n = \log_n N_{SR}$ , and we have (since  $U = V = 0$  on the wall)

$$
U(0,k) = -C_n(k)/T_n(k)
$$
 (5-41)  

$$
V(0,k) = -D_n(k)/T_n(k)
$$
 (5-42)

$$
V(U,K) = -D_{n}(K)/1_{n}(K) \tag{5-42}
$$

# 5.6 Backward Recursion and Synthesis of P

We now have the potential components on the axis; these can be substituted in (5-31) and (5-32) to give the components on  $i_1$ <sub>/2</sub>, the mid radius. Then the values on the axis and on  $i_1/2$  determine those at the quarter radius, etc. Specifically, the backwards recursion equations are

$$
U(i,k) = \left\{ F_n(i,k) U(i-2^{n-1},k) - A_n(i,k) + G_n(i,k) U(i+2^{n-1},k) \right\} / S_n(i,k)
$$
 (5-43)

$$
V(i,k) = \left\{ F_n(i,k) V(i-2^{n-1},k) - B_n(i,k) + G_n(i,k) V(i+2^{n-1},k) \right\} /
$$
  
 
$$
S_n(i,k) (5-44)
$$

for 
$$
n = \log_2N_{SR}
$$
 to 1 by -1,  
\ni =  $2^{n-1}$  to  $N_{SR} - 2^{n-1}$  by  $2^n$ ,  
\nk = 0 to m for (5-43),  
\n1 to m-1 for (5-44).

*gum^aimtmmum* **^u- --—' Mitiwifci imiiimiiliilimwinrniiii**

On completion of this backwards recursion, we have all the U and V components. We now insert them in (5-11) to generate the potential matrix P.

While these recursions appear horrendous, they are very straightforward for computation. Note that there are no higher functions to be evaluated, because the sine and cosine coefficients in (5-11) and (5-12) are required only for a fixed set of submultiples of  $2\pi$ , so they are precalculated and stored as numerical coefficients in the Fourier analysis and synthesis subroutines.

#### 5.7 Charge Distribution of the Beam

The foregoing sections 5.1 to 5.6 have shown how the potential P is derived from a given charge distribution Q. We now address the question of exactly what distribution best represents the beam. The test of what is 'best' is that the resulting potentials, for cases to which an analytic solution is knovm, should agree with the analytic values as closely as possible for as wide a range of beam diameters as possible. Naturally we shall find that a finer grid  $-$  larger values of N<sub>SR</sub>  $-$  will give better accuracy, but it will be shown that accuracy in the *Z%* region can be achieved even for  $N_{\text{SR}}=4$  for beams with b/a of .5 or greater, while  $N_{SR}=8$  gives accuracy better than 1% for b/a > .3, which is adequate for any foreseeable TWT.

#### 5.8 The Uniform Beam

We consider a uniform beam of radius b in a tunnel of radius a, at voltage  $V_0$  and microperveance  $\mu$ P; the potential depression on the axis is

$$
V_{d} = -.0304 V_{o} \sqrt{\mu} F \left\{ .5 + \ln(a/b) \right\}, \qquad (5-45)
$$

and the charge density (uniform out to r=b, zero for  $r > b$ ) is

$$
p = 5.4 \times 10^{-10} \text{ V}_0(\mu \text{P})/b \tag{5-46}
$$

We begin with a simple-minded model, in which each node of the grid lying within the beam  $(r \le b)$  is assigned the charge Q given by (5-4) and (5-46) combined, and each node outside the beam has no charge. Obviously this model will give errors of one sign at beam diameters such that a row of nodes lies just inside the beam, and of the opposite sign if the row is just outside. Thus we expect a sawtooth curve of errors as a function of beam radius. Carrying through the computation for a

, ... *urn* iKu^i. ■■nrrmnlllYM.i.-.in.n.,!.- .....,-.»- ...- *--* -.-- .^ " -,.,,-»-ja. ili-s6li4aiaB^^^^^\_M—l^^^^t,

case with  $N_{\text{SR}}=16$ , we obtain a 'curve' such as that in Figure 21. The sawtooth shape is not quite as bad as it looks: the errors are within 10% for  $b/a > .5$ , and there would be a good deal of cancellation of positive and negative errors when the beam diameter began to change, as it will in the real tube.

It is clear that the curve is converging to a value about 1% high for large r/a. This is a result of the finite-difference treatment of the problem. The offset varies as  $N_{\rm SR}^2$ , and it is found that if the charges assigned to the nodes are all reduced by the factor

$$
F_c = 1 - 3.2/N_{SR}^2 \tag{5-47}
$$

then the offset is corrected to within a fraction of 1% for  $N_{SR}$  = 4, 8, 16 or 32.

At the left of Figure 21, we see the errors becoming quite large for small b/a. This is because too few nodes are now within the beam to define it properly. In general, we find that the errors for large b/a depend primarily on the fineness of the grid, i.e. on NsR, while the errors for small b/a depend mainly on the absolute number of nodes within the beam, i.e. on  $(b/a)N_{SR}$ .

These are the effect of the finite mesh size; when we bring in the discrete super-electron model of the beam, instead of the uniform charge density, the effects are more complicated, because 'interference' effects arise between the mesh periodicity and the super-electron periodicity. The super-electron model of the beam starts with a rectangular array of super-electrons in a radial plane. The number of columns in this array will usually be the same as the number of nodes N<sub>SA</sub> (though it does not have to be), and the number of layers  $N_L$  will normally be 3 or 4, possibly 2, 6 or even 8; the case  $N_{SA}$ =12,  $N_{SR}$ =8,  $N_L$ =4, b/a=.7 is illustrated in Figure 22,

If we simply assign the charge of each super-electron to its nearest node, we shall obtain a sawtooth error curve similar to Figure 21. To avoid this, we arrange to divide the charge between the four surrounding nodes, in inverse ratio of its Ar and  $\Delta z$  intercepts. Referring to Figure 23, if the super-electron is in the rectangle defined by nodes  $(i,j)$ ,  $(i+1,j)$ ,  $(i,j+1)$  and  $(i+1,j+1)$  (the left and lower sides inclusive), its charge is distributed in the proportions

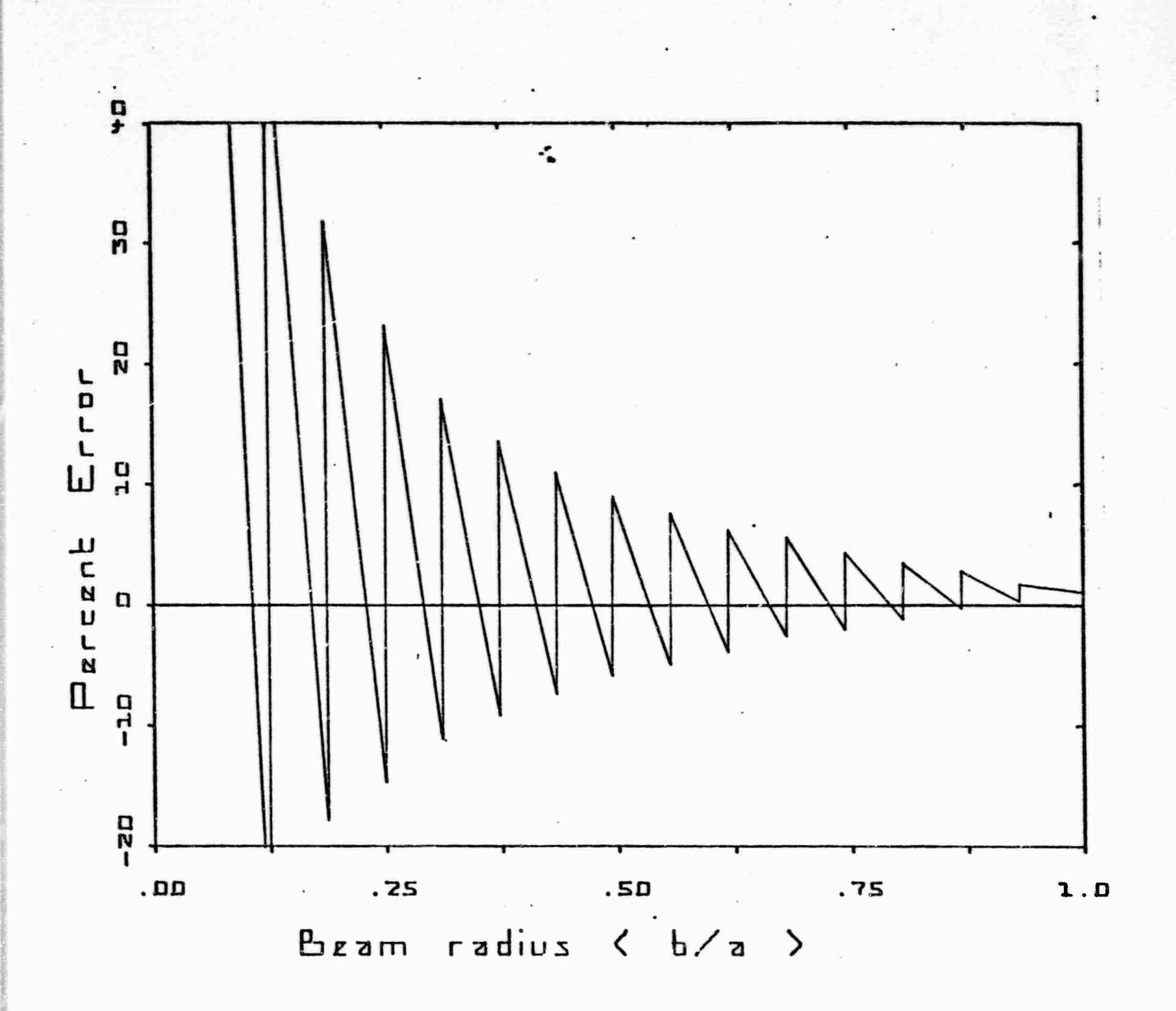

Figure 21: Errors of potential on axis when each node inside the beam is assigned the full charge given by  $(5-4)$ , and each node outside none. The beam is assumed to be uniform.  $N_{CD} = 16$ .

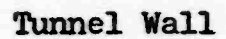

ŀ.

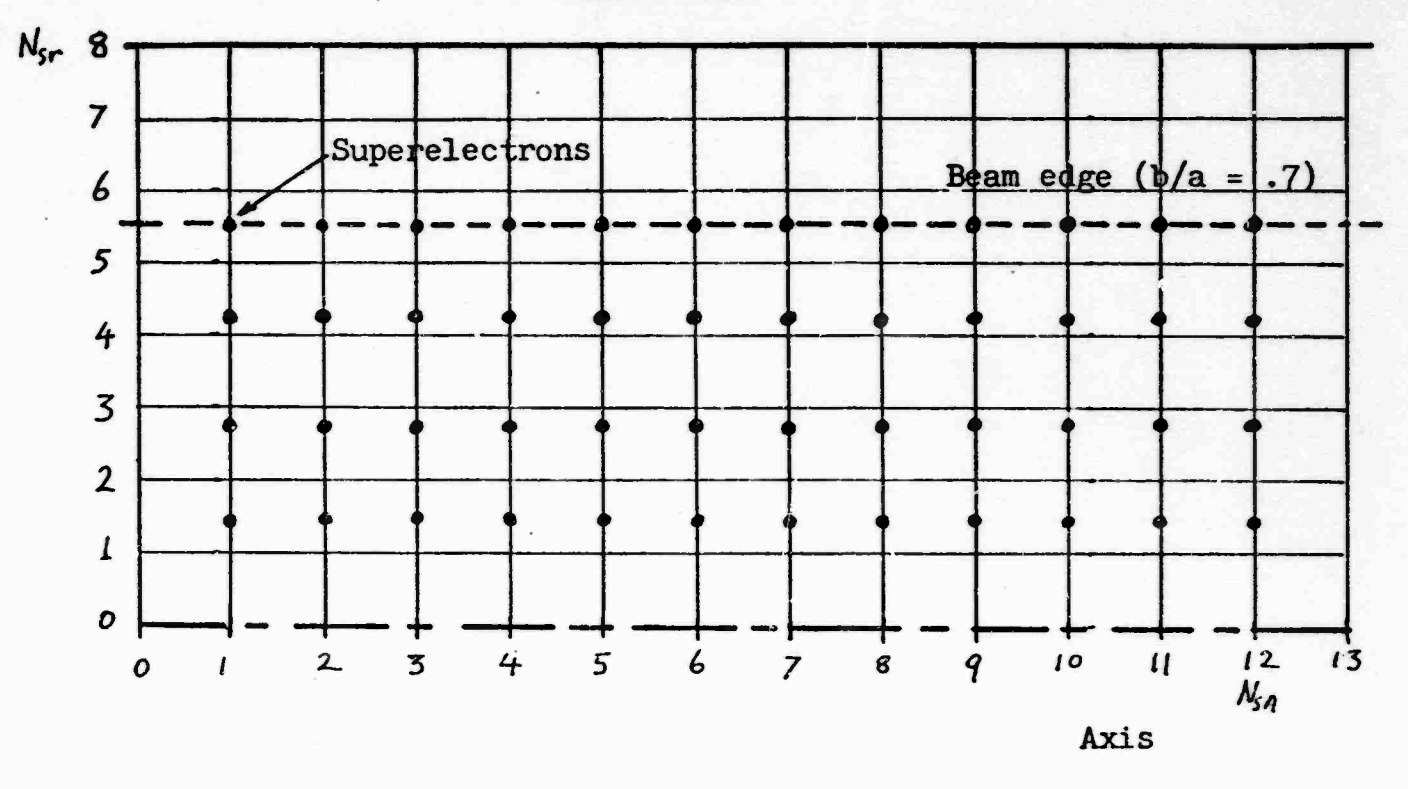

Superelectron Distribution for<br>Uniform Beam (first trial) Figure 22:

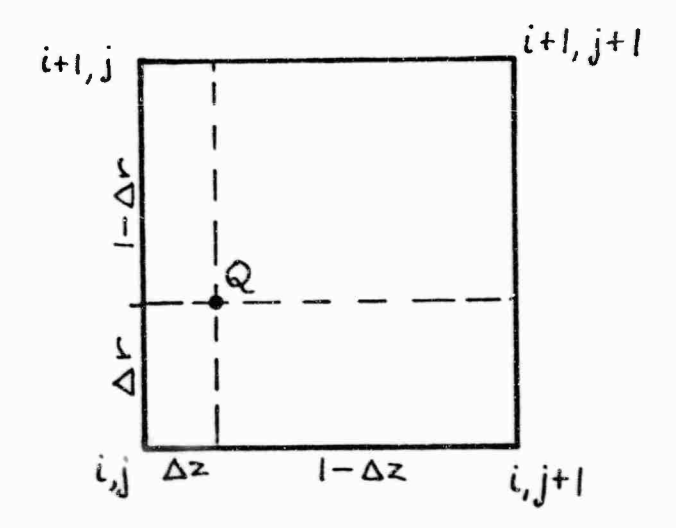

Figure 23: Distribution of Charge of a Super-<br>electron to Surrounding Nodes

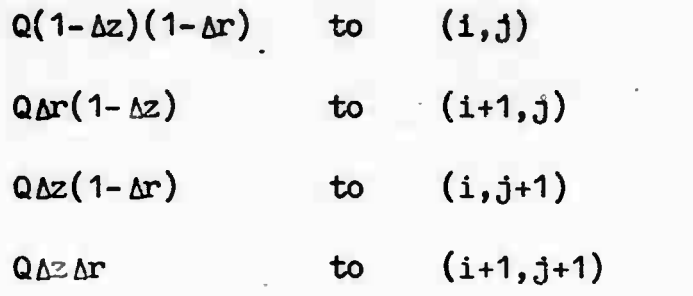

where  $\Delta z$  is expressed in units of the axial mesh size  $h_{\text{sa}}$  and  $\Delta r$  in the radial mesh size  $h_{ST}$ .

 $(5 - 48)$ 

Carrying through the potential calculation for this case we obtain Figure 24: the sawtooth has been eliminated, but the offsets at the wall and at small b/a are quite large. There is now only a minor dependence on N<sub>SR</sub>, so we are here seeing mainly the effects of the beam model. The small wrinkles on the curves are the interference effects between the beam and grid models.

Now we saw in the continuous charge distribution case that the offset at the wall could be corrected by slightly adjusting the amount of charge assigned, using (5-46). We can make a similar type of correction for the discrete beam model, though we have not been able to find an analytic expression for the required reduction factor, which we will call q. In addition, we were clearly incorrect in placing the outermost layer of super-electrons in Figure 22 at the nominal beam radius. If they are to represent the real electrons in their neighborhood, that neighborhood should surround them; thus the outermost layer should be on a line at some radius pb, where  $p < 1$  (but not much less), with the ethers moved in proportionately.

The writer has no analytic method of finding the correction factors p and q, but computer cut-and-try is effective. It is found that p affects both the slope and the absolute level of the error curves, while q mainly affects the absolute level. As p is reduced from unity, the slope (over the interesting range of b/a) decreases and eventually changes sign. When a value of p is found which makes the error curve as flat as possible, q is adjusted to level it around zero. Satisfactory (not necessarily optimum) values of p and q determined in this way for the probable combinations of  $N_{SR}$  and  $N_L$  are given in Table 5.1.

**<sup>i</sup> - TM-i'iii'iiihhiM.ii. •IIII..^** *tttntiMmMmvmi mm* **mifiniiiinif .** *T,timm*

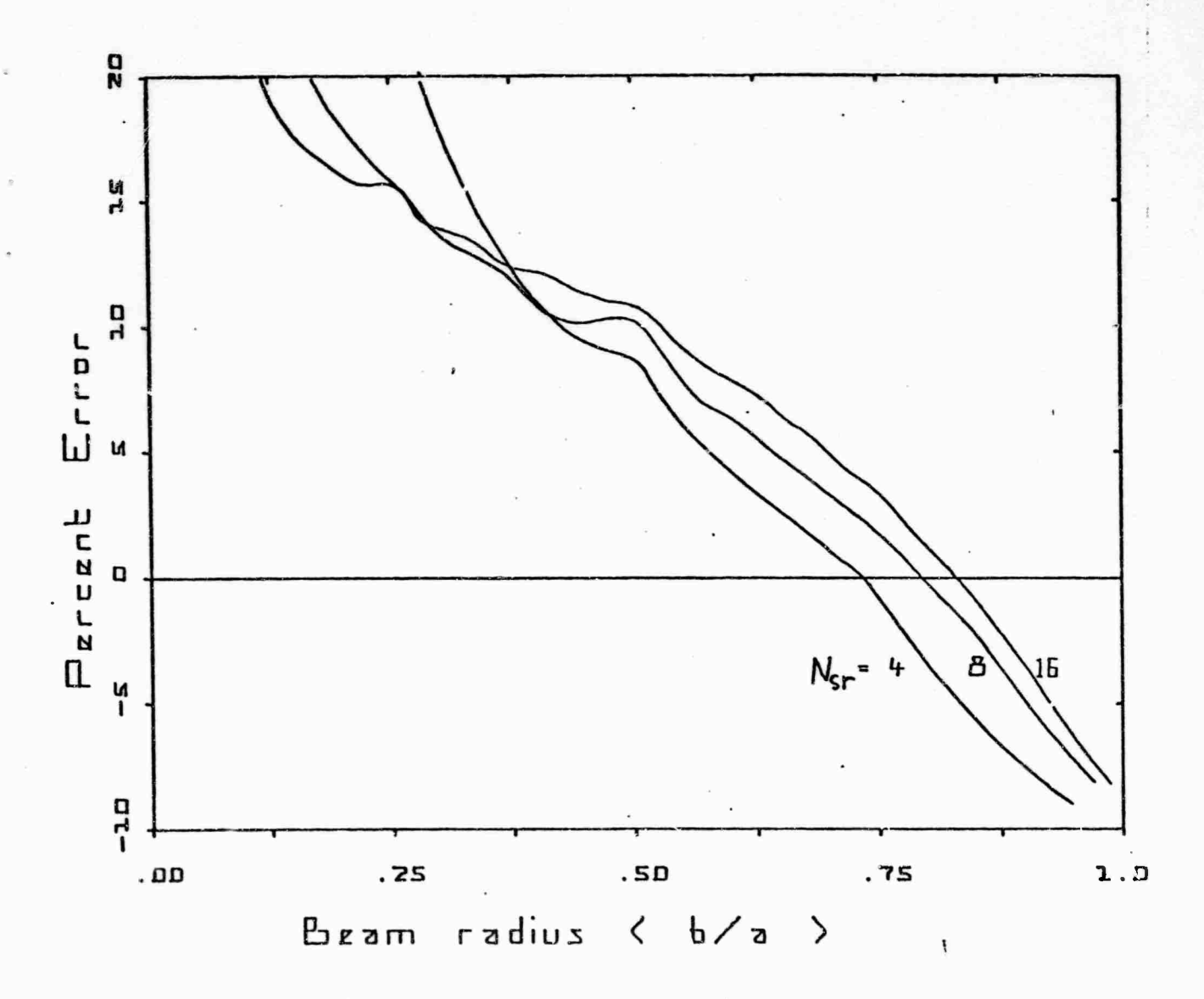

Figure *2h:* Errors of potential on the axis when superelectron charges are distributed to the 4 adjacent nodes instead of assignment to the nearest one. Beam has *h* layer's.

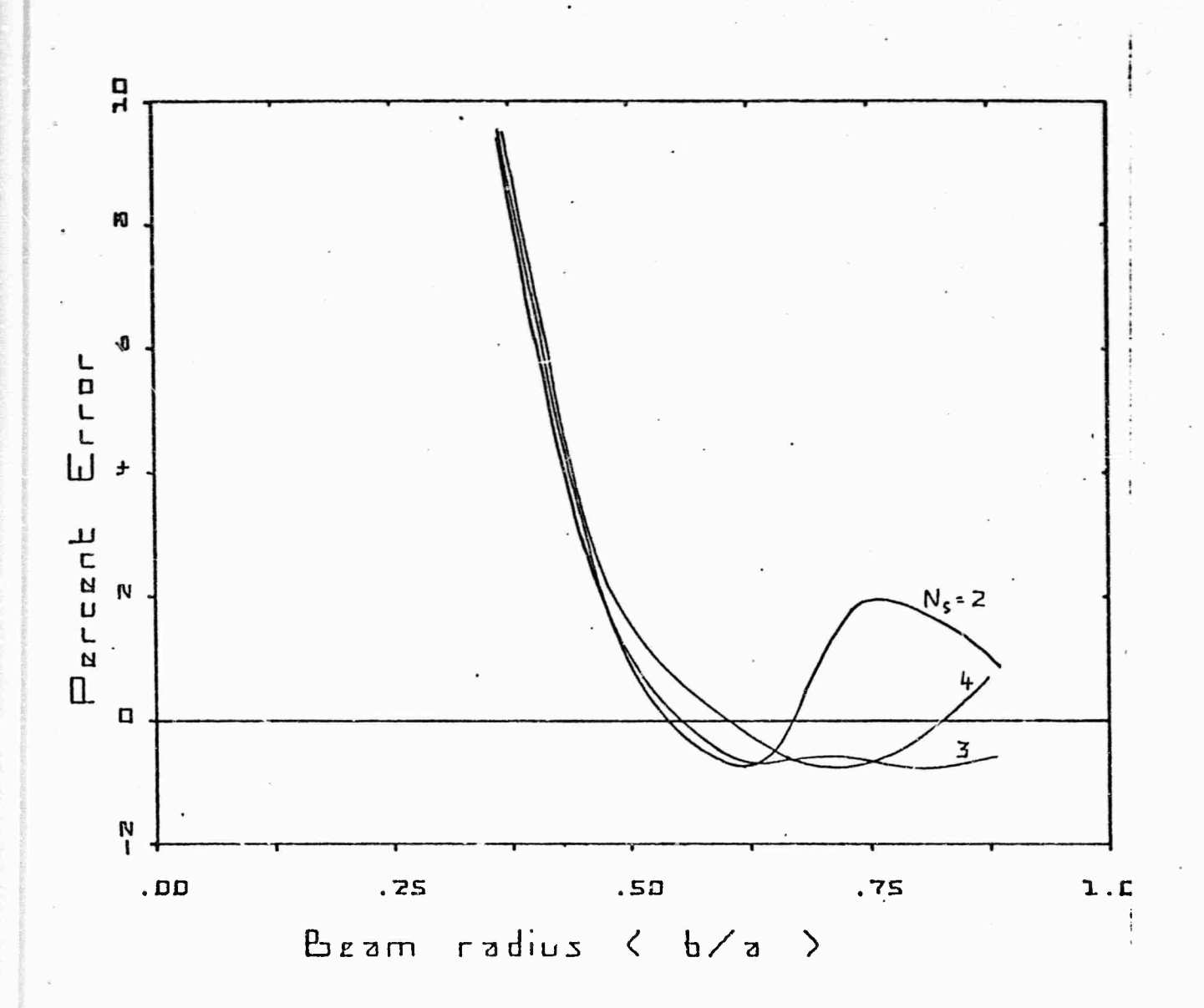

Figure 25: Errors of potential on axis when correction<br>factors p and q are applied,  $N_{SR} = 2$ ,<br>2, 3 or 4 layers.

 $-74-$ 

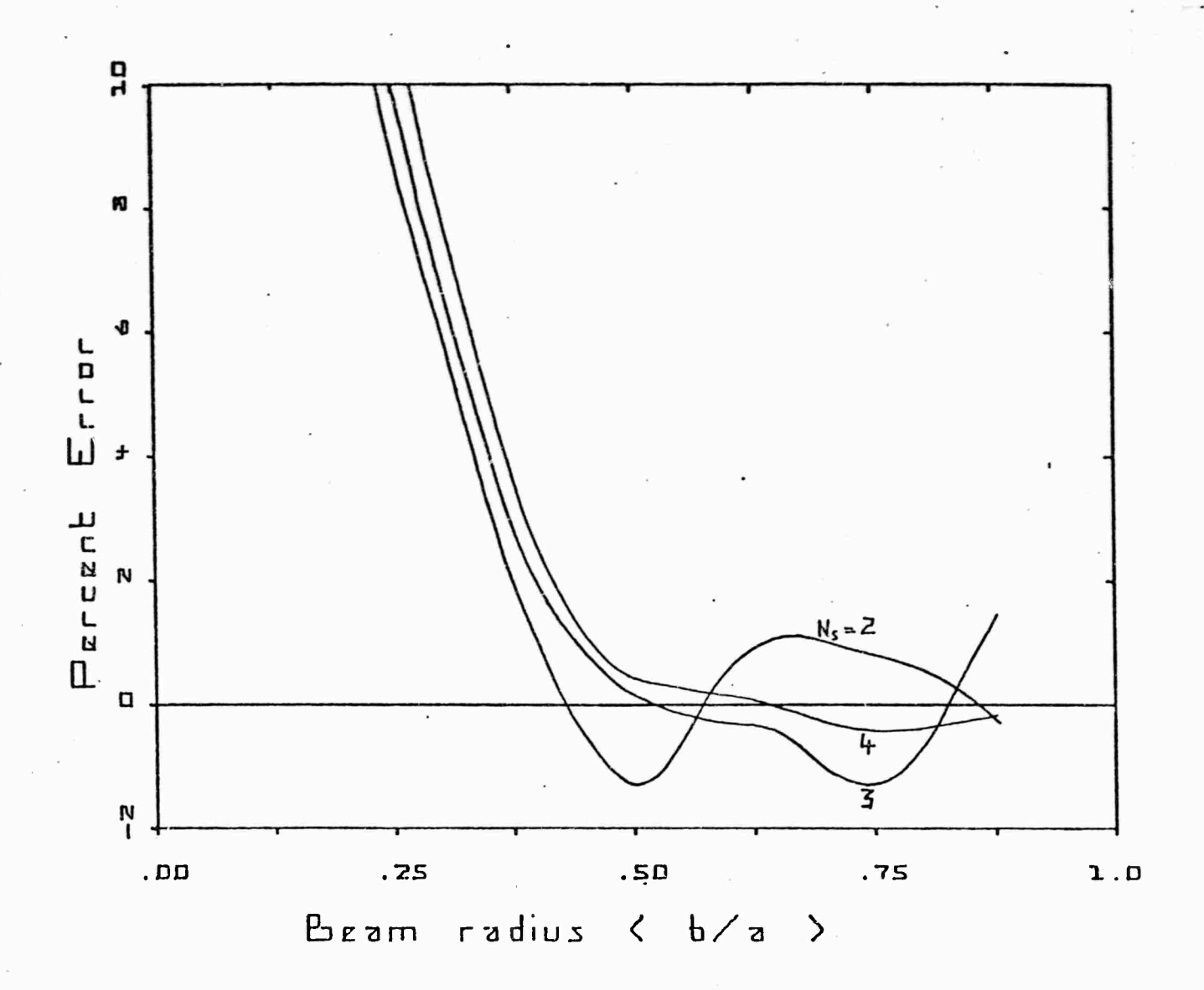

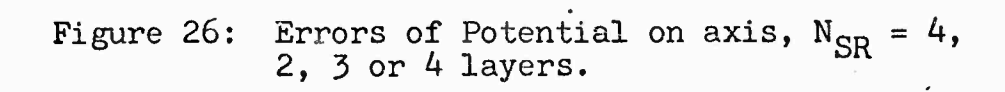

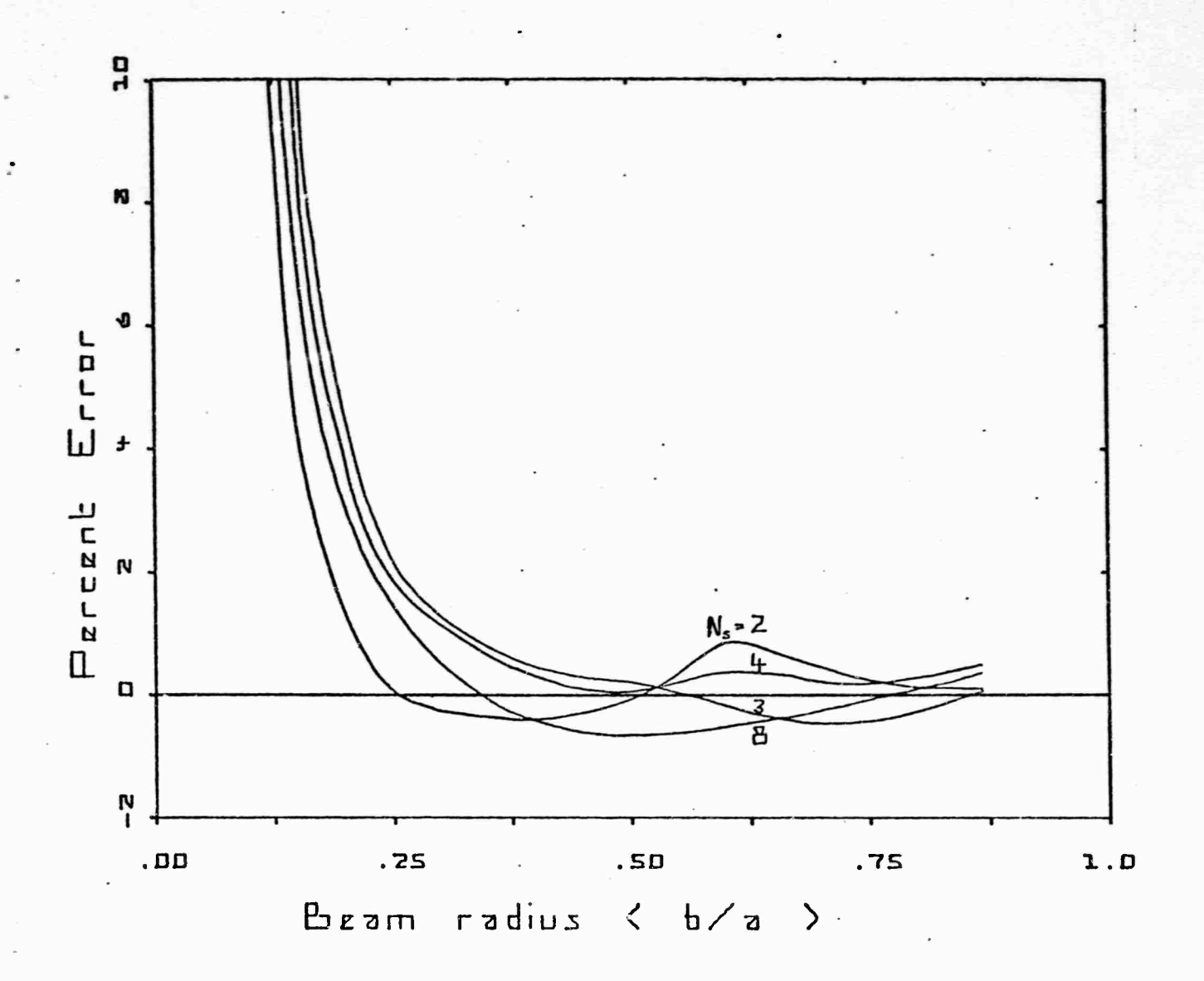

Figure 27: Errors of Potential on axis,  $N_{SR} = 8$ , 2, 3, 4 or 8 layers.

 $\sim$ 

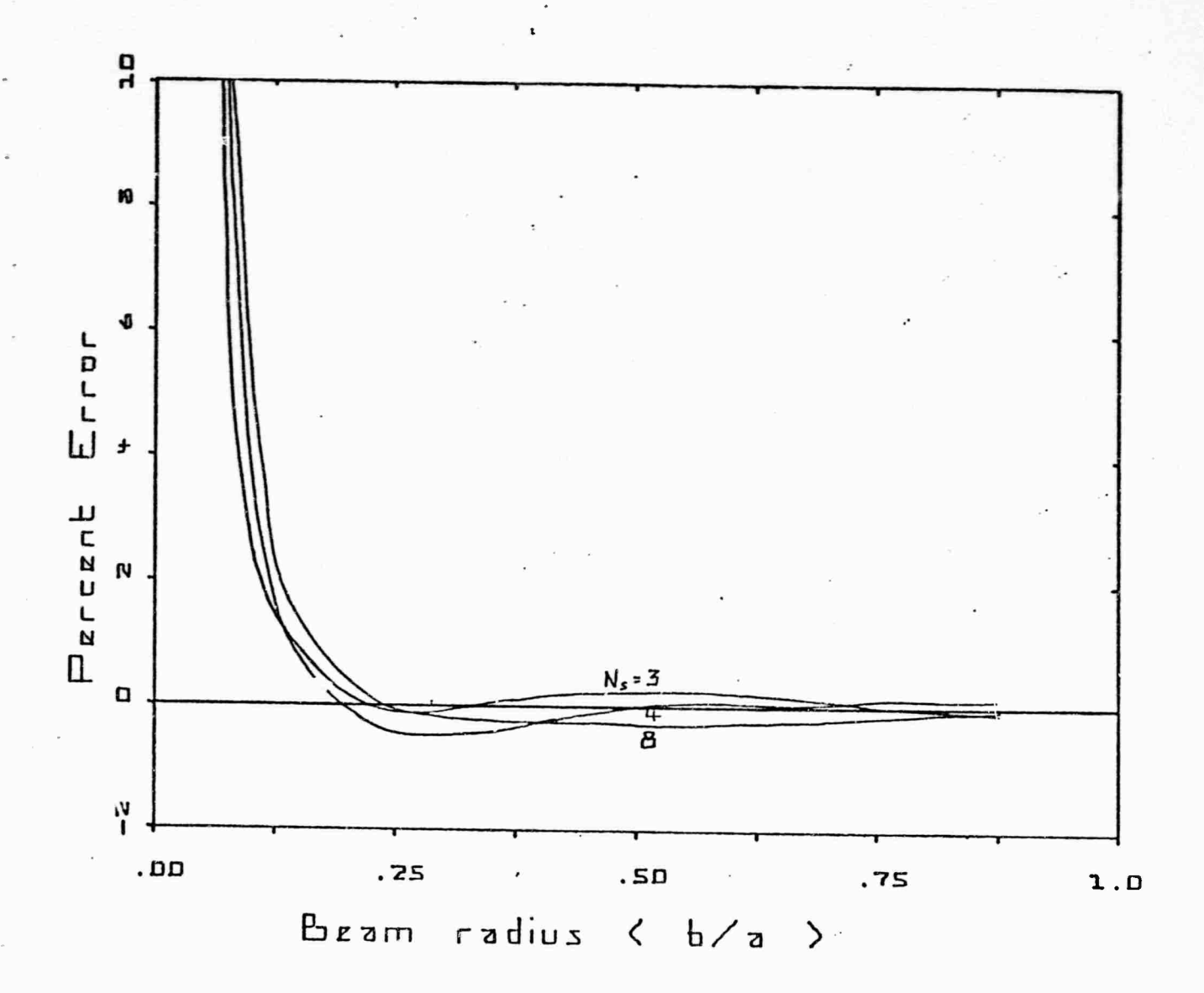

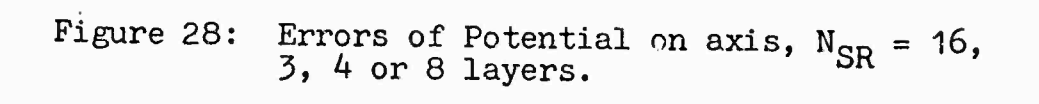

Table 5.1 Correction factors for super-electron beam model p is correction factor for radial position, q for charge

|          |           | $\mathbf p$ | q    | $\mathbf{p}$ | q    | $\mathbf p$        | q    | $\mathbf{p}$ | q                 | p                   | q    |
|----------|-----------|-------------|------|--------------|------|--------------------|------|--------------|-------------------|---------------------|------|
| $F_{SR}$ | 16        |             |      | .842         | .904 | $.87$ <sup>3</sup> | .920 | .90          | .94               | .933                | .952 |
|          | 8         | .770        | .889 | .855         | .916 | .870               | .934 |              |                   | $.90$ $.945$ $.917$ | .955 |
|          | 4         | .74         | .91  | .83          | .93  | .86                | .944 |              | $.88$ $.95$ $.89$ |                     | .950 |
|          | $\cdot$ 2 | .65         | .90  | .72          | .90  | .75                | .905 |              | $.78$ $.95$       | .80                 | .920 |
|          |           | 2           |      |              |      | 4                  |      | 6            |                   | 8                   |      |
|          |           | $N_{L}$     |      |              |      |                    |      |              |                   |                     |      |

The error curves obtained using these factors for  $N_{\rm SR}$  = 2, 4, 3 and 16 are shown in Figures 24, 25, 26 and 27. The last is good enough for any conceivable tube design, but even the coarse 2 mesh case (Figure 24) would be good enough for preliminary work with  $b/a > .5$ .

Thus N<sub>SR</sub> and N<sub>L</sub> are chosen according to the fineness of model required, remembering that both directly affect the computation time; then p and q are obtained from Table 5.1, and the starting positions for the super-electrons are

$$
\mathbf{r}_{\rm s} = \text{pbi}/\mathbf{N}_{\rm L} \qquad \qquad \mathbf{i} = 1 \text{ to } \mathbf{N}_{\rm L} \tag{5-49}
$$

and the assigned charges are (from (5-4))

$$
Q_{s} = qf^{2}h^{2} \rho (b/a) (N_{SR} N_{SA}/(N_{L} \epsilon_{0}))
$$
\n
$$
= qf \rho b \lambda_{e}/(N_{L} \epsilon_{0})
$$
\n(5-50)

where  $\rho$  is given by (5-46). Note that the correction (5-47) for the uniform (fluid model)'beam is not applied here, as it has been superseded by q.

#### 5.8.1 Accuracy of the Uniform Beam Model

From Figures *2h* through 27 we see that the accuracy for the uniform beam can be expressed by the following tabulation:

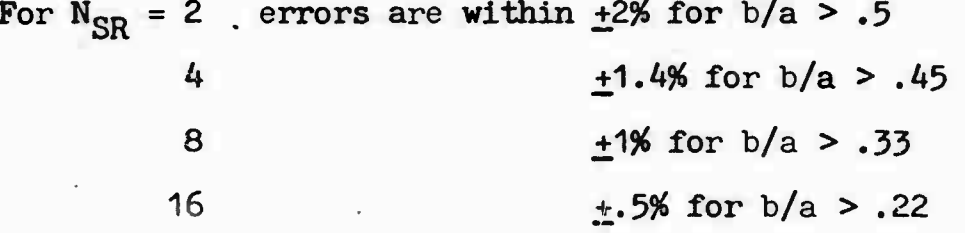

Clearly the accuracy can be extended to smaller beams by using larger values of  $N_{SR}$ ; but the computation time will go up proportionately, and for very small beams a different approach should be taken: the starting point should be a beam in free space, with the tunnel introduced only as a minor perturbation. Since such small beams are not of interest for TWT work, we shall not pursue this.

#### 5.9 The Chopped Beam Accuracy Check

The last section showed that very satisfactory accuracy of the potential depression is obtained for the uniform beam, for reasonable values of  $N_{SR}$ ; but this did not check the Fourier analysis part of the procedure, since only the d-c term remained.

The next test is to chop the beam into uniform cylinders of charge; analytic expression for the potential in this case are given by Hechtel [16], Rowe [17] and others. If the disc thickness is equal to the axial mesh size h, then all the m Fourier harmonics are required to express the potential, and are therefore checked for accuracy.

••M)

<sup>[16]</sup> J.R. Hechtel, 'The Effect of Potential Beam *Energy* on the Performance of Linear Beam Devices', IEEE Transactions on Electron Devices, ED-17, #11, November 197, pp. 999-1009.

<sup>[17]</sup> J.E. Rowe, 'Nonlinear Electron-Wave Interaction Phenomena', Academic Press, New York, 1965.

The potentials due to a single disc of 4 rings located at one node were calculated for every node on the axis (including the zero node where the disc was located) out to the 12th. Beyond this the values repeat, of course. The following table compares the potentials calculated by the method of Sections 5.1 through 5.6 with- the analytic values calculated from Hechtel's equations. The specific case chosen was a  $30$  kV 0.8 uP beam for which the analytic values had already been obtained.  $N_{SA}=24$ ,  $N_{SR}=8$ ,  $N_L=4$ , and p and q taken from Table 5.1.

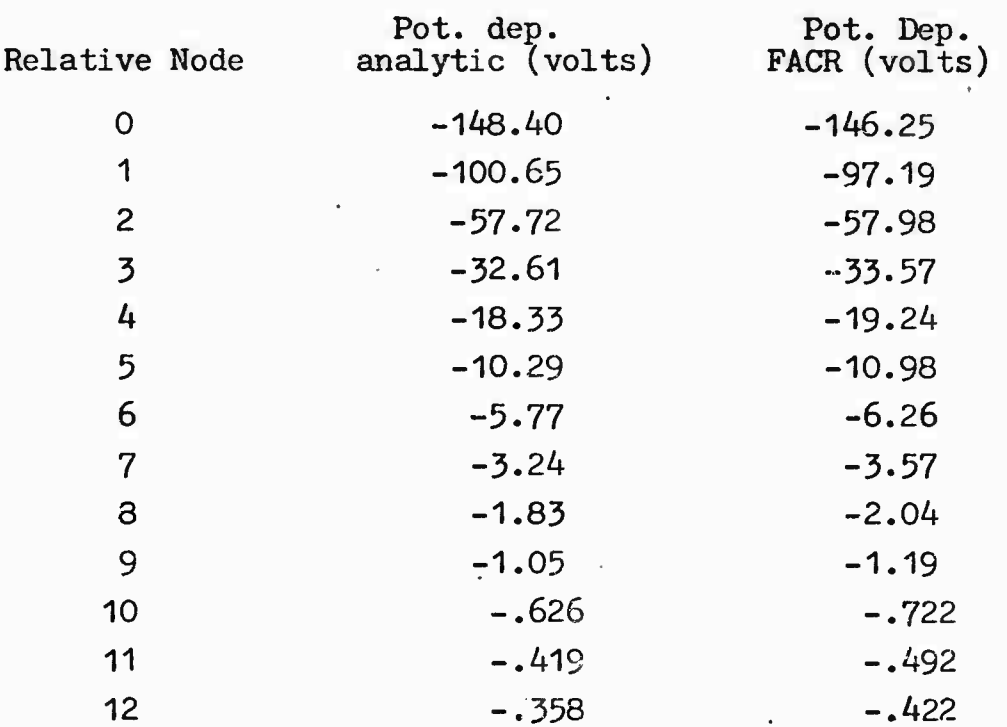

### Table 5.2: Potential depression on axis due to a single disc at node 0

The individual discrepancies are nowhere more than *0.6%* of the total depression; the relative discrepancies are somewhat higher, but this is largely self-cancelling when the whcle set of 24 discs is considered; the discrepancies at the further nodes are quite unimportant, because the absolute values are here so small; in point of fact, the 'analytic' values are suspect here, because they involve calculation of a large number of Bessel functions which nearly cancel each other, so that round-off errors become magnified. The total of all the depressions (including the mirrored values for nodes 13

*to 23)* should agree with the analytic depression (5-45) of a uniform beam (since 24 adjacent discs constitute such a beam); we find that the FACR total actually agrees better with (5-45) than the 'analytic' total of Table 5.2.

Thus we can conclude that the FACR contributions of individual discs to the total potential are accurate to better than 1% of the total potential depression, and are at least as accurate as the 'analytic' values, for  $N_{SA}$ =24.

It is impossible, of course, to demonstrate the accuracy of the FACR method for every possible case; but it is believed that the foregoing checks, for a reasonably typical case, verify that the method is sound, and that no mistakes of scaling have been made.

### 6.0 THE TRAJECTORY EQUATIONS

The foregoing sections have provided us with the potential matrices, and a fast and accurate interpolation routine by which the axial and radial fields can be derived from them at the position of each superelectron at each time step. Thus we can now consider the fields as known.

The vector equation for the acceleration of an electron in combined electric and magnetic fields is quite simple

$$
\vec{S} = (e/m)\vec{E} + \vec{S}x\vec{B}
$$
 (6-1)

In principle, one can separate this into three component equations, and integrate each by a Range-Kutta or similar routine. This procedure is inefficient because it makes no use of the fact that we know the integral of the equation for the cross field case  $(E$  perpendicular to  $\overline{B}$ ); this is the well-known cycloidal solution, combined with motion parallel to  $\overline{B}$  which is not affected by the value of B. Textbook formulations of the cycloidal solution are in general too simple for use here -- they do not allow for arbitrary initial velocity components. General formulations for^ the cross field case have been given by Yu  $[18]$ , Vaughan [19] and others. For the present purpose, the equations in *^9j* are the more convenient starting point, since they give the position and velocity components at the end of a time step in terms of the same quantities at the start, together with the local field values.

We can apply that formulation to the present case by adopting a new coordinate system as shown in Figure 29. Since B has no  $_{\tiny \odot}$  component in an axisymmetric system, the resultant B lies in the r-z plane, and the new Pz' axis is taken in this direction; Py' is normal to the  $r-z$  plane, and therefore makes an angle  $\phi$  with the Oy direction, and Px' is then

<sup>[18]</sup> S.P. Yu, G.P. Kooyers and 0. Buneman, 'Time-dependent computer analysis of Electron-wave Interaction in Crossed Fields', J.Appl.Phys., vol. 36, Aug. 1965, pp 2550-2559.

<sup>[19]</sup> J.R.M. Vaughan, 'Beam Buildup in the Dematron Amplifier', IEEE Transactions on Electron Devices, ED-18 #6, June 1971, pp. 365-373.

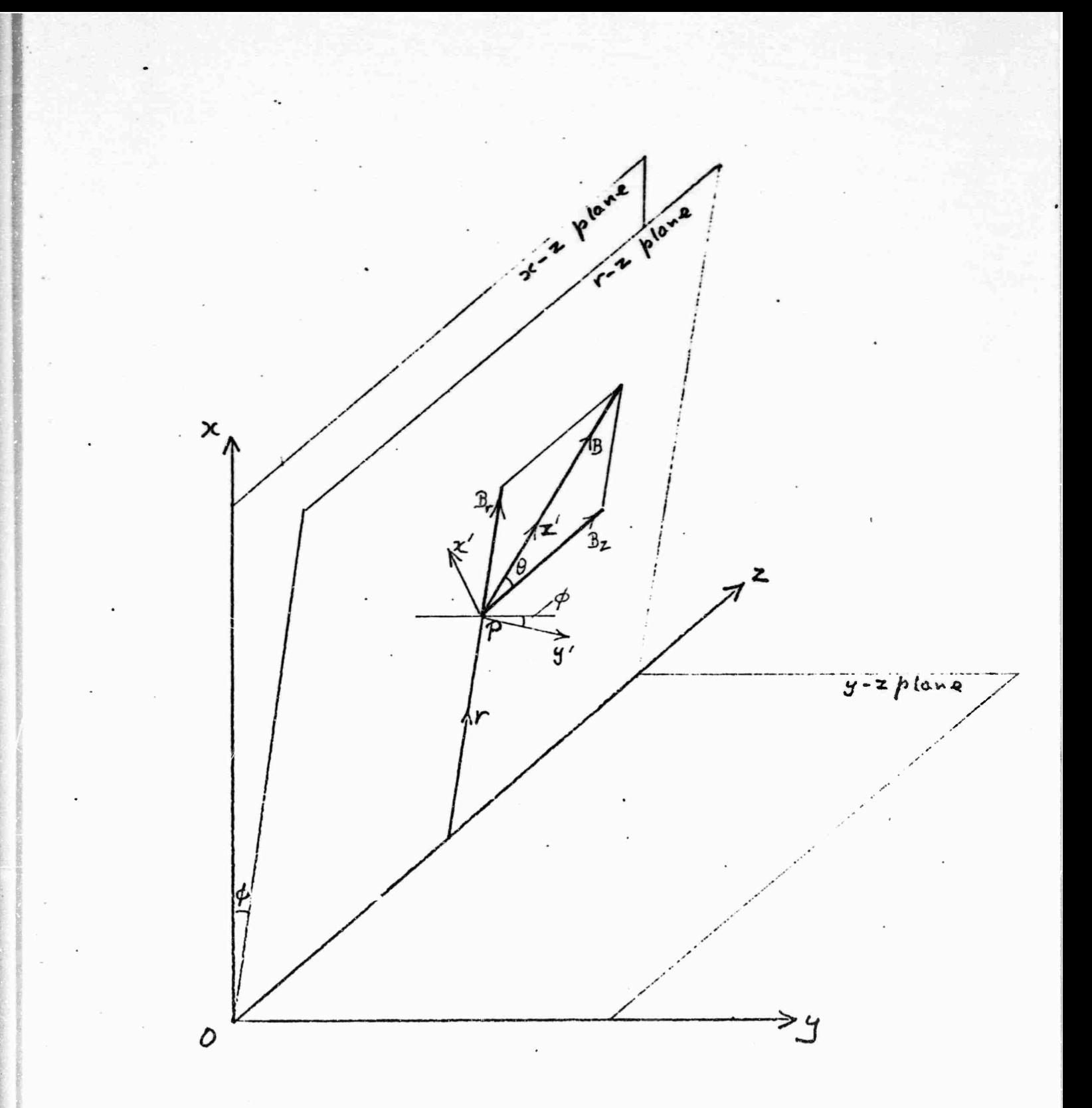

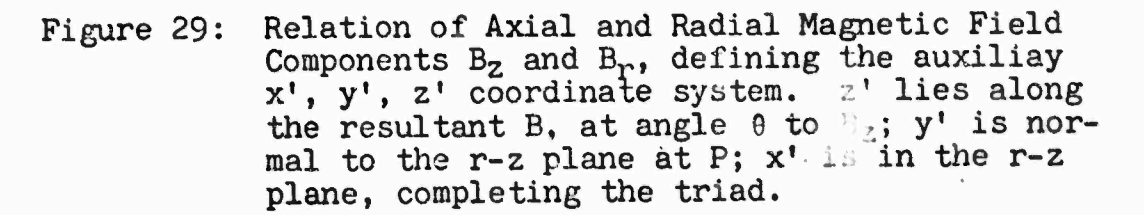

in the r-z plane, at an angle  $\theta$  (= arc tan  $B_n/B_2$ ) to the radial direction. Thus the field B is normal to the plane x'Py', and we can resolve all velocity components and fields into components along these axes and use the solution of  $[19]$ . In doing so, we need to note that  $x'$  and  $y'$  as defined here correspond to y and x respectively as defined there. This formulation is extremely accurate — essentially to machine accuracy — over any region and time in which the fields are constant. It does not depend on At being small. But it requires 57 multiplications, 31 additions and <sup>1</sup> cosine evaluation per cycle. The complete formulation is shown in Figure 30.

This is more than we need for the present purpose, where the fields are not, uniform over appreciable distances or times. We have to take a  $\Delta t$  that is a small fraction of an rf period; since the focusing fields are always such that  $w_C$  is of the same order of magnitude as *w* (within a factor of about 3), we shall always have  $w_C \Delta t << 1$  also. Hence the cos( $w_C \Delta t$ ) and  $\sin(w_c \Delta t)$  in [19] can be replaced by  $1-w_c^2 \Delta t^2/2$  and  $w_c \Delta t$  with extremely small errors. These and consequent simplifications were carried through by Prof. 0. Buneman in 1969, for the RZTRAJ program for night vision devices  $[3]$ , and resulted in **a** formulation with only 31 multiplications', 21 additions and no cosine evaluation per cycle — <sup>a</sup> marked and valuable reduction, when the cycle will be repeated several thousand times for each cavity the beam is tracked through. Extensive tests reported in [3j showed that this compact formulation is still capable of accuracy at the 0.1% or better level, for reasonable choices of step size. The step size ( $\Delta t$ ) in the present program is not specified by the user, but is automatically chosen to conform to the accuracy requirements — it is tied to the number of radial meshes in the space charge matrix, which the user can specify. If the user sets a large value (8 or 16) for this, indicating that he desires a high accuracy run (and is willing to pay for the computer time involved), a small  $\Delta t$ will result. For a 'debugging' type run with  $N_{CR} = 2$ , a larger At will be used, but still not large enough to introduce serious errors in Buneman's formulation.

This formulation, which is the one used in the program, is shown in Figure 31. It has eliminated the auxiliary x', y', z <sup>1</sup> coordinate system, but it is so tautly written that without the foregoing theory to lead up to it, it is almost impossible to see how it works. The factor  $A = 2/(1+B1**2+B2**2+B3**2)$ is the approximation to the missing cosine function, with a factor 2 resulting from dividing the step into two parts.

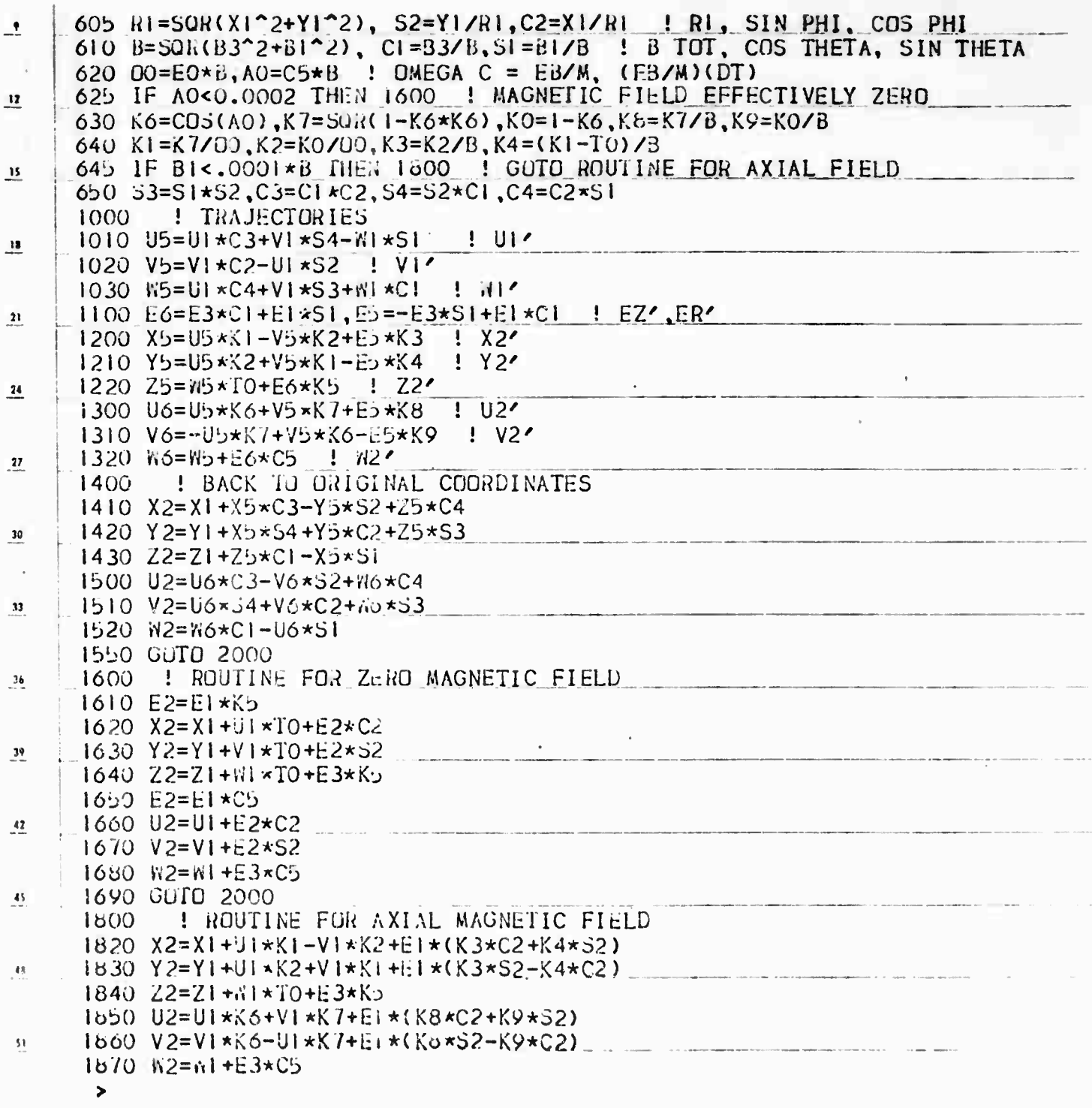

Figure 30: Full Trajectory Algorithm

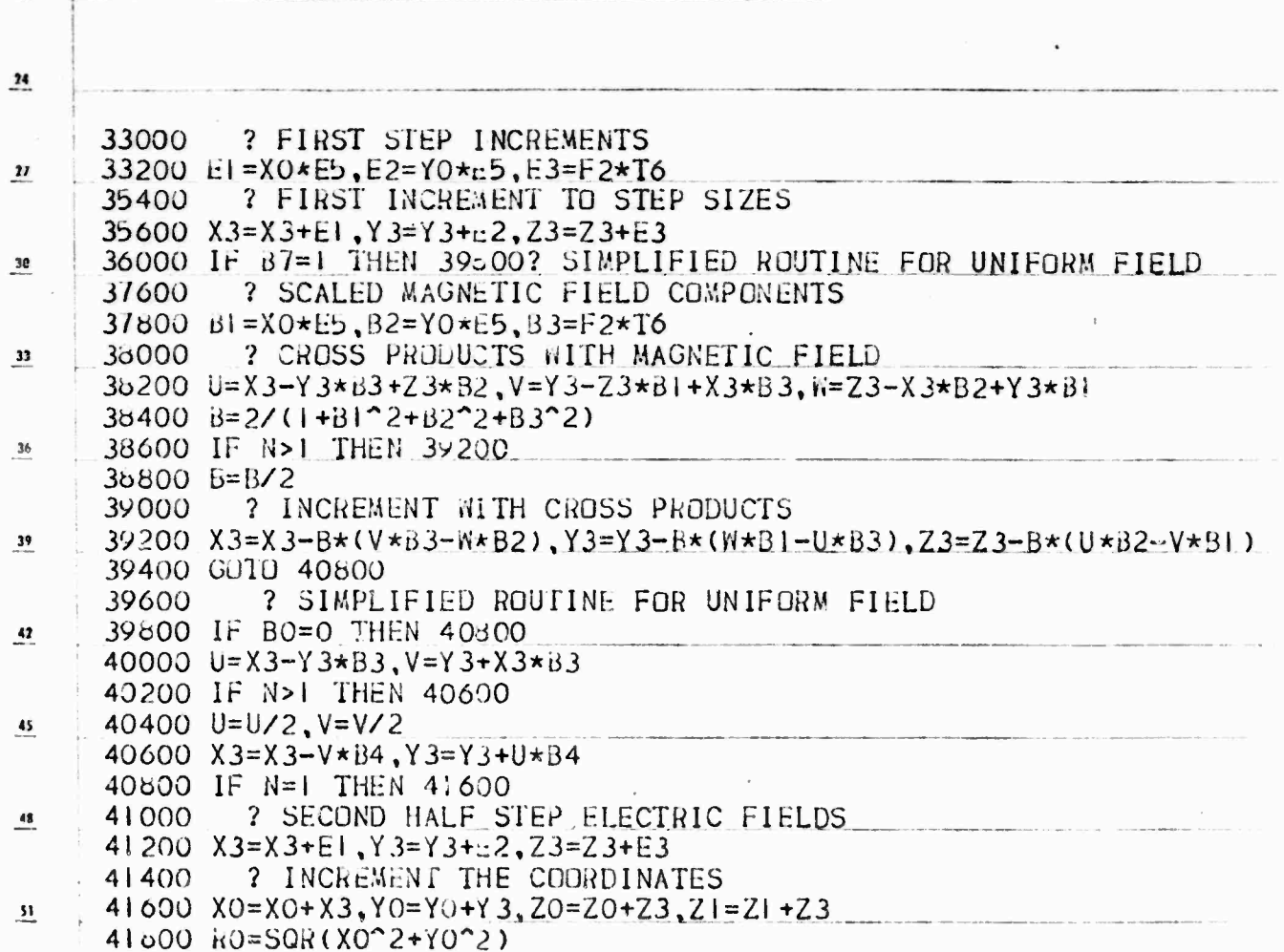

Figure 31: Shortened (Buneman) Trajectory Algorithm

Under no circumstances should this routine be altered. It could be replaced completely by the more general routine of Figure 30, but it is not believed that there would be any significant increase in accuracy of the overall program to compensate for the sharp increase in running time that must result.

### 6.1 Accuracy of the Trajectory Equations

The accuracy of Prof. Buneman's trajectory algorithm was tested thoroughly in the development of the image intensifier program RZTRAJ, and the tests were discussed in detail in the report on that contract  $\lceil 3 \rceil$ .

The algorithm could not be taken over completely 'unchanged from RZTRAJ: in that program the mesh was square, and the same mesh was used for both electrostatic and magnetic fields. Since this gave a unique mesh size as a convenient unit of distance, the problem was normalized to that distance. In the present case, we have three meshes, all of them in general rectangular, and independently dimensioned. As a result we decided not to normalize the problem to any one mesh size, but to retain the coordinates in MKS units. This does not change the basic structure of Buneman's algorithm, but it requires changes in all the coefficients used in converting the gradients derived from the interpolation routine INTRA. For example, when a mesh is allowed to be rectangular instead of square, two distinct coefficients are needed for the axial and radial forces instead of one common one.

To demonstrate that the revised routine is correct, it is primarily necessary to show that the expressions used for the new coefficients are correct; if they are, then the detailed checks in  $\lceil 3 \rceil$  will apply to this case also.

We first check the magnetic field coefficients alone by tracking a single electron in a uniform field, so that the path should be a circular helix; Figure 32 shows the projection on the X-Y plane of such a trajectory; the smaller circle results from projecting the electron.with the transverse velocity component it would require for Brillouin flow if the entire beam were present. In the absence of any space charge force, the diameter of the circle is exactly half that for Brillouin flow, so that the trajectory passes through the axis. The larger circle results from doubling the transverse injection velocity. Both circles are tracked round about 400°, and in the overlap region they coincide essentially within the thickness of the

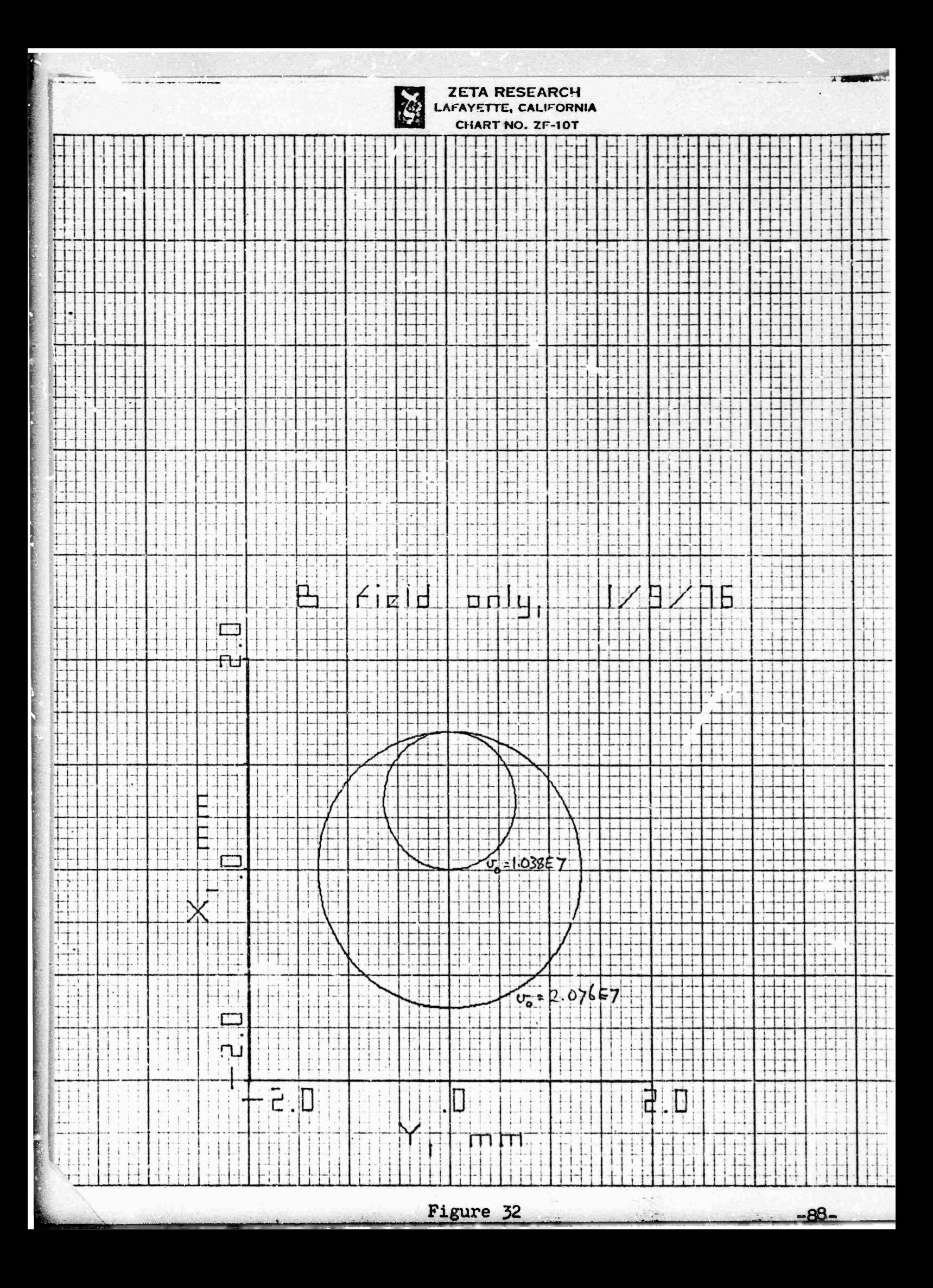

line. This demonstrates that no mistake has been made in rescaling the magnetic rield. The test was made both with the 'uniforn. field; bypass in the trajectory routine, and with a nominally 'nonuniform' field (so that the full trajectory routine is used), but the field was in fact made uniform to a high degree by specifying a Helmholtz pair for the coils. The differences between the two cases were only at the 0.1% level, comparable to the differences between the Helmholtz field and the exactly uniform field, so that both versions of the trajectory routine were checked.

The smaller circle in Figure 32 also shows that the program retains RZTRAJ's capability to follow a trajectory through the axis without blowing up; as in the earlier case, an abort will occur if the trajectory not only passes through the axis, but also has one of the calculated points on it exactlv at R=0. The probability of this occurring in any actual calculation is so small that it would be a waste of computer time to put a test for R=0 at every step of every ring, and go to a bypass routine if it occurred. If the problem ever did occur, it could be eliminated simply by rerunning the case with a minute change of some input variable.

Having established that the magnetic field *it.* correctly scaled, we can check the space charge field by running a Brillouin flow case, in which the space charge force should just balance the magnetic and inertial forces. This can be done without modifying the program, simply by specifying a uniform magnetic field at the Erillouin value, together with a drive level so low that rf fields never become significant. In the 'Navtest' case we used 942 gauss, and 10~9 watt drive (95 dB below the saturation drive of 3.2 watts). Incidentally, this demonstrates the very large dynamic range of the program: it still gives a satisfactory small signal calculation at this level. At the output end, the rf voltage is still below <sup>1</sup> volt, and the beam modulation is only .0008, so the conditions for Brillouin flow are substantially met.

Figure 33 shows the r-z plane projection of the trajectories for this case.

Finally, the rf scaling can be checked by using a very stiff beam, so that the ring trajectories are tightly constrained to stay cloye to their starting radii by the large magnetic field. In this case we revert to normal saturation drive, and postulate a uniform magnetic field ten times the Brillouin value. The corresponding cathode immersion is 98.5%, and TRANS assigns the appropriate small transverse velocity components. Under these conditions, the exit bunching and

imii ininya ini

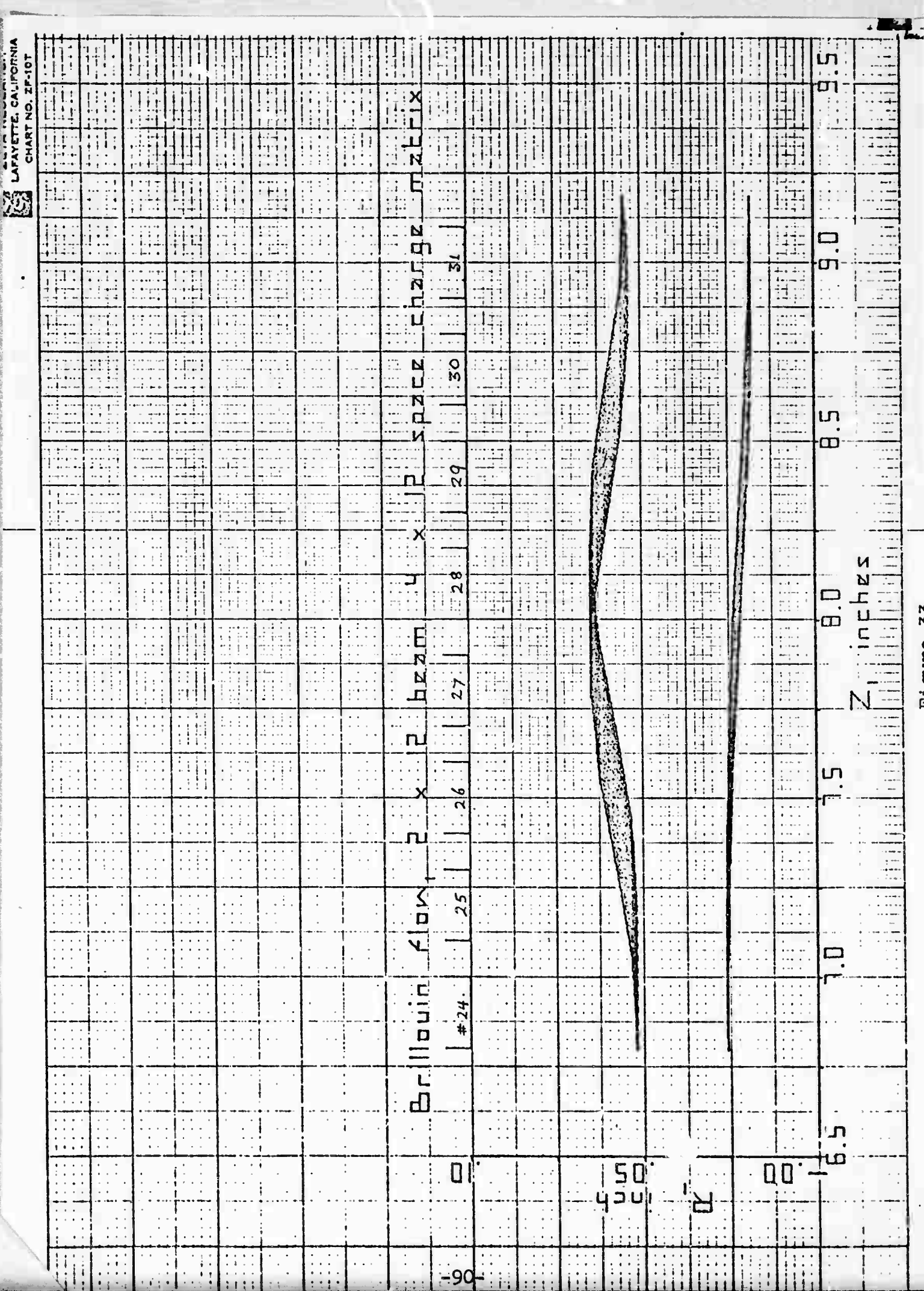

 $\frac{1}{2}$ 

 $\frac{1}{2}$ 

velocities of the rings should be similar to the exit bunching and velocities of the liscs as given by NAV118B. They will not be identical, because the rings are at different radii from the  $b\sqrt{3}/2$  used as the center of force for the discs; but the test is sufficient to show whether any gross errors such as omission of terms or sign changes have occurred. Figure 34 compares the exit data of the disc and ring models, and shows that they are satisfactorily similar with this ultra-stiff beam. (When it was first tried, the test was very obviously not passed, and the cause was found to be a 90° phase error in transferring the rf fields from NAV118 to RNGTRJ. Thus the test is sensitive enough to be useful.) We have, of course, already discussed the accuracy of the potentials themselves in Sections 3 through 5, so that correctness of the coefficients transfers this accuracy to the complete calculation. These tests do not completely eliminate the possibility that a coefficient might be off by a few percent, but it seems very unlikely: the terms making up the coefficients are mostly very large or very small numbers, so that the derivations can be expected to be either correct, or off by orders of magnitude; the tests have shown that the latter is certainly not the case.

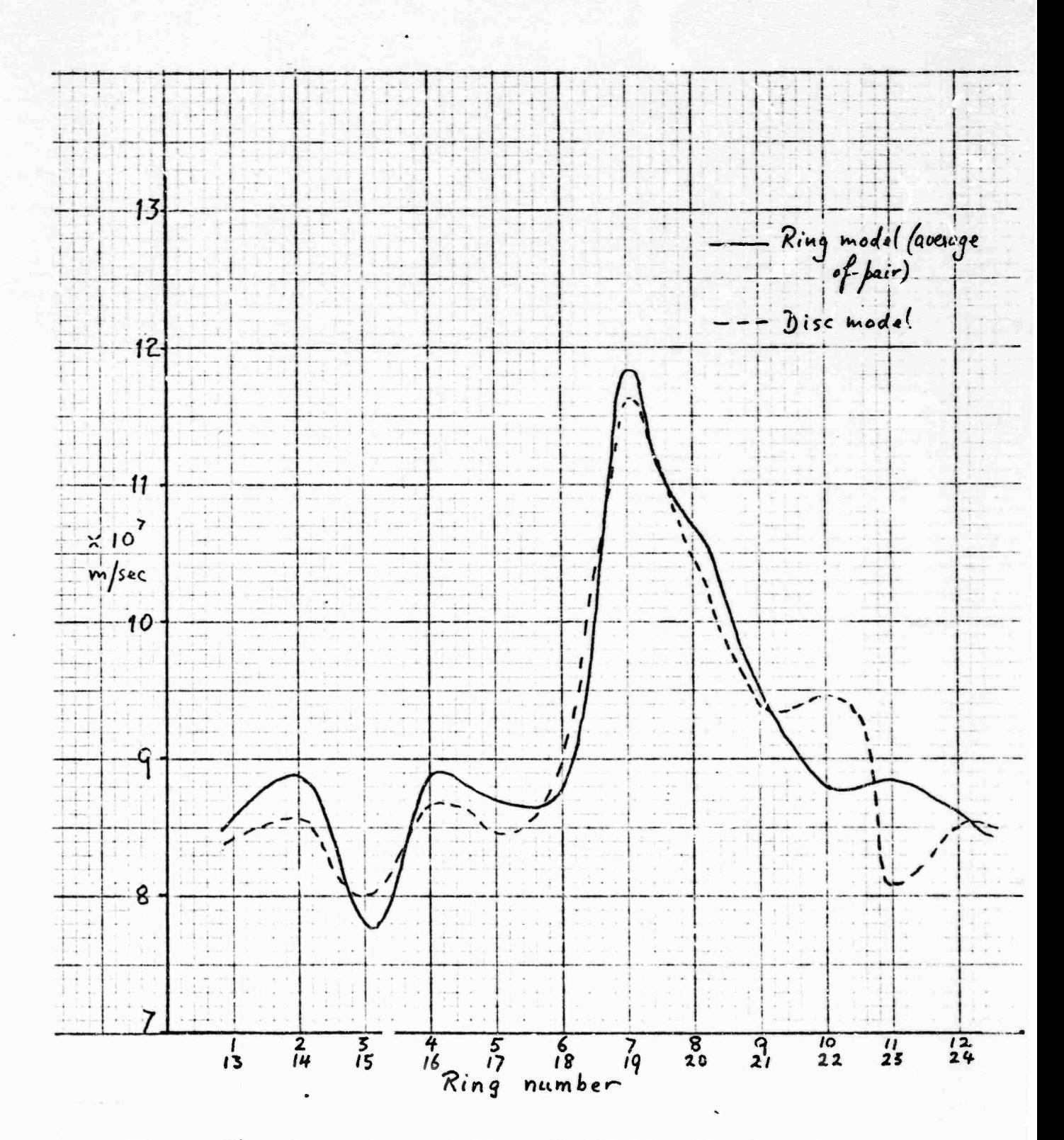

Figure 34: Comparison of Ultra-Stiff Ring Model with<br>Disc Model Exit Velocities

#### 7.0 ASSEMBLY OF THE PROGRAM

Subroutines corresponding to the foregoing sections were assembled into a complete program as shown by the block diagram in Figure 35. It would not be correct to say that the subroutines were based on the analyses, because in some cases the subroutines were written first and then translated into algebra for this report. It has to be recognized that the formalism of Fortran or Super Basic is just as valid for the solution of problems *in* physics and engineering as the formalism of algebra, and may well be the best one to use when the end product is to be a program, not a textbook. In such cases, translating the program into algebra is really only conformity to what will soon have become an outmoded tradition. The reader will have noticed in particular that Section 6 of this report has almost no equations, only copies of the full and condensed Super Basic trajectory algorithms: no algebra translation of these algorithms exists.

The entire program was first written in Suner Basic to allow each section to be tested on a time-sharing system with a minimum of delay. In this version, each second level subroutine in Figure 35 is a self-contained program, and the 'Main program' is the user at the keyboard, calling the programs in the correct order. The third level subroutines of Figure 35 are then GOSUBs within the second level programs.

Apart from the essentially trivial (but agonizing) problems of tracking down bugs, one defect of principle came to light, which ought to have been foreseen: the procedure of moving beam elements forward or back by one wavelength whenever necessary to keep them within the space charge wavelength being tracked has been used in all prior programs of this type known to the writer, and was adopted here as indicated on page 4. Bit all prior programs have been restricted to uniform magnetic fields. If this procedure is adopted with a PPM field, one finds that the PPM period is not equal to the space charge wavelength, so that a ring moved up or back one wavelength suddenly finds itself in a different magnetic field, for which its transverse component of velocity is incorrect. As a result, angular momentum is not conserved. If one arbitrarily changes the tangential velocity to match the local field, then energy is not conserved.

To escape from this dilemma, we adopted the valuable concept of the Doppelgänger. The Doppelgänger (for those unfamiliar with German folklore) is a ghost of a living individual which haunts that individual but occasionally goes elsewhere, and

trajectories TWTPLT Plot Tabulated summary TWTOUT output charge<br>potential analysis& synthesis Ring<br>Trajectory Fourier (SCMAT) **SPCCGH FANSYN** Space RNGTRJ calc. Main Running PRNTDT tabulation & precalc. space chg. Conversion of disc to ring model matrices TRANS Impedance and gap<br>factors IMPGAP **NAV118** Disc<br>model calc. potential Magnetic (MACMAT) vector MAGVA funcs. Bessel **BESVA** RF vector Sum for large N (REMAT) LARGEN LALAVA phantine equation solver **FANTUS** Diochecking, mexac rd prelim. TWIINP calcs. TWIVA Input Main

 $\ddot{\phantom{0}}$ 

 $\ddot{\cdot}$ 

TWTVA Block Diagram 35 Figure The second-level subroutines are called in sequence from left to right<br>by the main program. The third level subroutines are called as required<br>by the second level, not by the main program.

be-Thus there is an effective flow of information from left to right,<br>the second level subroutines are not shown as connected horizoutally<br>cause they do not directly call each other.

 $-94-$ 

can conveniently be blamed for any mishap. The application of this to the present problem was to provide each ring with a Doppelgänger (vector TW() in the program). The rings themselves are now not moved up or back when they leave the tracked wavelength: only the Doppelgängers are detached to stay in that wavelength to pick up the appropriate space charge forces; the other forces are still evaluated at the true positions of the rings and thus see no discontinuities. Each Doppelgänger shares all its host's coordinates and velocity components except for the Z coordinate, so that only one additional coordinate (stored in TW) is needed for each ring.

With this approach, it appears that both angular momentum and energy are satisfactorily conserved in both PPM and uniform magnetic fields. This is visually evident in the X-Y plots, which show substantially radial motion at the exit plane for all rings whicn reach that plane.

~

### 8.0 OUTPUT OF THE PROGRAM

Figure  $36(a)$  through  $(j)$  shows the complete output for a minimum' case corresponding to the test case 'Navtest'; (a) repeats the input data to make the case self-documenting, (b) is a miscellaneous collection of derived quantities, (c) is the matrix RFMAT and rf fields, (d) is the matrix MAGHAT and magnetic fields, (e) and (f) are the disc model runthrough, which is somewhat beyond saturation because the drive level (3.2 watts) had been determined for the 12 disc model, and the 6 disc value is usually <sup>1</sup> or 2 dB different, (g) is the conversion to rings. The varying signs in the YDOT column arise because some rings are in one half of the magnet period and some in the other half, where the field is reversed. Each starting YDOT is individually assigned to match the local field, (h) is the ring trajectory printout, giving R and Z for each ring every 20th step, (i) *ix* the tabulation of exit coordinates and velocity components.  $(j)$  is the tabulation of interception on the ferrules, bcth by ring number and by ferrule number, followed by some statistics on the exiting rings.

The trajectories for this case arc plotted in Figures 37 and 38. An over-large plot step size was chosen, so that these plots are somewhat angular; smoother ones can be drawn, but require more core.

The printout for a full scale *96* ring case is identical in format to that shown, but simply more massive and unsuitable for reproduction.

Interesting sequences of cases have been run: with a uniform field at the Brillouin value, end no rf (10"<sup>8</sup> watt drive), the beam remains well-behaved and there is no interception. When 3.2 watts drive is applied, but nothing else changed, the beam 'blows up' as expected, with collection of 28 out of 48 rings spread over 6 ferrules. With a PPM field peaking at 1.6 x Brillouin (1530 gauss), the interception is reduced to 8 rings out of 48, and 3060 gauss further reduces this to 4 rings on two ferrules.

The 'hour glass' X-Y plots in PPM fields are different from what we expected. It is difficult to make out too much from the completed plot: it is far more informative to watch the plotter drawing them. The corresponding plots for a Brillouin flow case are arcs of circles, as expected.

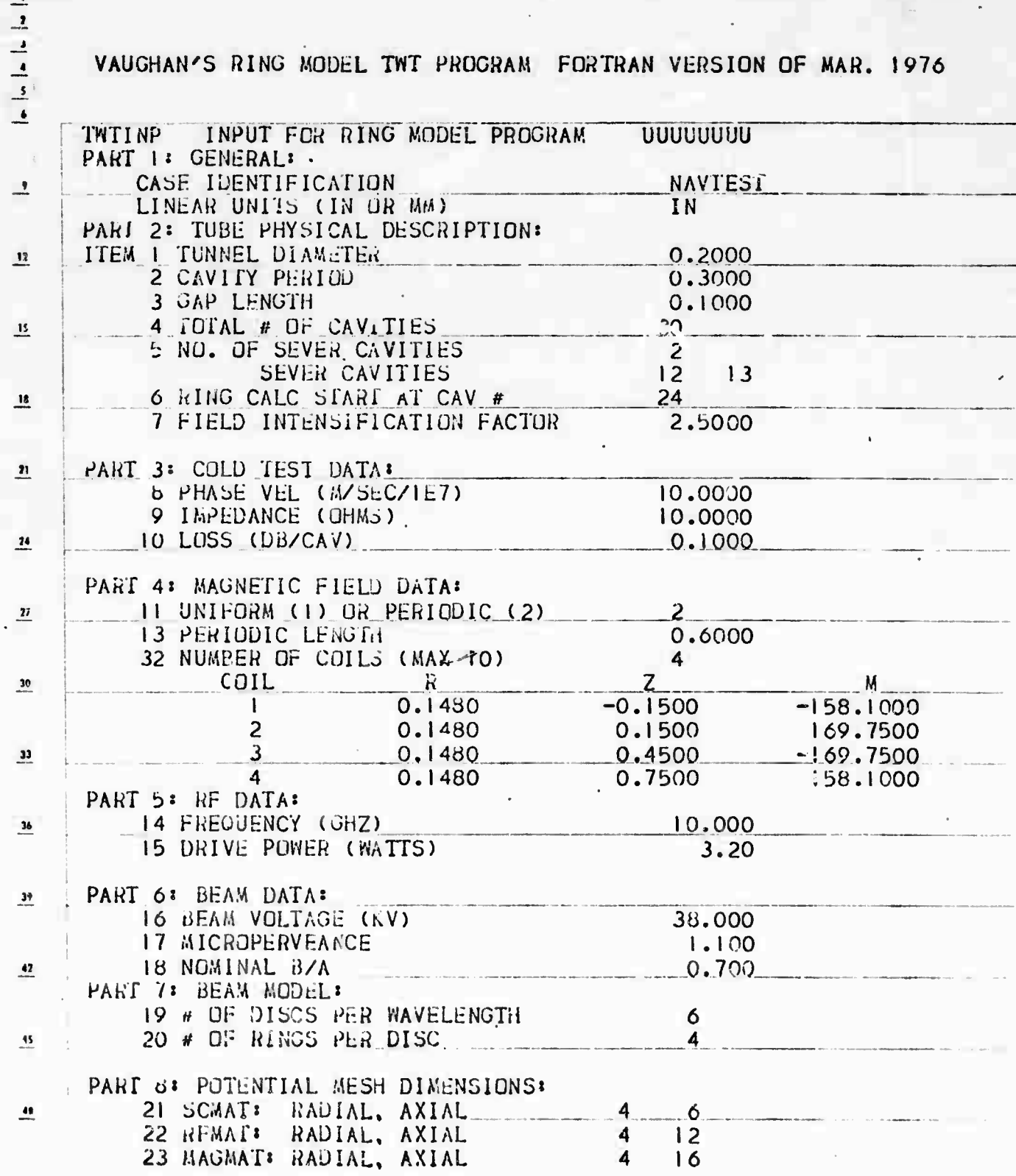

Figure 36(a): Test Case Input Data (first page of output)

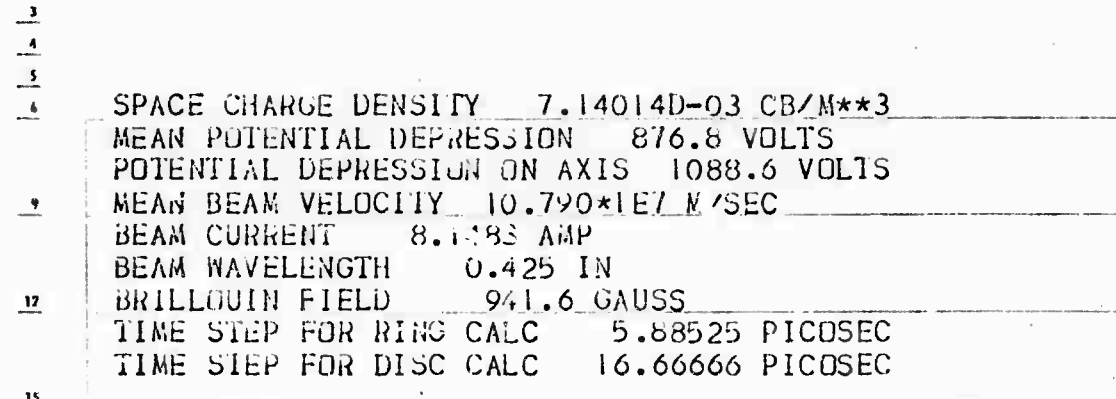

Figure 36(b): Derived Quantities

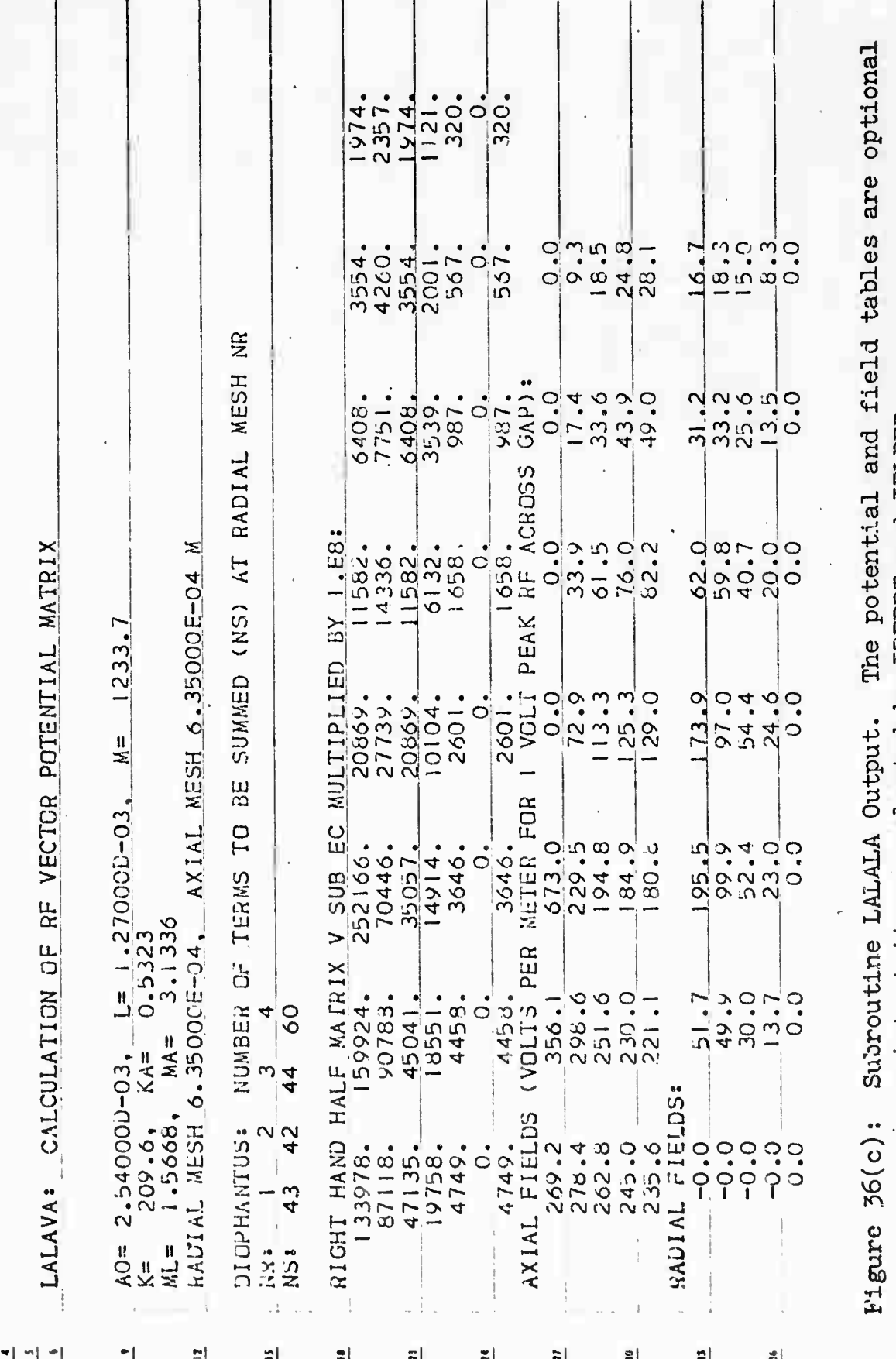

printout items, selected by IRFRRT and IFLDFR.

 $-99-$
$-3743. -5558. -16336. -25556. -16313. -5546. -3390$ <br>  $-2662. -5915. -10082. -12865. -10069. -5891. -2634$ <br>  $-1588. -3401. -5341. -6341. -5334. -3390. -1575.$ <br>  $-1726. -1512. -2261. -2630. -2259. -1597. -722  
\n-164. -376. -548. -623. -548. -375. -153$  $-1221$ <br> $-936$ <br> $-623$  $-656$ <br> $-755$  $-803$ <br> $-600$ <br> $-900$  $\frac{1}{4}$  $\bullet$  $-3$   $-1441$   $-1537$   $-2$ <br>  $-8$   $-13$   $-1036$ <br>  $-1$   $-453$   $-633$ <br>  $-1205$   $-302$  $-375.$  $-683 - 1603 - 3409 - 5957 - 3404 - 5964 - 5964 - 5960 - 1620 - 1620 - 2233 - 4242 - 3223 - 1812 - 369 - 1812 - 1876 - 2971 - 3545 - 2967 - 1669 - 1692 - 1692 - 1692 - 1692 - 1692 - 1692 - 1692 - 1692 - 1692 - 1692 - 1692 - 1692 - 1692 - 1692 - 1692 - 1692$ ò more column on the right, identical to column  $2$ , for which there was not  $-5.85...$ The potential and field tables are  $= 205$ . complete potential matrix has one  $\ddot{\circ}$  $1436 + 510$ <br> $450$  $\circ$  $\begin{array}{r} -1534 - 1 \\ -1534 \\ 034 \\ -334 \\ 034 \\ -302 \\ -30 \\ \end{array}$  $-134.$  $\frac{1222}{937}$  $-3743$ .<br> $-2562$ .  $\frac{1100}{875}$ <br>  $-000$ <br>  $-004$ **ြင့်ရှိုင်ဂူ** ဝိုငှ  $\frac{1}{2}$  $\frac{1}{94}$ ္သီဝံဂံဝံ−<br>၁၀၀၀ံ−<br>၁၀၀၀ံ 25.<br>2527-0<br>2007  $28824$ 3743. room on the printer used here. The 8588.<br>5915.<br>5401.<br>1512.  $\begin{array}{c} -1.76 \\ -0.76 \\ -0.$  $1034.$  $\frac{0}{376}$ . 1534. L608.  $\dot{\tilde{c}}$ CALCULATION OF MACNETIC VECTOR POTENTIAL MATRIX Subroutine MAGVA Output.  $\begin{array}{c}\n 3492 \\
 -3371 \\
 -2541 \\
 -2804 \\
 -2804\n \end{array}$ 5341. AL MATRIX TIMES 1, E10<br>8546. 16313. 25556. 16336.<br>5891. 10069. 1286. 1008..  $\frac{610}{451}$ .  $204.$ ်<br>၂၁<br>၂၁  $1436.$  $\overrightarrow{O}$  $544 - 6341$ <br>  $2558 - 2603$ <br>  $548$ <br>  $623$  $\begin{bmatrix} . & . & . \\ . & . & . \\ . & . &$ ।<br>∖23  $5,957$  $2 - 1$ 3090. -<br>1|  $\ddot{\circ}$  $\ddot{\circ}$  $\frac{1}{3285}$ .  $\frac{1}{5}$ 48.  $-10002 - 1214 - 1537 - 144 - 1537 - 141 - 1536 - 1313 - 1536 - 1536 - 1536 - 1536 - 1536 - 1536 - 1536 - 1536 - 1536 - 1536 - 1536 - 1536 - 1536 - 1536 - 1536 - 1536 - 1536 - 1536 - 1536 - 1536 - 1536 - 1536 - 1536 - 1536 - 1536 - 1536 - 1536 - 1536 - 1536$  $\ddot{\circ}$  $2717.$ LANCKEIC VECTOR POTENTIAL MATRIX T<br>  $-2690, 47.3990, 8546.1313.$ <br>  $-2634, 19.2634, 5891.10069.$ <br>  $-1575.$ <br>  $-1572.$ <br>  $0. 13.2$ <br>  $0. 13.2$ <br>  $0. 13.2$ <br>  $0. 13.2$ <br>  $0. 13.2$ <br>  $0. 13.2$ <br>  $0. 13.2$ <br>  $0. 13.2$ <br>  $0. 13.2$ <br>  $0. 1$ 2800. 3404. **GAUSS**  $\frac{1543}{1809}$  $1869...$ <br>1860.  $2028.50$ <br> $-0.000035$ <br>0.000y53  $-895$ <br> $906$  $-636$ <br> $-730$ <br>863. FIELDS, GAUSS: NMS FIELD ON AXIS =<br>R:DIAL MESH SIZE =<br>AXIAL MESH SIZE = Figure 36(d):  $\dot{\circ}$  $\cdot$ RADIAL **HAGVAR**  $\mathbf{I}$ ٠ļ 이의하 타 과  $\mathbf{r}$ 타  $\mathbf{z}$ 치  $R$  .

selected by MPRT and MFPRT

optional printout items,

 $-100-$ 

## NAVI18: PRELIMINARY DISC MODEL CALCULATION

 $\begin{array}{c|c|c|c|c|c} \mid & \text{if} & \mid & \text{if} & \mid & \text{if} \\ \mid & \text{if} & \mid & \text{if} & \mid & \text{if} & \mid & \text{if} \\ \mid & \text{if} & \mid & \text{if} & \mid & \text{if} & \mid & \text{if} \end{array}$ 

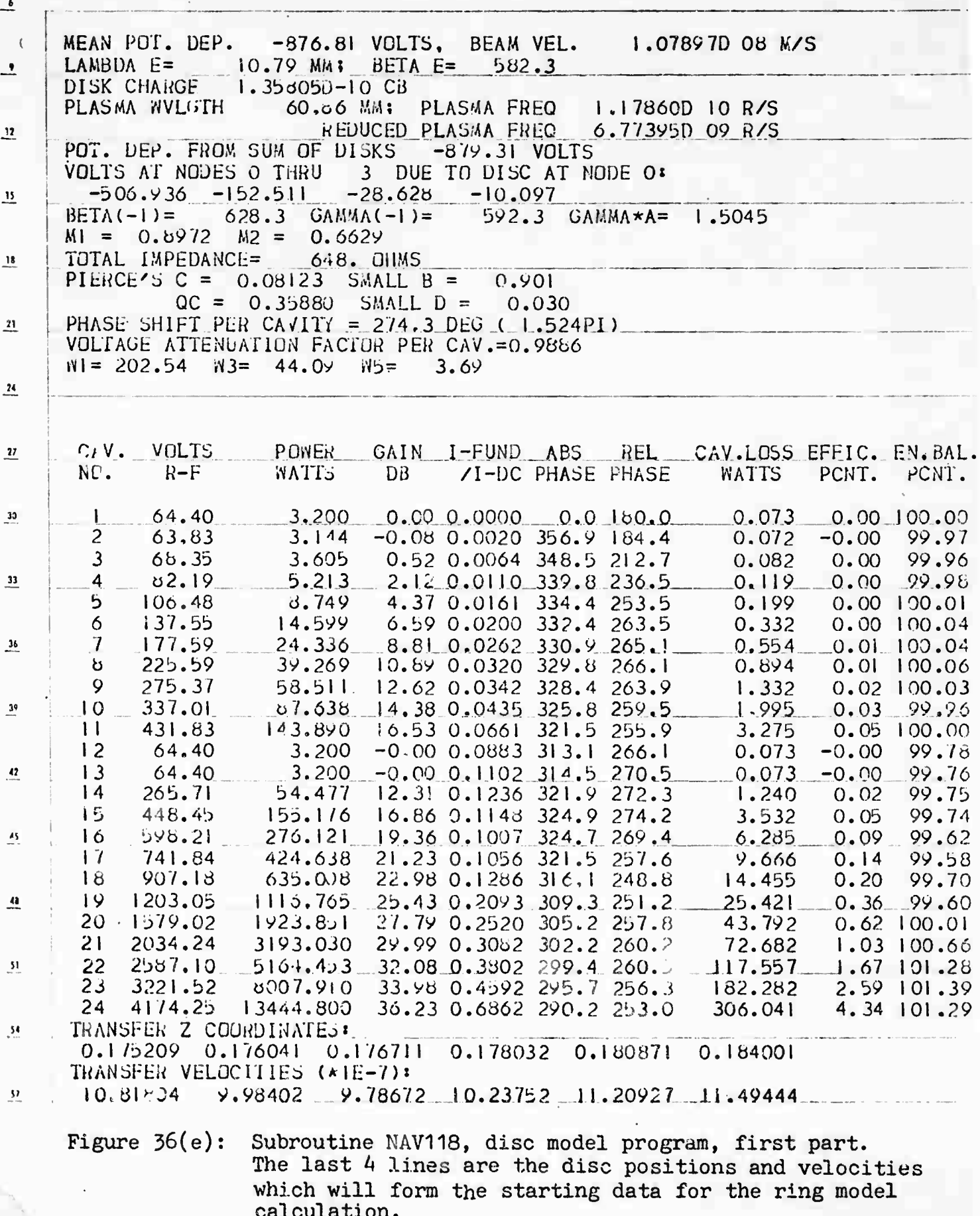

 $-101-$ 

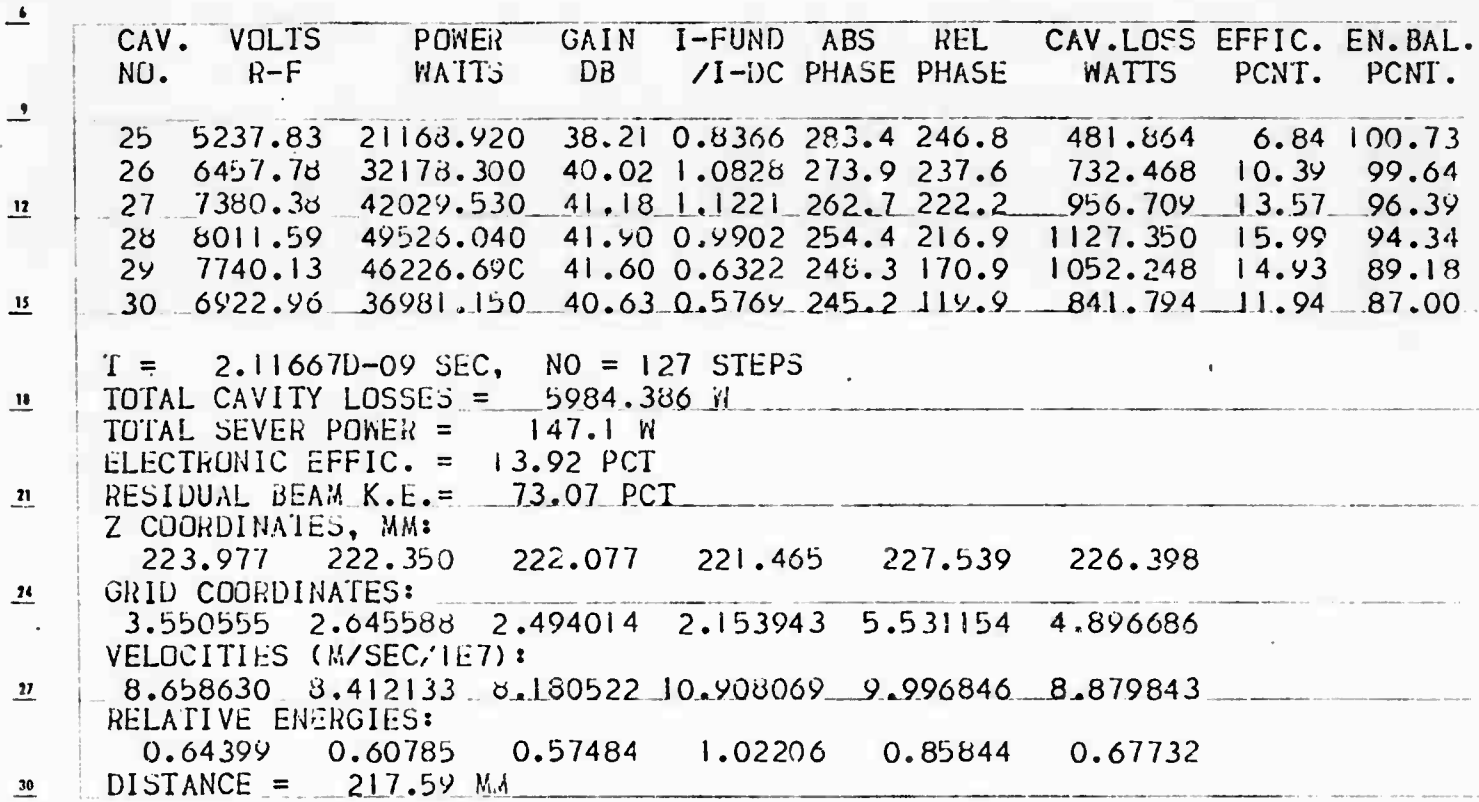

Figure  $30(f)$ :

 $\overline{\mathbf{r}}$ 

Subroutine NAV118 continued; this case is overdriven,<br>since the power peaks at 49.5 kW at cavity 28 and has<br>fallen to  $37$  kW at cavity  $30$ . It illustrates the fact<br>that the program does have overdrive capability, though

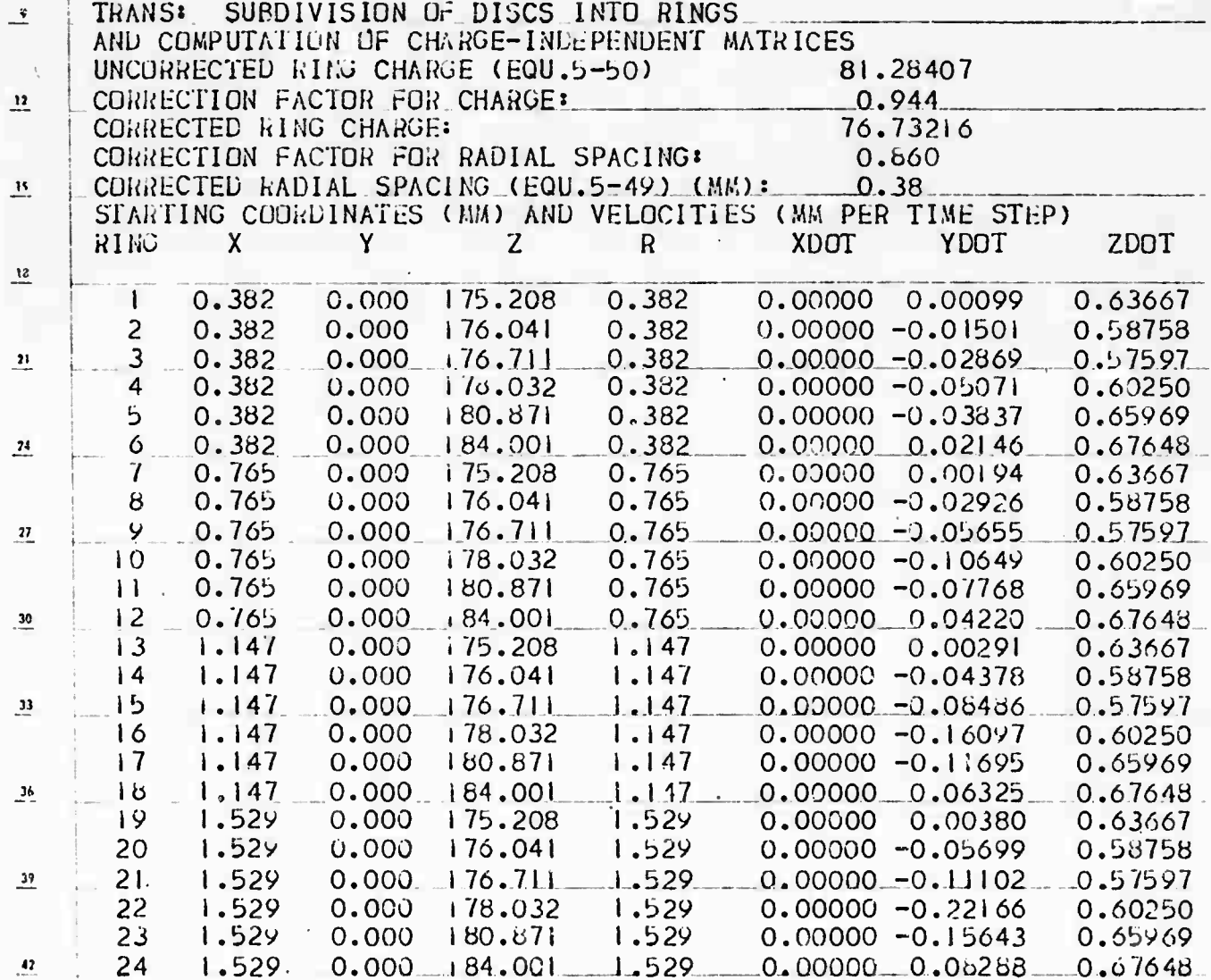

Figure  $36(g)$ :

Subroutine TRANS Output. The discs of Fig.  $36(e)$ <br>are subdivided into 4 rings each. The Z and ZDOT<br>values correspond to the last 4 lines of Fig.  $36(e)$ ,<br>with the conversion of units indicated above the table. The time step was given in Fig. 36(b).

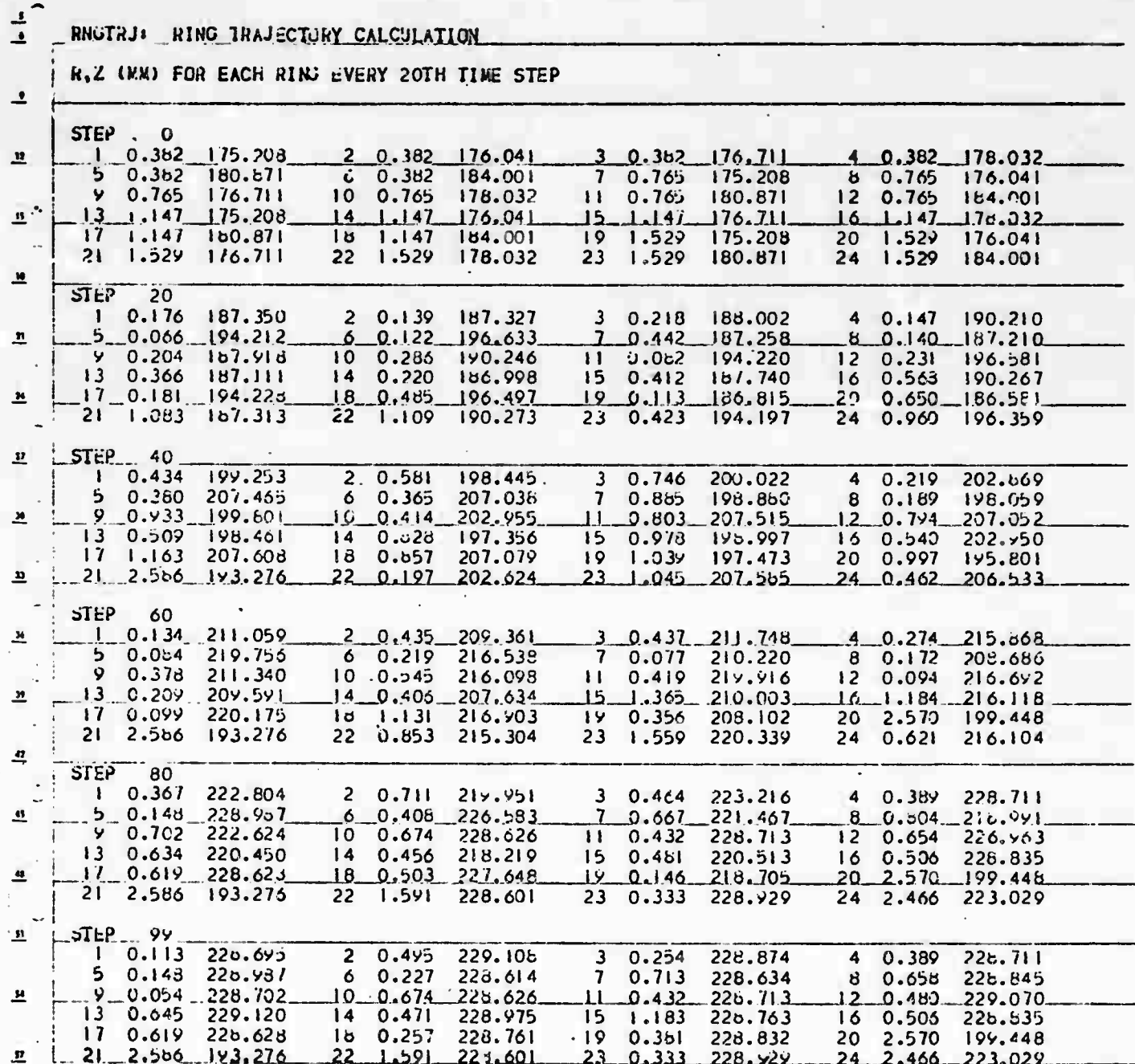

Figure 36(h): Running tabulation of R and Z coordinates only.

 $\bar{\tau}$ 

 $\begin{bmatrix} \mathbf{r} & \mathbf{r} \\ \mathbf{r} & \mathbf{r} \end{bmatrix} = \begin{bmatrix} \mathbf{r} & \mathbf{r} \\ \mathbf{r} & \mathbf{r} \end{bmatrix} = \begin{bmatrix} \mathbf{r} & \mathbf{r} \\ \mathbf{r} & \mathbf{r} \end{bmatrix}$ 

FORMATIED OUIPUT OF RING TRAJECTORIES **IMIDUIT:** 

228.600 1. IABJATION OF RINGS WHICH HAVE REACHED EXIT PLANE AT Z=<br>
GR ARE STILL IN FLIGHI<br>
THETA IS ANGLE AWAY FROM AXIS IN DEGREES OF PROJECTION<br>
OF IRAJECTORY ONTO RADIAL PLANE.<br>
COGROINATES ARE IN MM, VELOCITIES IN M/SEC/1.E7

 $\bullet|$ 

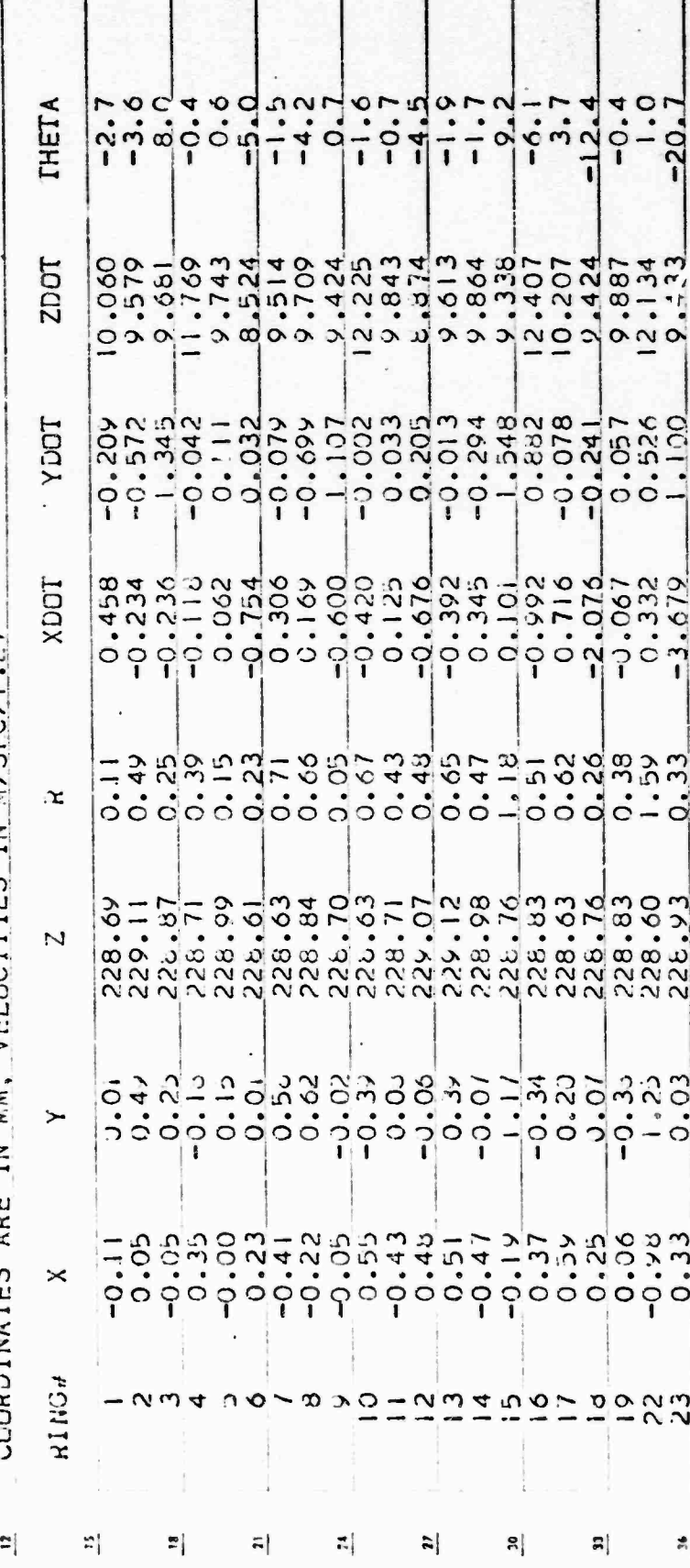

 $\mathbf{I}$ 

Full coordinates and velocity components of rings which reach the exit plane (mid-tunnel following the last cavity). Figure 36(i):

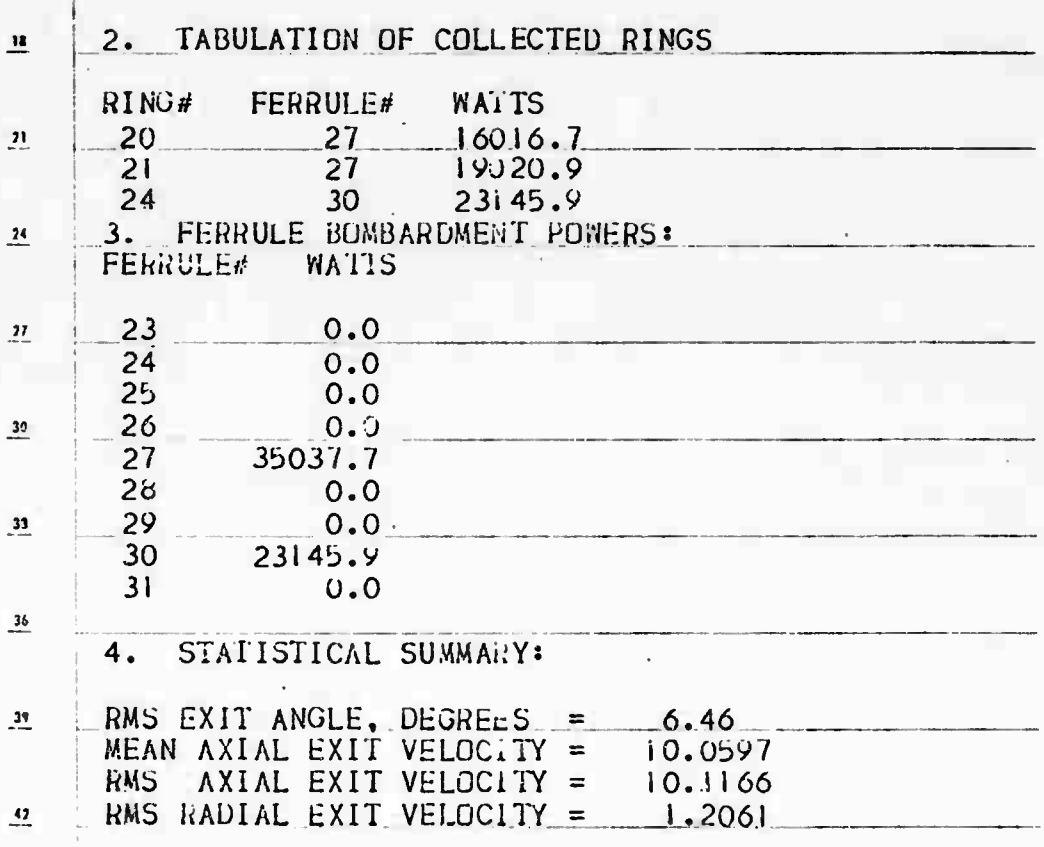

Figure 36(j): Summary Tabulations.

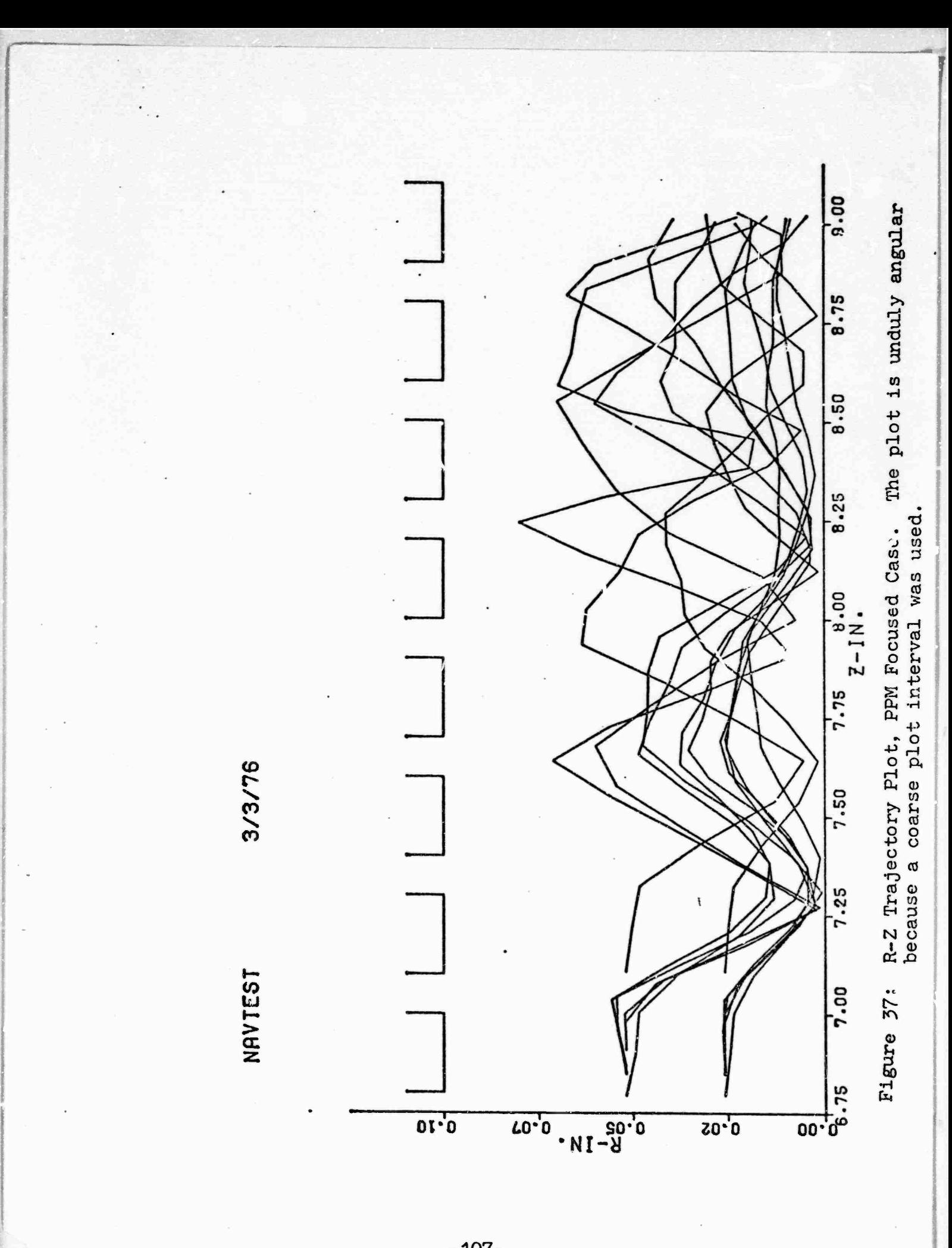

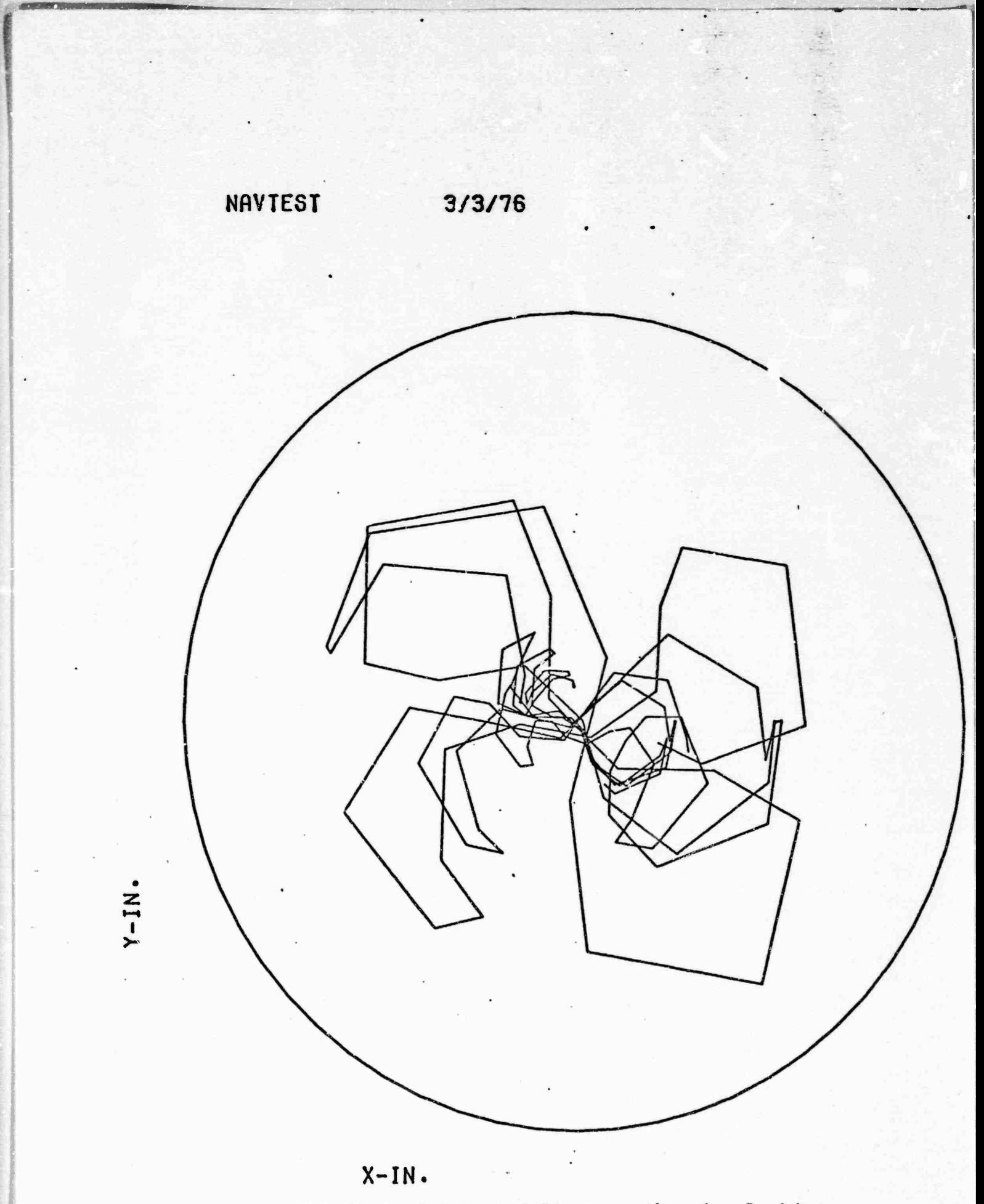

Figure 38:

X-Y Plot of Selected Rings -- the view looking down the tunnel from the cathode end. The plot is unduly angular because a coarse plot interval was used.

## REFERENCES

- 1. J.R.M» Vaughan, 'Calculation of Coupled-Cavity TWT Performance', IEEE Transactions on Electron Devices, ED-22 #10, October 1975, pp. 830-890.
- 2. 'Three-Dimensional Evaluation of Energy Extraction in Output Cavities of Klystron Amplifiers', H. 0. Kosmahl and L. U. Albers, IEEE Transactions on Electron Devices, ED-20 #10, Oct. 1973, pp. 883-890.
- 3. 'Electron Ray-Tracing Program for Image Intensifiers', Final Report, Contract DAAK02-67-C-0182, by J.R.M. Vaughan and 0. Buneman, Sept. 1970.
- 4. H.K. Detweiler and J.E. Rowe, 'Electron Dynamics and Energy Conversion in O-Type Linear Beam Devices' in 'Advances in Microwaves', Vol. 6, 1971, Academic Press, p. 35. The pair of equations (14) on p. 39 do not satisfy Laplace.
- 5. J.R.M. Vaughan, 'Representation of Axisymmetric Magnetic Fields in Computer Programs', IEEE Transacticas on Electron Devices, ED-19 #2, February 1972, pp. 144-151.
- 6. J.R.M. Vaughan, 'Methods of Finding the Parameters of Ideal Current Loops for Computer Simulation of Magnetic Fields', IEEE Transactions on Electron Devices, ED-21 #5, May 1974, pp. 310-312.
- 7. J. Jeans, 'The Mathematical Theory of Electricity and Magnetism', Cambridge Univ. Press, 5th Ed. 1933, p. 443.
- 8. F. Sterzer and W.W. Siekanowicz, 'The Design of Periodic Permanent Magnets for Focusing of Electron Beams', RCA Review, Vol. 18, pp. 39-59, Mar. 1957.
- 9. H.G. Kosmahl and G.M. Branch, 'Generalized Representation of Electric Fields in Interaction Gaps of Klystrons and Traveling Wave Tubes', IEEE Transactions on Electron Devices', ED-20 #7, July 1973, pp. 621-629.
- 10. C.C. Wang, 'Electromagnetic Field Inside a Cylinder with a Gap', Journal of Applied Physics, 16, June 1945, pp. 351-366.
- 11. N.W. McLachlan, 'Bessel Functions for Lngineers', Oxford Univ. Press, p. 158, equations 22 and 24.

" aa..." aa... "Aa... "Aa... "Aa... "Aa... "Aa... "Aa... "Aa... "Aa... "Aa... "Aa... "Aa... "Aa... "Aa... "Aa.

—— *mttmMM* ^'-"^J,'—k:'^<sup>a</sup>

- 12. Diophantus, 'Arithmetica', Univ. of Alexandria, Egypt, ca. 320, trans. S. Stevin, pub. Elsevier, Leyden, 1634. (Newton collection. Bender Library, Stanford University).
- 13. M. Abramowits and I. Stegun, 'Handbook of Mathematical Functions', N.3.S. Washington, D.C. 1964 or Dover Publications, New York, 1965, page 811.
- 14. R.W. Hockney, 'The potential Calculation and some Applications', in 'Methods in Computational Physics', Ed. B. Alder et al, Academic Press, New York 1970.
- 15. F.S. Shaw, 'Relaxation Methods', Dover Publications, New York, 1953.
- 16. J.R. Hechtel, 'The Effect of Potential Beam Energy on the Performance of Linear Beam Devices', IEEE Transactions on Electron Devices, ED-17, #11, November 1970, pp. 999-1009.
- 17. J.E. Rowe, 'Nonlinear Electron-Wave Interaction Phenomena', Academic Press, New York, 1965.
- 18. S.P. Yu, G.P. Kooyers and 0. Buneman, 'Time-Dependent Computer Analysis of Electron-wave Interaction in Crossed Fields', J.Appl.Phys., vol. 36, Aug. 1965, pp 2550-Z559.
- 19. J.R.M. Vaughan, 'Beam Buildup in the Dematron Amplifier', IEEE Transactions on Electron Devices, ED-18 #6, June 1971, pp. 365-373.